**UNIVERSIDAD DE CONCEPCIÓN Profesor Patrocinante** Facultad de Ingeniería **Dr. Fernando Betancourt Cerda** Departamento de Ingeniería Metalúrgica

 **Ingeniero Supervisor** Claudia Maldonado Aranguiz

# **DESARROLLO Y PUESTA EN MARCHA DE MODELOS GEOMETALÚRGICOS EN PROCESO DIVISIÓN RADOMIRO TOMIC**

### **DANOR UZIEL MAURICIO FUENTEALBA MEDINA**

Informe de Memoria de Título para optar al Título de

**Ingeniero Civil Metalúrgico**

Agosto del 2018

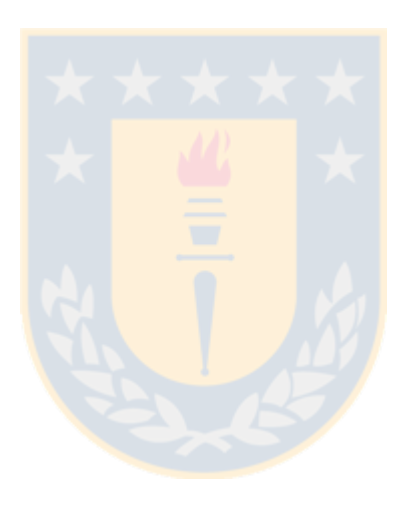

### Agradecimientos

En primer lugar a Dios por permitirme acabar mis estudios superiores, a mis padres Danor y Flora por el incondicional apoyo y cariño que han tenido conmigo durante toda mi vida, enseñándome los valores necesarios para enfrentar la vida, junto a mis hermanos Nataly, Liz e Isaac que son una compañía y diversión dentro de nuestro hogar.

A mi abuelita Mery por siempre mostrar gestos de cariño, ya sea en un rico plato de comida o con esfuerzo una aportación económica.

A mis primos en general, por siempre darme sus buenas vibras en la finalización de esta carrera universitaria y en especial a Wladimir por ser un hermano más en mi vida con su continua preocupación y diversión en nuestros pasatiempos. A mi tío Heraldo y tías Nancy y Marta, por sus regaloneos y cariños cuando me recibían en sus casas.

A mis amigos y compañeros, al "cleb de charle" (FaboMc, Nevenegas, Pillex, Galo, Clau, Carla, Panchi y Pía) por las risas y los momentos inolvidables de esta etapa universitaria. A mi amiga Dagui, por ser siempre una consejera y apoyo en la vida. Además a cada uno y una de las personas que han aparecido en mi vida y comparte una parte de esto.

Al profesor Fernando Betancourt por mostrar desde un comienzo de mi memoria una gran disposición a dar ayuda a las dudas que iban surgiendo y las conversaciones de la vida.

Agradecer a División Radomiro Tomic, CODELCO, por darme la posibilidad de desarrollar mi memoria en planta. A la gerencia de recursos mineros y desarrollo por el agradable ambiente y en especial a Claudia Maldonado y Cesar Briceño, por enseñarme y guiar mis pasos en el desarrollo de mi trabajo, brindar un feliz rato en la oficina y por la preocupación en mi paso por Calama siendo gente del sur.

#### RESUMEN

El objetivo del presente informe es validar e implementar modelos geometalúrgicos desarrollados para la División Radomiro Tomic a través de diferentes métodos, ya sean estadísticos, gráficos o numéricos. Para ello se trabajó con datos recopilados de planta, tanto para la entrada de los modelos, como con los datos que se utilizaran para la comparación con los resultados de las simulaciones. Estos datos fueron obtenidos de mediciones en terreno y reportados en las respectivas plataformas en línea que utiliza la minera. En un comienzo del análisis se realiza un breve tratamiento de datos para determinar si existen valores atípicos al conjunto de datos y así eliminarlos.

Determinados los distintos métodos para los tres modelos en estudio, correspondiente a un modelo de lixiviación, un modelo de tronadura y un modelo de reología y recuperación de agua, se tiene como resultados que solo el modelo de lixiviación cumplió con el no rechazo de las pruebas de hipótesis nula en la t-student, prueba-F, y pruebas no paramétricas. Con valores de RMSPE del 6.4% y estadísticos de eficiencia de modelo de 0.985, muy cercano a 1, con baja participación de sesgo en el error presentado en el coeficiente  $U^M$  con valor 0.1. Al realizar la proyección del año 2018 para su implementación se obtuvo un error relativo de 3.94% de producción de cobre en el mes de enero.

Para los resultados obtenidos en el modelo de tronadura se rechazaron las hipótesis nulas de la mitad de las tronaduras en pruebas de hipótesis no paramétricas aplicadas, presentando un valor de 0.73 promedio en el estadístico  $U^M$  correspondiente a un alto sesgo entre los valores estimados y observados. Igualmente para el modelo de reología y recuperación de agua, las pruebas de hipótesis nula fueron rechazadas en la validación del modelo con gran sesgo en los espesadores de alta capacidad en el cálculo de porcentaje de sólido en la descarga y el torque de la rastra.

### ABSTRACT

The objective of this report is to validate and implement the geometallurgical models for the division "Radomiro Tomic", through different methods, whether statistical, graphic or numerical. To do this, we worked with data collected from the plant, both for the input of the models and with the data used for comparison with the results of the simulations. These data were obtained in measurements in the field and reported in the respective online platforms used by the mining company. At the beginning of the analysis, a brief data treatment is carried out to determine if there are outliers to the data set and thus eliminate them.

Determined different methods for the three models under study, corresponding to a leaching model, blasting model and a rheology and water recovery model,has as a result that only the model of leaching was completed with the non-rejection of hypothesis tests null in the t-student, test-F, and nonparametric tests. With *RMSPE* values of 6.4% and efficiency statistics of the model of 0.985, very close to 1, with low participation of bias in the error presented in the coefficient  $U^M$  with value 0.1. When the 2018projection was made for its implementation, an error was obtained regarding the 3.94% of copper production in the month of January.

For the results obtained in the blast model, the null hypotheses of half of blastings were rejected un tests of applied non-parametric hypotheses, presenting a value of 0.73 average in  $U^M$  stastistic corresponding to a high bias between the estimated values and observed . Also rheology and water recovery model, the null hypothesis tests were rejected in the validation of the model with great bias in the high capacity thickeners in the calculation of solid percentage in the discharge and the harrow torque.

### NOMENCLATURA

Cp: Porcentaje de solido en la salida del espesador (%)

T7: Espesador de alta capacidad del circuito de la concentradora de División Chuquicamata.

T8: Espesador de alta capacidad del circuito de la concentradora de División Chuquicamata.

DRT: División Radomiro Tomic, Codelco.

DCH: División Chuquicamata, Codelco.

PLS: Pregnant Leaching Solution.

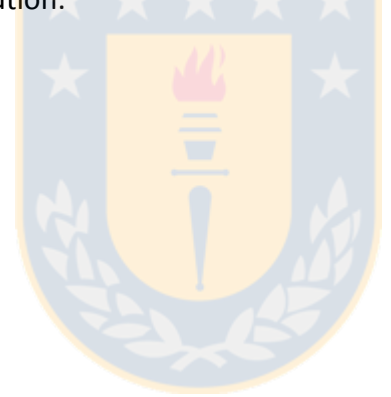

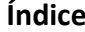

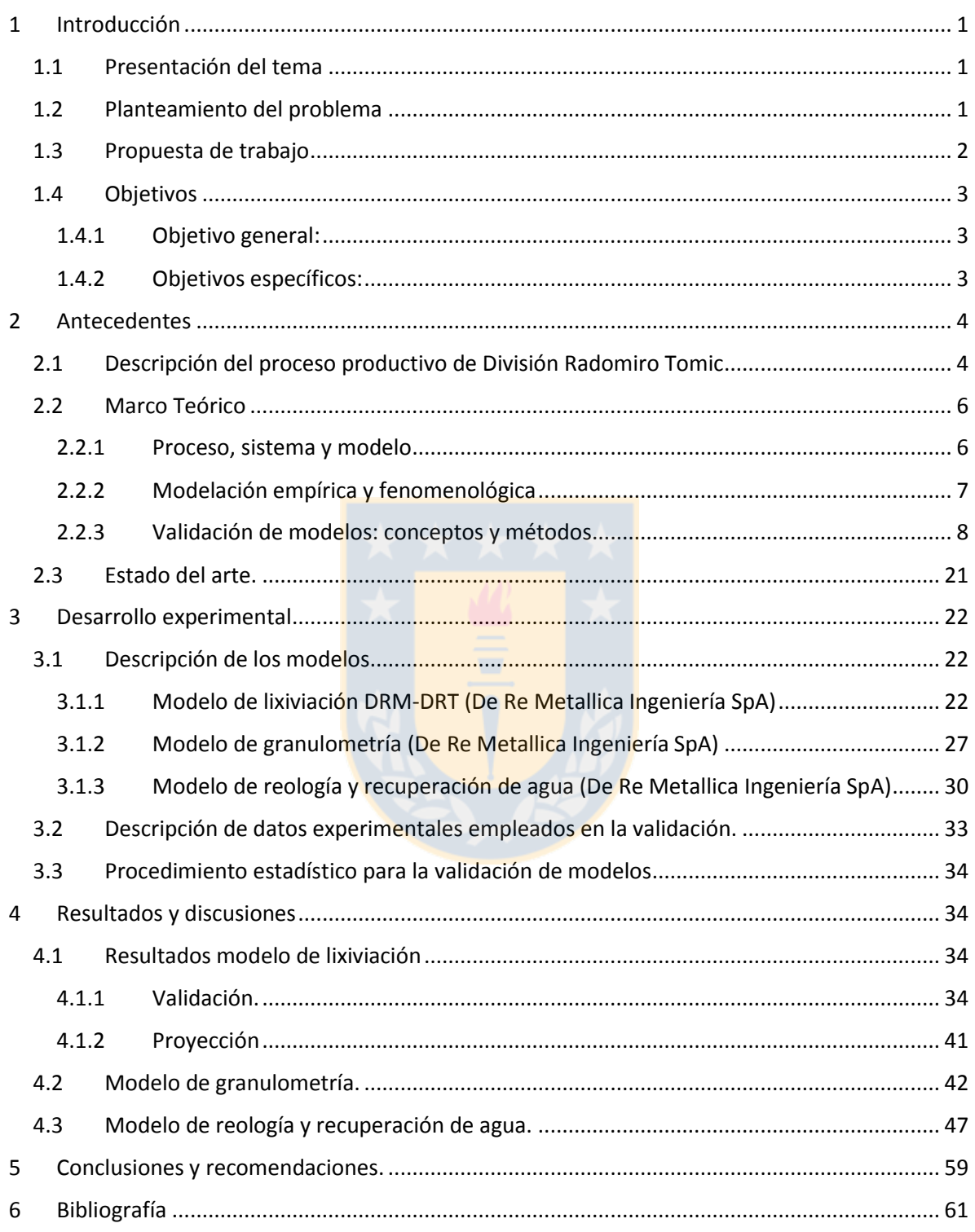

### **Índice de tablas.**

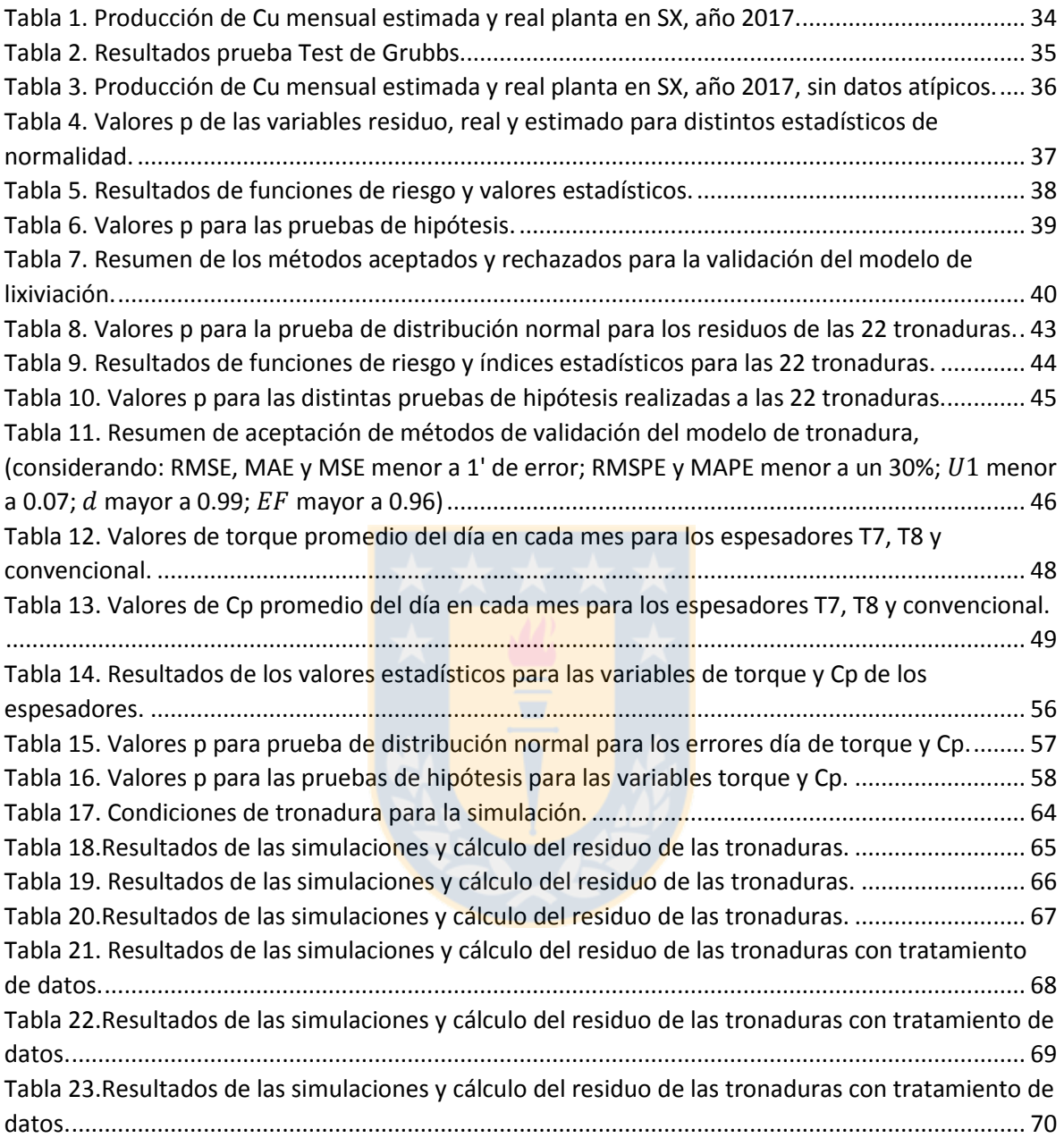

## **Índice de figuras.**

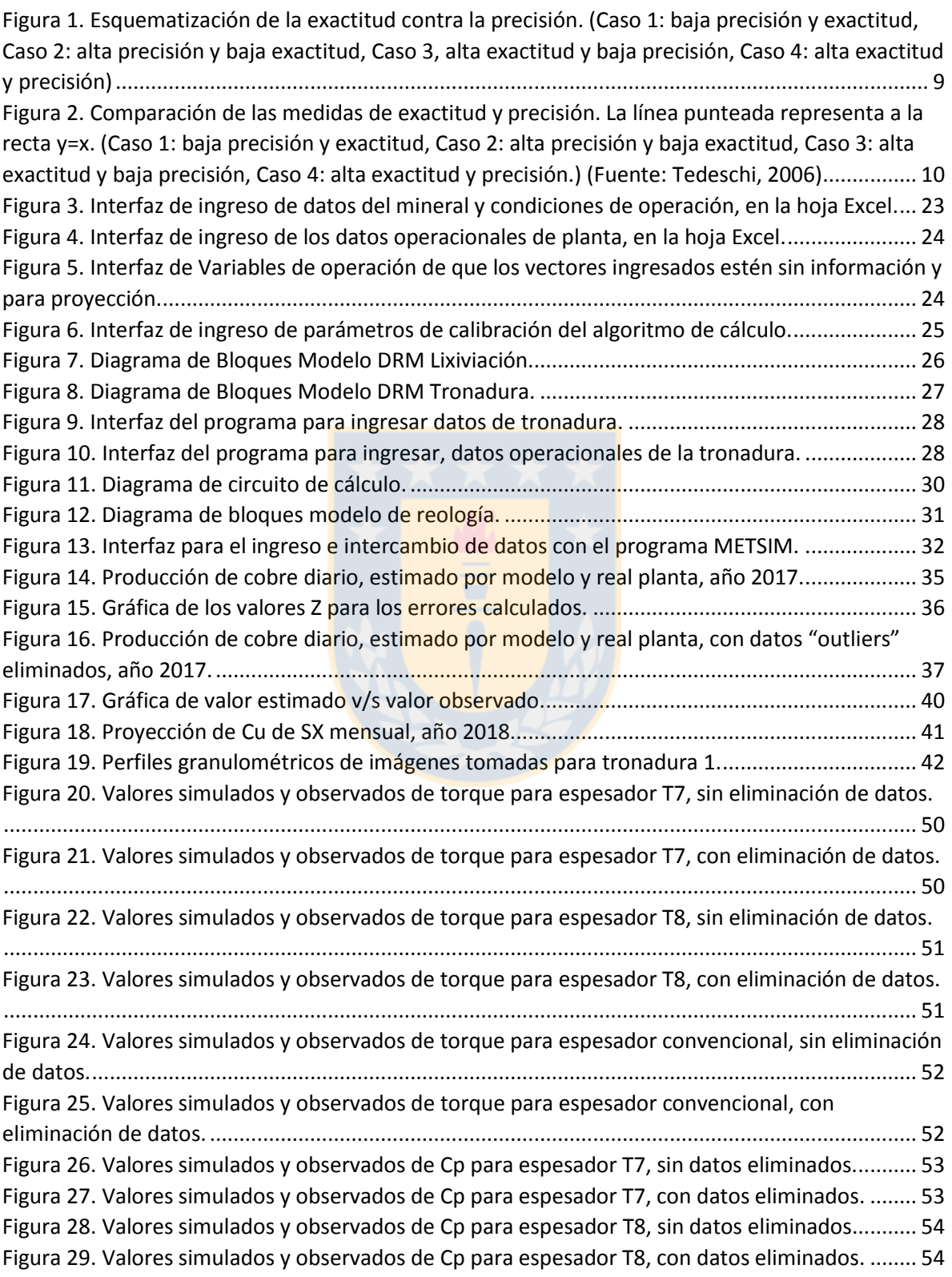

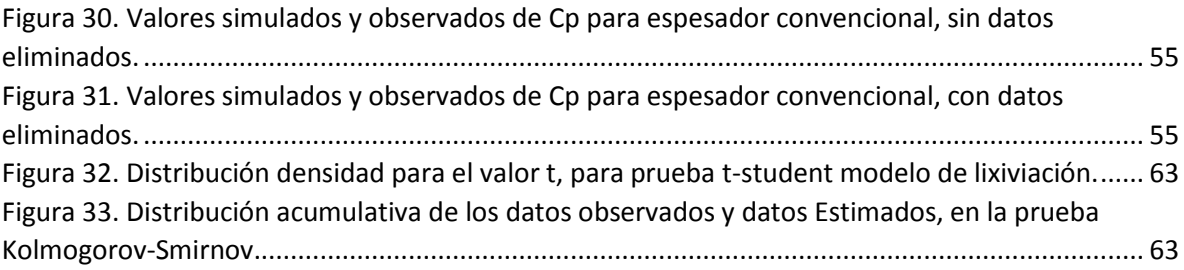

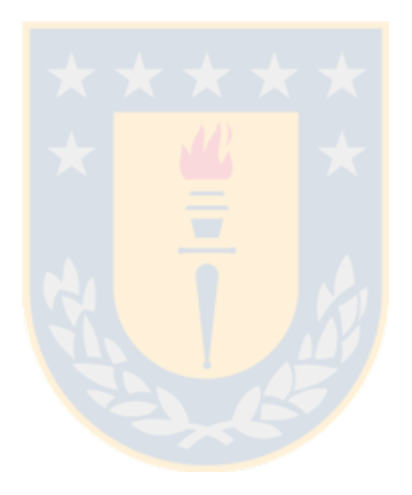

### <span id="page-10-0"></span>1 Introducción

### <span id="page-10-1"></span>1.1 Presentación del tema

La División de Radomiro Tomic decidió desarrollar y evaluar la implementación de modelos geometalúrgicos en conjunto a la empresa colaboradora "De Re Metallica", en las áreas de tronadura, lixiviación y recuperación de agua para los minerales sulfuros de cobre enviados a División Chuquicamata.

### <span id="page-10-2"></span>1.2 Planteamiento del problema

División Radomiro Tomic (DRT), cumple con una ardua tarea en mantener, aumentar y proyectar la producción de cobre fino, con un aporte anual de 318.255 tmf en el 2016, representando casi un 19% de la producción global de CODELCO, ubicándose como la segunda división con mayor aporte de cobre a la corporación después de División Chuquicamata. La DRT procesa minerales de óxidos de cobre (atacamita (ATA), crisocola (CRI), copper wad (CUW), arcilla con cobre (ARCU)), como línea principal de producción y un aporte de minerales sulfuros de cobre (calcosina (Cc), covelina (Cv), calcopirita (Cpy), bornita (Bo)), enviados a la División Chuquicamata a través de una correa transportadora, para su procesamiento en la concentradora. Para mantener altos estándares de competitividad y calidad en la producción en DRT, y a la vista del avance en la explotación del rajo a niveles más profundos, se producen desafíos en el tratamiento de los minerales que se van presentando, tanto en competitividad de la unidad geológica de la roca, leyes de cobre, solubilidad, características mineralógicas y contenidos de arcillas. Es por ello que es fundamental tener una caracterización robusta del yacimiento, y herramientas que permitan anticiparse a las variables mencionadas, para lograr las metas de la división.

Así surgió el desarrollo de modelos en conjunto de DRT y "De Re Metallica" en tronadura, lixiviación y recuperación de agua, respondiendo a las áreas principales del proceso, para su implementación en la actividad de planificación geometalúrgica. Es por esto que la evaluación de los modelos es fundamental para su validación, analizando si estos responden a las características de la mina.

### <span id="page-11-0"></span>1.3 Propuesta de trabajo

Se propone analizar los 3 modelos desarrollados, midiendo las respuestas esperadas que estos generen y comparándolas con los datos observados en planta. Dando como principal variable de trabajo el error o residuo que se mida, a partir de la diferencia entre lo esperado y lo observado. A partir de esta variable (error o residuo) se trabajará, realizando gráficos de histograma, pruebas de normalidad, pruebas de hipótesis, gráficos de residuo v/s ajuste, análisis numéricos que incluyen cálculo del error cuadrático medio, mínimo, máximo y porcentaje medio de error absoluto. El error o residuo nos permitirá conocer si la predicción del modelo se adapta al comportamiento de los procesos, permitiéndonos emplear estas predicciones para determinar con exactitud si la operación opera correctamente, o si hay posibilidad de mejora.

Para llevar a cabo este análisis, se recopilaran tanto datos de entrada como datos de salida, para su posterior comparación. En el caso del modelo de tronadura-chancado, los datos que se compararan vendrán de análisis de imágenes llamado "Portametrics Rocks Fragmentation Analysis Report", entregándonos un perfil granulométrico de la tronadura realizada y valores de tamaño de roca a diferentes pasantes (P10, P20, P30, P40, P50, P60, P70, P80, P90, P100). Los datos de entrada para el modelo, estarán previamente determinadas según las condiciones en que se realizó la tronadura y la unidad geológica que se esté tratando.

Para el modelo de lixiviación se tienen los datos en línea mediante Pi System, el cual entrega tanto datos de entrada para realizar la simulación, como el valor observado en planta que se comparará según lo que predice el modelo.

<span id="page-12-0"></span>1.4 Objetivos

### <span id="page-12-1"></span>1.4.1 Objetivo general:

Validar e implementar estadísticamente los simuladores desarrollados por De ReMetallica a partir de los datos de operación real de la mina-planta.

<span id="page-12-2"></span>1.4.2 Objetivos específicos:

 Validar e implementar el software de Tronadura con la granulometría real reportada de la mina.

 Validar e Implementar los modelos de lixiviación actualizando la data de entrada de operación real DRT, generando planes de carguío futuros y estimando parámetros operacionales.

> Validar e Implementar el software de planificación en recuperación de agua, consumo de agua y parámetros de operación de espesamiento de DCH.

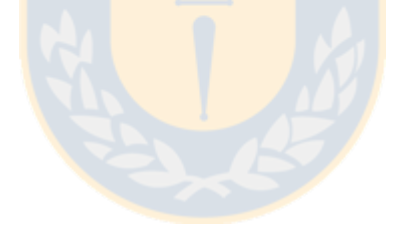

### <span id="page-13-0"></span>2 Antecedentes

#### <span id="page-13-1"></span>2.1 Descripción del proceso productivo de División Radomiro Tomic

El origen del proceso productivo de la División Radomiro Tomic, empieza con geología en la caracterización mineralógica del yacimiento, proporcionando datos a la planificación mina de los sectores del rajo con potencial extractivo, con leyes de cobre de 0.4-0.5 % y Cu soluble de 0.3 % aproximadamente para minerales oxidados y ley de cobre 0.6-0.7 % para minerales sulfuros. Posteriormente la planificación en mina establece la secuencia de explotación del yacimiento a rajo abierto, con un movimiento de extracción de 600,000 toneladas de material al día.

Los minerales de oxidados de cobre son tronados, cargados y transportados al proceso de reducción de tamaño y clasificación, conformado por un chancador primario fuller de 60"x110" capaz de procesar 10,500 TPD, depositando el material fragmentado en una correa, llevándolo hasta un "stock pile". Del "stock pile", pasa a una correa transportadora que alimenta a 7 harneros de doble parrilla 8"x24" con capacidad de 1,250 TMPH, donde la fracción gruesa alimenta a los 7 chancadores de cono estándar de 7". El producto fino de los harneros y del chancado secundario pasa a un acopio de mineral intermedio. Posteriormente el mineral pasa al chancado terciario, alimentando harneros tipo banana 10"x24" de una parrilla, donde la fracción gruesa pasa a 5 chancadores tipo hidrocono con capacidad de 891 TMPH. Los productos finos de tamaño promedio de 1" son curados con ácido sulfúrico y agua, mientras son transportados a las pilas dinámicas.

Mediante un puente apilador o spreader, el mineral es apilado en dos pilas dinámicas de 1,350 m de largo, 383 m de ancho y 8 m de altura. Las pilas son regadas en ciclos de 60- 70 día, por goteo y aspersión con una solución proveniente de una piscina de refino PDS, generando un PLS rico en cobre, que se dirige a 3 piscinas desarenadoras y posteriormente a piscinas de almacenamiento. Terminado el ciclo de lixiviación de la pila, el ripio es retirado mediante una rotopala y transportados hacia pilas permanentes de lixiviación secundaria de ripios.

Por otra parte con el objeto de maximizar el beneficio obtenido desde los minerales, la división ha desarrollado procesos de lixiviación de óxidos de baja ley (OBL), sulfuros de baja ley (SBL) y mixtos, irrigadas con solución proveniente de una segunda laguna de refino. El PLS obtenido a partir de estas pilas enriquece con cobre al refino empleado en la lixiviación primaria de óxidos de cobre.

La solución obtenida de este proceso (PLS) es conducida a la planta de extracción por solventes (SX), la cual consta de 3 trenes con 2 etapas de extracción, una re-extracción y un lavado, y un cuarto tren con 2 extracciones, 2 re-extracciones y un lavado. Así se obtiene un electrolito rico en cobre que alimenta a las mil celdas de la planta de electro obtención o electrowinning (EW), las cuales se dividen en 6 secciones.

La planta de EW utiliza cátodos permanentes de acero inoxidable como electrodos para la depositación del cobre, además se encuentra dotada con 4 puentes grúa para el transporte de los electrodos y 3 máquinas despegadoras de cátodos para finalmente formar paquetes de 2 ton de cobre que se almacenan en el patio de embarque.

Cabe mencionar que la División Radomiro Tomic ha actualizado su certificación ISO 9001: 2008 a la versión 2015 en agosto de 2017, manteniendo y mejorando sus estándares de calidad en todas las fases de sus procesos y servicios, con el objetivo de tener un negocio más integrado y que produzca más cobre y de mayor calidad [1].

### <span id="page-15-0"></span>2.2 Marco Teórico

En el proceso de modelación, una etapa fundamental es la validación de los modelos, sobre todo de aquellos que serán utilizados para propósitos de predicción. Para el desarrollo de una validación se debe comprender las partes que integran el modelo, permitiendo seleccionar las mejores técnicas de validación, ya sea numéricas, estadísticas o gráficas.

### <span id="page-15-1"></span>2.2.1 Proceso, sistema y modelo

Un Proceso es una realidad física que desarrolla un cambio en el estado que exhiben sus componentes en un intervalo de tiempo. Matemáticamente, es una porción del universo la cual es objeto de estudio y que está definida por ciertas variables y parámetros cuantificables, que actúan de acuerdo a un fenómeno <sup>[2]</sup>.

A partir de los procesos, se deben enfocar los fenómenos en estudio definiendo límites denominados sistemas. Un sistema es una idealización del estado de un proceso, planta u otro objeto a estudiar, que tiene la particularidad de describir el estado en términos de entradas y salidas de información [2].

Por consiguiente nace el concepto de modelo, que es una representación de un sistema o de un proceso, mediante las herramientas, conocimientos y recursos disponibles. Esta puede ser matemática, conceptual, o de cualquier otro tipo. Un modelo proveniente de la experimentación se categoriza como empírico y fenomenológico si se desarrolla a partir de leyes (principios básicos).

Los modelos matemáticos tienen la ventaja de dar una medida de la realidad física de un proceso, representando las características esenciales de un sistema, en términos de variables internas, entradas y salidas, como de perturbaciones y parámetros.

Csáki (1985), señala que en la construcción de los modelos matemáticos se tienen tres pasos: construcción del modelo, determinación de los parámetros (especificación del modelo) y validación del modelo <sup>[3]</sup>. De forma similar Fub (2005), describe tres etapas en el proceso de modelación: Etapa de diseño del modelo, etapa de análisis y aplicación del modelo y etapa de validación del modelo. En esta última etapa señala que el comportamiento y los datos generados por la simulación computacional del modelo son comparados contra datos obtenidos de experimentos similares. Si el modelo se ajusta a los datos observados entonces se cumplen dos de sus finalidades, comprender el fenómeno y la predicción de su comportamiento [5].

### <span id="page-16-0"></span>2.2.2 Modelación empírica y fenomenológica

La modelación empírica guarda relación con el tratamiento estadístico de la información disponible, considerando el proceso y/o sistema como una "caja negra", a la cual ingresa y egresa información. Son de mucha ayuda cuando no se cuenta con la teoría física o mecanística que nos ayude a expresa un modelo, ya que se basa por completo en los datos que se reúne, generalmente usando metodologías estadísticas, buscando una curva que se ajuste a los datos, en el sentido que capture la tendencia básica de las observaciones muestreadas, es decir, mediante una ecuación derivada de los datos que exprese la relación entre la respuesta y los factores importantes del diseño.

La modelación fenomenológica se caracteriza por querer interpretar las observaciones y comportamiento de lo que ocurre al interior de la "caja negra". Se requiere del conocimiento de principios y leyes para su aplicación y muchas veces la complejidad de los fenómenos dificulta la modelación y resolución [2].

### <span id="page-17-0"></span>2.2.3 Validación de modelos: conceptos y métodos

### 2.2.3.1 Conceptos

La validación es una fase fundamental de cualquier modelo de simulación. Existe una gran cantidad de definiciones de la semántica del término según distintos autores. La validación se puede definir ampliamente como el examen de la calidad del modelo con respecto a los objetivos planteados.

Según Freese (1960), si la diferencia (observado-predichos) es una constante o alguna función matemática de los valores observados, el modelo es sesgado, la falta de precisión ocurre cuando el modelo es no sesgado y proporciona valores que fluctúan ampliamente alrededor de los valores reales u observados, y la inexactitud puede deberse al sesgo, a la falta de precisión o a una comb<mark>i</mark>nación de éstos <sup>[6]</sup>.

La exactitud hace referencia a que tan cerca están los valores predichos por el modelo de los valores reales. En términos estadísticos, la exactitud está relacionada con el sesgo de una estimación, cuanto menor sea el sesgo más exacta es la estimación. La precisión se refiere a que tan cerca están entre ellos los valores predichos por el modelo <sup>[7]</sup>.

En otras palabras la exactitud es la capacidad del modelo para predecir correctamente los valores y la precisión es la capacidad del modelo para predecir valores similares consistentemente <sup>[4]</sup>. En la Figura 1 se aprecia la diferencia entre la exactitud y precisión de un modelo de simulación. El caso 1 es inexacto e impreciso, el caso 2 es inexacto y preciso, el caso 3 es exacto pero impreciso y el caso 4 es exacto y preciso. Este último caso sería la respuesta ideal para un modelo.

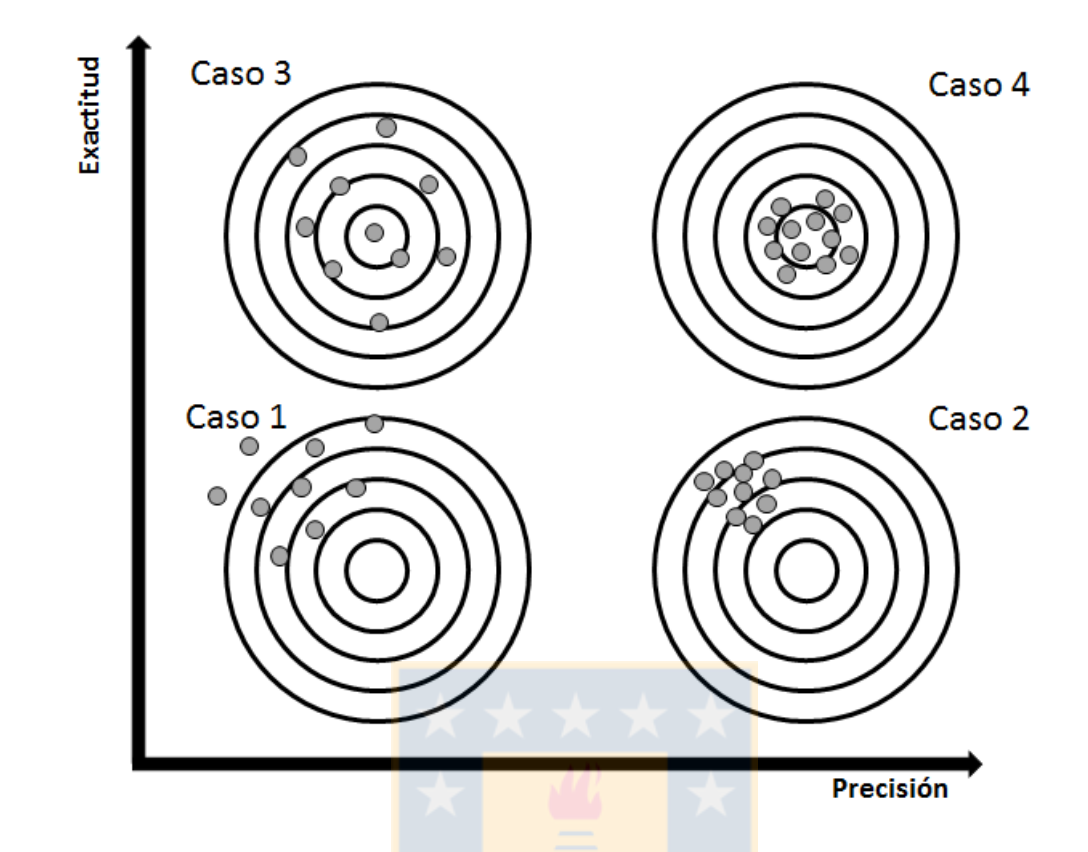

<span id="page-18-0"></span>*Figura 1. Esquematización de la exactitud contra la precisión. (Caso 1: baja precisión y exactitud, Caso 2: alta precisión y baja exactitud, Caso 3, alta exactitud y baja precisión, Caso 4: alta exactitud y precisión)*

El análisis del coeficiente de determinación  $(r^2)$  de regresión lineal simple de los valores observados (eje y) sobre los valores predichos (eje x), resulta un buen indicador de precisión y que los parámetros estimados del intercepto y pendiente son buenos indicadores de exactitud si son cercanos a cero y uno respectivamente, para una alta exactitud. En la Figura 2 se comparan las medidas de precisión y exactitud de un modelo a través del coeficiente de determinación y de los parámetros estimados de modelo de regresión. El caso 1 es inexacto e impreciso, el caso 2 es inexacto y preciso, el caso 3 es exacto e impreciso, y el caso 4 es exacto y preciso.

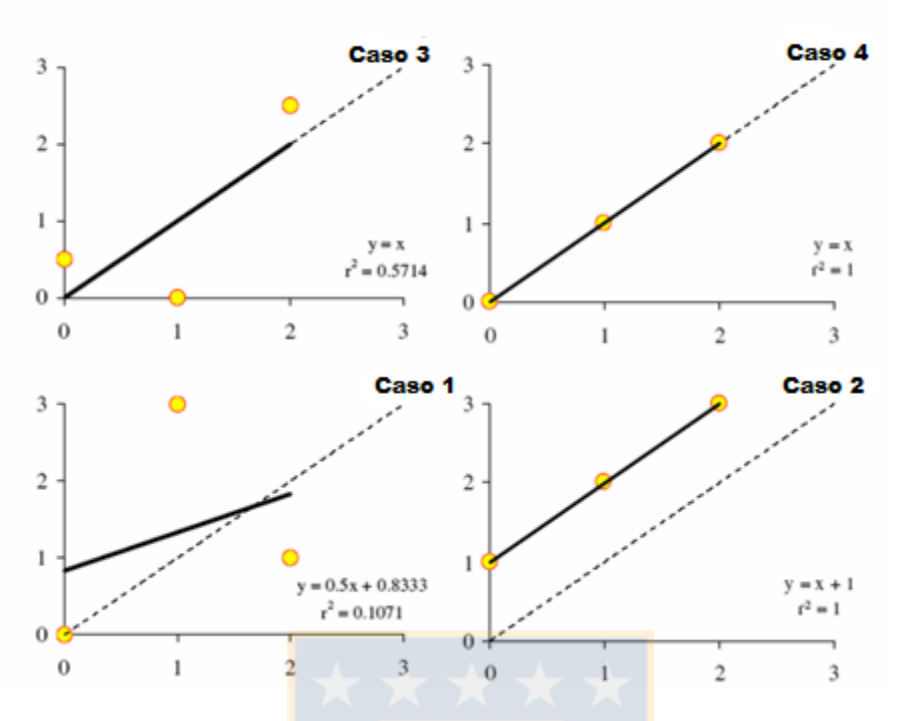

<span id="page-19-0"></span>*Figura 2. Comparación de las medidas de exactitud y precisión. La línea punteada representa a la recta y=x. (Caso 1: baja precisión y exactitud, Caso 2: alta precisión y baja exactitud, Caso 3: alta exactitud y baja precisión, Caso 4: alta exactitud y precisión.) (Fuente: Tedeschi, 2006)*

La evaluación del modelo consiste en determinar si el modelo es una representación adecuada para el que fue diseñado antes que el establecimiento en cualquier sentido de la verdad del modelo, y un modelo matemático no puede ser probado si es válido, solamente si este es apropiado para su propósito establecido con las condiciones dadas [4]. Para Mayer y Buttler (1993), la validación es un paso necesario para la aceptación de un modelo, y se define como la comparación de las predicciones del modelo con los valores observados del mundo real para determinar si el modelo es adecuado para el propósito establecido <sup>[8]</sup>.

### 2.2.3.2 Métodos de validación

En la literatura hay muchos autores que proponen distintos métodos para poder validar un modelo. Es por ello que se ha recopilado los más comunes y se aplicaran para tener un respaldo valido en la aceptación de los modelos propuestos.

Las técnicas o métodos de validación se pueden agrupar en cuatro principales categorías: la evaluación subjetiva (involucra a un número de expertos en el campo de interés), las técnicas visuales (gráficas comparativas), las medidas de desviación (basadas en las diferencias entre valores observados y simulados) y las pruebas estadísticas.

Mayer y Buttler (1993), proponen la eficiencia de modelado ( $EF$ ) como la mejor medida de concordancia entre los valores observados y los simulados. La eficiencia de modelo ( $EF$ , del inglés modelling efficiency), es una estadística adimensional que relaciona directamente las predicciones del modelo con las observaciones  $^{[8]}$ . La Ec. (1) refleja el cálculo de este índice [4].

$$
EF = 1 - \frac{\sum_{i=1}^{n} (X_i - Y_i)^2}{\sum_{i=1}^{n} (X_i - \overline{Y})^2}
$$
 (1)

En un ajuste perfecto  $EF =1$ , el cual es su límite superior. Si el error es de la misma magnitud que la varianza observada  $EF=0$  y la media de las observaciones es una representación del sistema tan buena como el modelo (con lo cual se ha perdido el tiempo invertido en el modelo). Conforme el error se incrementa, los valores del índice se hacen cada vez más negativos, con lo cual los valores que predice el modelo son peores que la media de las observaciones, siendo el peor escenario teórico  $EF \rightarrow -\infty$ . Cabe destacar que este estadístico es un buen indicador de precisión del modelo [4,9].

Reckhow (1990), plantea y discute la prueba t, la prueba Wilcoxon (1945) y la prueba de Kolmorov-Smirnov (1941) para dos muestras, como otros métodos para cuantificar la concordancia entre las observaciones y las predicciones [11].

En [estadística,](https://es.wikipedia.org/wiki/Estad%C3%ADstica) una prueba t de Student, prueba t-Student, o Test-T es cualquier [prueba](https://es.wikipedia.org/wiki/Contraste_de_hip%C3%B3tesis) en la que el [estadístico](https://es.wikipedia.org/wiki/Estad%C3%ADstico_muestral) utilizado tiene una [distribución t de Student](https://es.wikipedia.org/wiki/Distribuci%C3%B3n_t_de_Student) si la [hipótesis](https://es.wikipedia.org/wiki/Hip%C3%B3tesis_nula)  [nula](https://es.wikipedia.org/wiki/Hip%C3%B3tesis_nula) es cierta. Se aplica cuando la población estudiada sigue una [distribución normal](https://es.wikipedia.org/wiki/Distribuci%C3%B3n_normal) pero el tamaño muestral es demasiado pequeño como para que el estadístico en el que está basada la inferencia esté normalmente distribuido, utilizándose una estimación de la [desviación típica](https://es.wikipedia.org/wiki/Desviaci%C3%B3n_t%C3%ADpica) en lugar del valor real [10].

Los datos estimados y los observados son tratados como muestras pareadas utilizando una hipótesis nula  $H_0 : \mu_x - \mu_y = 0$ . En la Ec. (2) se refleja el cálculo del estadístico t, siendo  $S^2$  la varianza de la diferencia entre el modelo y las observaciones.

$$
t = \frac{\frac{\sum_{i=1}^{n} (X_i - Y_i)}{n}}{\sqrt{\frac{S^2}{n}}}
$$
 (2)

Además se puede tratar el residuo como una muestra única utilizando una hipótesis nula  $H_0$ :  $\mu_0 = 0$  (media poblacional estudiada es igual a 0), haciendo uso del estadístico en la Ec. (3):

$$
t = \frac{\bar{x} - \mu_0}{s / \sqrt{n}}\tag{3}
$$

Donde  $\bar{x}$  es la media muestral, s es la desviación estándar muestral y  $n$  es el tamaño de la muestra.

El estadístico  $t$  cuenta como un valor  $p$  asociado, probabilidad que define si se acepta o se rechaza la hipótesis nula. Igualmente a partir del valor  $t$  pueden calcularse intervalos de confianza para la variable en estudio.

La prueba de Wilcoxon (1945), es una prueba no paramétrica que permite comparar dos muestras relacionadas. Se presenta la prueba de rangos signados de Wilcoxon.

La prueba de suma de rangos de Wilcoxon: Esta prueba toma en cuenta el tamaño de las diferencias entre pares. Consiste en el cálculo de las diferencias para todos los pares, ordenándolos y apartando tanto las diferencias positivas  $(S_1, S_2, \ldots, S_p)$  como negativas  $(R_1, R_2, \ldots, R_m)$  ( $p + m = n$ ). La estadística utilizada para mostrar si ambas muestras tienen la misma posición se define como la suma de las  $S_i$ :

$$
V_s = \sum_{i=1}^p S_i
$$
 (4)

La media  $(E)$  y varianza  $(V)$  de  $V_s$  esta dada por:

$$
E(Vs) = \frac{n(n+1)}{4}
$$
\n<sup>(5)</sup>

$$
V(Vs) = \frac{n(n+1)(2n+1)}{24}
$$
 (6)

Si se tienen diferencias nulas, se tiene:

$$
E(VS) = \frac{n(n+1) - d_0(d_0+1)}{4}
$$
 (7)

$$
V(V_s) = \frac{[n(n-1)(2n-1) - d_0(d_0+1)(2d_0+1)]}{24} - \frac{\sum_{i=1}^{nd} (d_i^3 - d_i)}{48}
$$
(8)

Donde  $d_0$  es el número de diferencias nulas, nd el número de diferencias distintas, y  $d_i$  el número de valores correspondientes al valor de la diferencia distinta <sup>[12]</sup>.

La prueba Kolmogorov-Smirnov (1941) es un método no paramétrico que se usa para pruebas de ajuste de distribución comparando una distribución empírica determinada a partir de una muestra con una distribución conocida o de otra muestra. Además permite probar la similitud de las distribuciones al mismo tiempo que su forma y posición <sup>[13]</sup>.

Sean las muestras  $S_1$  y  $S_2$  que contengan  $n_1$  y  $n_2$  observaciones, con  $F_1$  y  $F_2$  las funciones distribución correspondiente. La hipótesis nula de la prueba de Kolmogorov-Smirnov se define por:

$$
H_0: F_1(x) = F_2(x)
$$

La estadística de Kolmogorov (1941) está dada por:

$$
D_1 = \max_{x} |F_1(x) - F_2(x)| \tag{9}
$$

 $D_1$  es la diferencia absoluta máxima entre las dos distribuciones. Por lo tanto, su valor se encuentra entre 0 (distribuciones perfectamente idénticas) y 1 (distribuciones perfectamente separadas). La hipótesis alternativa asociada con esta estadística es:

$$
H_a: F_1(x) \neq F_2(x)
$$

El estadístico de Smirnov (1941) está definido por:

$$
D_2 = \max_{x} \{ F_1(x) - F_2(x) \}
$$
 (10)

 $D_3 = \max_{x} \{F_2(x) - F_1\}$  $(x)$ } (11)

La hipótesis alternativa asociada con  $D_2$ y  $D_3$ es:

$$
H_a: F_1(x) < F_2(x)
$$
\n
$$
H_a: F_1(x) > F_2(x)
$$

Nikoforov (1994), propuso un método de prueba exacto para el Kolmogorov-Smirnov, donde se utiliza este método para las 3 pruebas alternativas, permitiendo introducir la supuesta diferencia D entre las distribuciones con valores entre 0 y 1 <sup>[14]</sup>.

Otro método para la validación de modelos son las funciones de riesgos, como son el error cuadrático medio ( $MSE$ ), la raíz del cuadrado medio de error ( $RMSE$ ), el porcentaje de la raíz del cuadrado medio del error ( $RMSPE$ ), el error absoluto medio ( $MAE$ ) y el porcentaje de error absoluto medio  $(MAPE)$ . Todos estos indicadores trabajan sobre los errores entre los valores esperados y los valores observados.

El error cuadrático medio ( $MSE$ , por sus siglas en inglés "mean square error") consiste en las diferencias entre los valores observados  $Y_1, Y_2, ..., Y_n$  y las predicciones del modelo  $X_1, X_2, \ldots, X_n$ , respectivamente [4]. La Ec. (12) muestra el cálculo de esta medida:

$$
MSE = \frac{1}{n} \sum_{i=1}^{n} (X_i - Y_i)^2
$$
 (12)

Cuando cada par de datos  $(X_i, Y_i)$  es mutuamente independiente y el modelo es independiente, el estimado del  $MSE$  es una medida confiable de exactitud del modelo. Si los parámetros del modelo fueron ajustados a los datos observados, el MSE subestimará el verdadero valor de la medida porque el modelo tenderá a reproducir los datos reales <sup>[4]</sup>.

Con frecuencia se utiliza la raíz del cuadrado medio del error ( $RMSE$ ), mostrada en la Ec. (13), la cual provee una medida del error en las mismas unidades que la variable bajo consideración. Igualmente existe otra medida que puede ser más conveniente, esta es el porcentaje de la raíz del cuadrado medio del error ( $RMSPE$ ), que se muestra en la Ec. (14), donde el error es normalizado con el uso del promedio de las observaciones,  $\bar{Y}$  <sup>[15]</sup>.

RMSE = 
$$
\sqrt{\frac{1}{n} \sum_{i=1}^{n} (X_i - Y_i)^2}
$$
 (13)  
RMSPE = 
$$
\sqrt{\frac{1}{n} \sum_{i=1}^{n} (X_i - Y_i)^2 \times \frac{100}{\overline{Y}}}
$$
 (14)

El error absoluto medio ( $MAE$ , por sus siglas en inglés "mean absolute error), mide el error linealmente, de la siguiente Ec. (15):

$$
MAE = \frac{1}{n} \sum_{i=1}^{n} |X_i - Y_i|
$$
\n(15)

Al igual que para el error cudrático medio, una medida ponderada del error pudiera ser útil, por lo cual se propone el porcentaje del error absoluto medio  $(MAPE)$ , como se define en la Ec. (16), que provee una medida adimensional robusta <sup>[8]</sup>.

$$
MAPE = \frac{1}{n} \sum_{i=1}^{n} |X_i - Y_i| \times \frac{100}{\bar{Y}}
$$
 (16)

La relación  $RMSE/MAE$  puede usarse como un indicador de valores aberrantes o extremos. Si esta tasa es mayor a 1, señala la posible existencia de uno o más de estos valores en el conjunto de datos.

Henri Theil (1991), propuso una medida de error que hace referencia a una medida de exactitud reflejado en el estadístico  $U_1$ . Además realiza una descomposición del  $MSE$  en tres componentes, asociados con las diferencias entre las medias del modelo y del sistema  $(U^M)$ , diferencias entre la varianza de la salida del modelo y de las observaciones  $(U^S)$  y la correlación de los resultados del modelo y las observaciones ( $U^{C}$ ) <sup>[16]</sup>. La Ec. (17) y (18) muestran el cálculo del estadístico  $U_1$  y la descomposición del MSE en tres partes  $^{[17]}$ .

$$
U_1 = \frac{\sqrt{\sum_{i=1}^n (y_i - x_i)^2}}{\sqrt{\sum_{i=1}^n y_i^2} + \sqrt{\sum_{i=1}^n x_i^2}}
$$
(17)

$$
MSE = \frac{1}{n} \sum_{i=1}^{n} (X_i - Y_i)^2 = (\bar{X} - \bar{Y})^2 + (S_x - S_y)^2 + 2(1 - r)S_x S_y
$$
(18)

Si el valor de  $U_1$  es cercano a 0 supone una predicción perfecta. Para la Ec. (18)  $S_x$ es la desviación estándar de los resultados del modelo,  $S_y$  es la desviación estándar de las observaciones y  $r$  es el coeficiente de correlación entre los resultados del modelo y las observaciones. Si se divide ambos lados de la Ec.  $(18)$  entre  $MSE$ , se obtiene que la suma de los tres componentes es igual a 1. En la Ec. (19), Ec. (20), y Ec. (21), se muestra el cálculo de  $U^M$ ,  $U^S$ ,  $U^C$ , respectivamente.

$$
U^M = \frac{(\bar{X} - \bar{Y})^2}{MSE} \tag{19}
$$

$$
U^S = \frac{(S_x - S_y)^2}{MSE} \tag{20}
$$

$$
U^c = \frac{2(1-r)S_xS_y}{MSE} \tag{21}
$$

Esta descomposición de Theil (2005), permite definir la fuente del error. El criterio para decidir si un error es grave o sistemático depende del propósito que tenga el modelo. Si los errores surgen de formas de comportamiento que no son de interés para el modelo, no comprometen la integridad del mismo.

Otro método de validación propuesto Willmott (1985), es el índice de acuerdo de Willmott  $(d)$ , definido por la Ec. (22), refleja el grado en el cual las observaciones son estimadas en forma correcta por el modelo. No es una medida de correlación como tal sino una medida del grado en el cual las predicciones del modelo están libres de errores <sup>[9.18]</sup>.

$$
d = 1 - \frac{\sum_{i=1}^{n} (X_i - Y_i)^2}{\sum_{i=1}^{n} (|X_i - \bar{Y}| + |Y_i - \bar{Y}|)^2}
$$
(22)

Este índice varía entre 0 (completa discordancia entre el valor estimado por el modelo y el valor observado) y 1 (un ajuste perfecto). Es un estadístico adimensional y su valor debe ser evaluado en base al fenómeno estudiado, la medición de exactitud y el modelo elaborado.

En la práctica es común que para validar modelos en predicción del sistema se utilice la regresión lineal, entre la variable dependiente Y (observados) y la variable independiente Z (predichos), así como diferentes medidas estadísticas para comparar Y y Z. Los resultados de la regresión lineal que en general se incluyen:

- El gráfico de dispersión de los valores predichos ( $z_i$ ) vs los valores observados  $(y_i)$ , junto con la recta de regresión estimada y la recta y=z, la cual permite visualizar que tan alejados están los puntos de la recta y=z que representa la exactitud ideal.
- El coeficiente de determinación como indicador de precisión.
- Los parámetros estimados de intercepto y la pendiente como indicadores de exactitud y las pruebas estadísticas acerca de si son simultáneamente cercanos a cero o a uno respectivamente.

Si el modelo es perfecto, todos los puntos caerán en la línea y=z, y la pendiente de la regresión será 1 y el intercepto 0. Las predicciones del modelo que caen cerca de esta línea también estarán altamente correlacionados con las observaciones, pero existen casos en los que un modelo no se ajusta correctamente a las observaciones, pero está altamente correlacionado con las mismas.

Con base a lo mencionado, se propone realizar una prueba con la hipótesis nula de que la pendiente es 1 y el intercepto es 0. Para ello, se hace uso del estadístico  $F$ , reflejado en la Ec. (23) <sup>[4]</sup>.

$$
F = \frac{n \times a^2 + 2 \times a \times (b - 1) \times \sum_{i=1}^{n} X_i}{2 \times S_{x,y}^2} + \frac{(b - 1)^2 \times \sum_{i=1}^{n} X_i^2}{2 \times S_{x,y}^2}
$$
(23)

Donde a es el intercepto estimado, b es la pendiente estimada y  $S_{x,y}^2$  el cuadrado medio del error residual que se calcula con la Ec. (24), siendo  $\widehat{Y}_t$  determinado por la Ec. (25).

$$
S_{x,y}^{2} = \frac{\sum_{i=1}^{n} (Y_{i} - \widehat{Y}_{i})^{2}}{n-2}
$$
 (24)  

$$
\widehat{Y}_{i} = \overline{Y} + b \times (X_{i} - \overline{X})
$$
 (25)

Este estadístico sigue una distribución  $F$  con 2 y  $n - 2$  grados de libertad. Cuenta con un valor  $p$  asociado, probabilidad que define si se acepta o se rechaza la hipótesis nula. Generalmente si el modelo original es bueno, la prueba falla el rechazo de la hipótesis nula de que la pendiente es 1 y el intercepto es 0, para casos especiales donde la prueba no cumple lo establecido teóricamente si  $F$  toma valores pequeños, indica que el modelo tiene un buen ajuste [16].

### 2.2.3.3 Test de valores atípicos

Al trabajar en la validación de modelos, es fundamental trabajar con datos que permitan un análisis robusto para una comparación lo más confiable posible. Muchas veces la información proveniente de la observación o lo real, viene equivocada por diferentes circunstancias. En la estadística, un valor atípico es un valor registrado para una variable dada, que parece inusual y sospechosamente más bajo o más grande que los otros valores observados. Uno puede distinguir dos tipos de valores atípicos:

- Un valor atípico puede relacionarse simplemente con un error de lectura (en un instrumento de medición), un error de teclado o un evento especial que interrumpe el fenómeno observado hasta el punto de hacerlo incomparable para los demás. En tales casos, se debe corregir el valor atípico, si es posible, o eliminar la observación para evitar que perturbe los análisis planeados (análisis descriptivo, modelado o predicción).
- · Un valor atípico también puede deberse a un evento atípico, pero sin embargo conocido o interesante de estudiar.

Cuando hay datos atípicos en los datos dependiendo de la etapa del estudio, debemos identificarlos con la ayuda de pruebas, marcarlos, eliminarlos o usar métodos para tratarlos como tal.

Grubbs (1969), desarrolló varias pruebas para determinar si el mayor valor o el valor más bajo (prueba de Grubbs) son valores atípicos, o para la prueba doble de Grubbs, si los dos valores más altos o los dos valores más bajos son valores atípicos. Se presentara la prueba doble de Grubbs.

Prueba doble de Grubbs: Para esta prueba, primero ordenamos las observaciones  $x_i.$ Las estadísticas utilizadas para la prueba doble de Grubbs están dadas por:

Prueba de cola izquierda de un solo lado:

$$
G2_{min} = \frac{Q_{min}}{(n-1)s} \tag{26}
$$

Con: 
$$
Q_{min} = \sum_{i=3}^{n} (x_i - \bar{x}_3)^2
$$
 (27)

$$
\bar{x}_3 = \frac{1}{n-2} \sum_{i=3}^{n} x_i
$$
\n(28)

### Prueba unilateral de cola derecha

$$
G2_{min} = \frac{Q_{max}}{(n-1)s} \tag{29}
$$

Con: 
$$
Q_{max} = \sum_{i=1}^{n} (x_i - \bar{x}_{n-2})^2
$$
 (30)

$$
\bar{x}_{n-2} = \frac{1}{n-2} \sum_{i=1}^{n-2} x_i
$$
\n(31)

Prueba de dos lados:

$$
G2_{min,max} = Max(G2_{min}, G2_{max})
$$
\n(32)

Para la prueba de dos lados, las hipótesis nula ( $Ho$ ) y alternativa( $Ha$ ) vienen dada vienen dadas por  $Ho$ : la muestra no contiene ningún valor atípico;  $Ha$ : los dos valores más bajos o los dos más grandes son valores atípicos <sup>[19,20]</sup>.

Valores Z:

Los valores Z ayudan a identificar posibles valores atípicos. Estos corresponden a la muestra estandarizada dada por:

$$
Z_i = \frac{x_i - \bar{x}}{s}, (i = 1, \dots, n)
$$
\n(33)

Con un intervalo de aceptación de (-1.96; 1.96) correspondiente a un 95% de nivel de confianza [21].

### <span id="page-30-0"></span>2.3 Estado del arte.

Los avances previos al desarrollo de los modelos geometalúrgicos de la División Radomiro Tomic son mínimos. En el área de tronadura el cálculo de la carga explosiva y el diseño de malla se realizan en función de la estabilidad de la mina, y no tiene un enfoque a la granulometría resultante posterior a la tronadura. En el área de recuperación de agua, el ingreso en la producción de sulfuros mediante el envío de mineral a División Chuquicamata ha obligado a tener un mejor control en los contenidos de arcillas para los equipos y procesos de la concentradora. En el área de lixiviación, se tenía un avance en modelos de planificación, donde se consideran dos constantes que determinan la extracción, y estas se ve influenciada principalmente por tonelaje tratado, cobre total, la razón de solubilidad y el porcentaje de mineral proveniente de alteración Mina Sur, correspondiente a una zona de la mina especial por su particular alteración. La cinética de extracción considera estas constantes mencionadas y el tiempo, dejando de lado variables que influyen en el proceso de lixiviación, como son la mineralogía, la granulometría y tasa de curado previo.

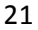

### <span id="page-31-0"></span>3 Desarrollo experimental

- <span id="page-31-1"></span>3.1 Descripción de los modelos
- <span id="page-31-2"></span>3.1.1 Modelo de lixiviación DRM-DRT (De Re Metallica Ingeniería SpA)

Este modelo es una herramienta dinámica en formato Excel que, ajustada a la data real existente, permite proyectar la operación de lixiviación a partir de un plan de alimentación de mineral a planta con alta precisión relativa a la variabilidad de la data de entrada [22]. Esta herramienta consta de:

- Modelo cinético de lixiviación: Algoritmo que estima curvas cinéticas de recuperación de cobre por mineral de entrada.
- Modelo de planificación riego descarga módulos: Módulo de cálculo que permite la planificación de ciclos de riego de las pilas de lixiviación primaria, como también cuantificar el impacto de diferentes planes de carga y de riego en la producción.
- La aplicación consta además de un algoritmo simplificado de la eficiencia de SX, pudiendo estimar el cobre transferido por la SX, que se considera una medida de la producción, obviando las variaciones de inventario de cobre.

Los modelos de recuperación responden a las principales características del mineral apilado y a las condiciones de operación mencionadas a continuación:

- Mineralogía ( atacamita, arcillas con cobre, crisocola, copper wad, calcosina, covelina, calcopirita, pirita)
- Ley de cobre total y soluble
- Razón de lixiviación
- Tasa de ácido en curado
- Tiempo de riego
- Altura de Apilamiento
- Granulometría
- Acidez en la solución de riego

Concentración de cobre en la solución de riego

Acompañada de la Figura 3, la cual se presenta una sección de la planilla Excel del ingreso de datos.

| Semimódulo   | Masa seca<br>semi-módulo | Inicio<br>carguío | Fin<br>carguío        | Inicio<br>riego       | Tiemp <br>$\mathbf{0}$<br>riego | <b>Fin riego</b> | <b>Fecha Primer</b><br>efluente real | Hum<br>apilamiento | Altur<br>a | Área   | CuT  | CuS  | <b>RS</b> | тс   | $+1"$        | <b>ATA</b> |
|--------------|--------------------------|-------------------|-----------------------|-----------------------|---------------------------------|------------------|--------------------------------------|--------------------|------------|--------|------|------|-----------|------|--------------|------------|
| 5B-63        | 265,978                  | 05-04-2015        | 07-04-2015 07-04-2015 |                       | 64                              | $10 - 06 - 2015$ | 12-04-2015                           | 2.08               | 8          | 20,578 | 0.43 | 0.22 | 51.28     |      | 5.37 22.07   | 59.61      |
| 6A-63        | 267,349                  | 07-04-2015        | 09-04-2015 09-04-2015 |                       | 64                              | $12 - 06 - 2015$ | 15-04-2015                           | 2.33               | 8          | 20,737 | 0.42 | 0.23 | 53.55     |      | 5.49 22.86   | 49.39      |
| 6B-63        | 267,530                  | 09-04-2015        | 10-04-2015 11-04-2015 |                       | 64                              | 14-06-2015       | 17-04-2015                           | 2.23               | 8          | 20,730 | 0.44 | 0.23 | 51.60     |      | 5.61 21.66   | 56.84      |
| 7A-63        | 266,867                  | 10-04-2015        |                       | 12-04-2015 13-04-2015 | 64                              | 16-06-2015       | 19-04-2015                           | 177                | 8          | 20,581 | 0.45 | 0.28 | 62.28     |      | 5.62 23.66   | 67.35      |
| 7B-63        | 272,142                  | 12-04-2015        | 13-04-2015            | 14-04-2015            | 65                              | 18-06-2015       | 20-04-2015                           | 252                | 8          | 21.149 | 0.51 | 0.33 | 63.48     | 4.89 | 18.00        | 64.83      |
| 84-63        | 266,840                  | 13-04-2015        | 15-04-2015            | 16-04-2015            | 64                              | 19-06-2015       | 22-04-2015                           | 2.55               | 8          | 20,744 | 0.46 | 0.34 | 73.30     |      | $2.14$ 19.38 | 67.03      |
| 8B-63        | 269,553                  | 15-04-2015        | 17-04-2015 17-04-2015 |                       | 65                              | 21-06-2015       | 23-04-2015                           | 2.46               | 8          | 20,937 | 0.45 | 0.35 | 78.22     | 5.54 | 19.94        | 54.08      |
| <b>9A-63</b> | 277,213                  | $T-04-2015$       | 18-04-2015            | 19-04-2015            | 66                              | 24-06-2015       | 29-04-2015                           | 2.92               | 8          | 21.634 | 0.43 | 0.34 | 79.26     |      | 5.36 22.58   | 59.43      |
| <b>9B-63</b> | 266,915                  | 18-04-2015        | 20-04-2015 21-04-2015 |                       | 64                              | 24-06-2015       | 29-04-2015                           | 2.42               | 10         | 16,578 | 0.58 | 0.41 | 70.10     |      | 5.23 23.04   | 54.18      |
| 10A-63       | 284,081                  | 20-04-2015        |                       | 22-04-2015 22-04-2015 | 68                              | 29-06-2015       | 29-04-2015                           | 2.44               | 8          | 22,059 | 0.49 | 0.35 | 70.73     |      | 5.46 23.88   | 57.70      |
| 10B-63       | 262,383                  | 22-04-2015        | 23-04-2015 24-04-2015 |                       | 63                              | 26-06-2015       | 30-04-2015                           | 2.79               | 8          | 20,447 | 0.51 | 0.38 | 73.10     |      | 5.30 24.84   | 62.59      |
| 11A-63       | 280,324                  | 23-04-2015        | 25-04-2015 26-04-2015 |                       | 67                              | 02-07-2015       | 02-05-2015                           | 2.24               | 10         | 17,379 | 0.59 | 0.39 | 67.18     |      | 5.32 23.27   | 53.23      |
| 11B-63       | 276,455                  | 25-04-2015        | 27-04-2015 27-04-2015 |                       | 66                              | $02 - 07 - 2015$ | 03-05-2015                           | 3.07               | 8          | 21,606 | 0.84 | 0.62 | 73.43     |      | 4.95 20.39   | 60.74      |
| 12A-63       | 277,094                  | 27-04-2015        | 29-04-2015 29-04-2015 |                       | 66                              | 04-07-2015       | 05-05-2015                           | 2.98               | 8          | 21,637 | 0.63 | 0.41 | 64.96     |      | $5.40$ 23.46 | 56.32      |
| $12B - 63$   | 267,372                  | 29-04-2015        | 30-04-2015 01-05-2015 |                       | 64                              | 04-07-2015       | 07-05-2015                           | 2.97               | 8          | 20,875 | 0.50 | 0.27 | 53.69     |      | 5.48 20.18   | 55.22      |
| 13A-63       | 252,793                  | 30-04-2015        | 02-05-2015 02-05-2015 |                       | 60                              | 01-07-2015       | 08-05-2015                           | 2.82               | 8          | 19,706 | 0.45 | 0.27 | 59.16     |      | 5.36 19.72   | 62.05      |
| 13B-63       | 272,030                  | 02-05-2015        | 03-05-2015 05-05-2015 |                       | 65                              | 09-07-2015       | 11-05-2015                           | 2.64               | 8          | 21.166 | 0.34 | 0.21 | 60.82     |      | 5.28 14.28   | 56.22      |
| 14A-63       | 438,973                  | 04-05-2015        | 08-05-2015 09-05-2015 |                       | 77                              | 25-07-2015       | 15-05-2015                           | 2.53               | 10         | 27,294 | 0.53 | 0.39 | 73.82     | 5.51 | 18.43        | 58.49      |
| 14B-63       | 318,551                  | 08-05-2015        | 09-05-2015 10-05-2015 |                       | 76                              | 25-07-2015       | 16-05-2015                           | 2.61               | 10         | 19,824 | 0.48 | 0.36 | 75.47     | 5.49 | 19.64        | 55.10      |
| 15A-63       | 284,464                  | 09-05-2015        | 11-05-2015            | 12-05-2015            | 68                              | 19-07-2015       | 18-05-2015                           | 2.67               | 10         | 17,714 | 0.66 | 0.36 | 54.38     |      | $5.10$ 20.68 | 58.32      |
| 158-63       | 284,147                  | 11-05-2015        | 14-05-2015            | 14-05-2015            | 68                              | 21-07-2015       | 20-05-2015                           | 2.63               | 10         | 17,687 | 0.53 | 0.35 | 66.10     |      | 5.28 22.41   | 48.26      |
| 16A-63       | 283,912                  | 14-05-2015        | 15-05-2015            | 16-05-2015            | 68                              | 23-07-2015       | 22-05-2015                           | 2.94               | 10         | 17,728 | 0.47 | 0.30 | 64.24     |      | 5.49 20.50   | 51.27      |
| 16B-63       | 255,696                  | 15-05-2015        | 17-05-2015            | 17-05-2015            | 61                              | 17-07-2015       | 23-05-2015                           | 3.02               | 8          | 19,973 | 0.68 | 0.49 | 72.89     |      | 5.40 19.05   | 64.21      |
| 17A-63       | 263,952                  | 17-05-2015        | 18-05-2015 19-05-2015 |                       | 63                              | 21-07-2015       | 25-05-2015                           | 2.82               | 8          | 20,576 | 0.51 | 0.36 | 69.98     |      | 2.23 21.33   | 58.69      |
| 17B-63       | 293,075                  | 18-05-2015        | 20-05-2015 20-05-2015 |                       | 70                              | 29-07-2015       | 26-05-2015                           | 3.04               | 10         | 18,318 | 0.42 | 0.27 | 65.78     |      | 5.11 22.20   | 53.16      |
| 18A-63       | 254,573                  | 20-05-2015        | 09-05-2015 22-05-2015 |                       | 61                              | 22-07-2015       | 28-05-2015                           | 2.42               | 8          | 19,763 | 0.44 | 0.31 | 69.95     |      | 5.38 21.03   | 43.60      |

<span id="page-32-0"></span>*Figura 3. Interfaz de ingreso de datos del mineral y condiciones de operación, en la hoja Excel.*

Los datos operacionales de planta son los siguientes:

- Caudal de PLS a SX, m3/h
- Caudal de refino a riego, m3/h
- Concentración de cobre en PLS a SX, g/L
- Concentración de ácido en PLS a SX, g/L
- Concentración de cobre en refino a pila, g/L
- Concentración de ácido en refino a pila, g/L.

Además en la Figura 4 se presenta la interfaz de ingreso de los datos operacionales de planta en la hoja del programa Excel.

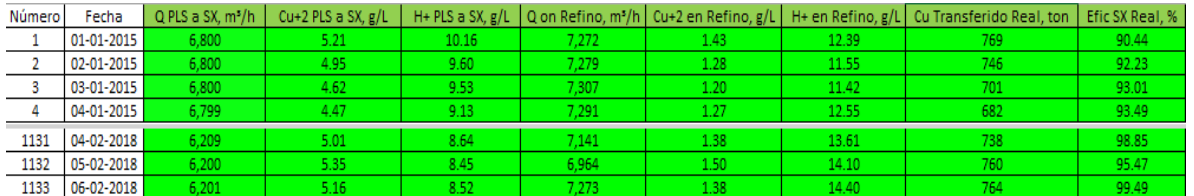

<span id="page-33-0"></span>*Figura 4. Interfaz de ingreso de los datos operacionales de planta, en la hoja Excel.*

Las variables de operación en caso de que los vectores ingresados estén sin información y para proyección:

- Flujo mínimo PLS a SX, m3/h
- Flujo proyectado PLS, m3/h
- $[Cu+2]$  en refino proyectado  $g/L$
- [H+] en refino de proyectado, g/L

En la Figura 5 se presenta la interfaz de ingreso de los datos de operación mencionados anteriormente.

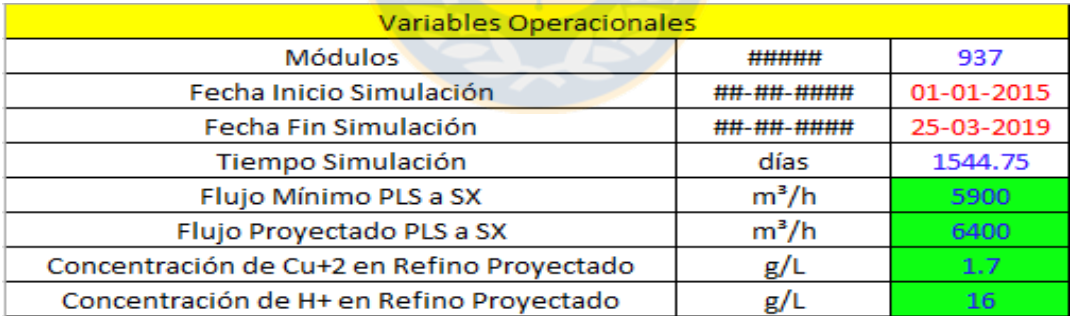

<span id="page-33-1"></span>*Figura 5. Interfaz de Variables de operación de que los vectores ingresados estén sin información y para proyección.*

Para términos de calibración y ajuste se dispone una hoja de las constantes que se utiliza para el modelo de recuperación donde:

- RecCuT = Recuperación de cobre total estimada por el modelo, %
- $\bullet$  t = Tiempo de riego, días
- $\bullet$  RL = Razón de lixiviación, m3/t
- $\bullet$  CuS = Ley de cobre soluble del mineral, %
- RS = Razón de solubilidad del mineral, %
- $\bullet$  +1" = Granulometría +1" del mineral, %
- Z = Altura de apilamiento del semi-módulo, m
- Hon = Concentración de ácido en la solución de riego, g/L
- Cuon = Concentración de ácido en la solución de riego, g/L
- $\bullet$  TC = Tasa de ácido en el curado del mineral, kg/t

En la Figura 6 se presenta la interfaz de ingresos de los parámetros de calibración que utiliza el algoritmo de cálculo.

|                     | OХI       | <b>OXIREF</b> | <b>SULF</b> |        |
|---------------------|-----------|---------------|-------------|--------|
| <b>R</b> max        | 63.00     | 59.00         | 62.00       |        |
| C.                  | 0.06      | 0.06          | 0.06        |        |
| c,                  | 0.01      | 0.01          | 0.01        |        |
| $CuS_R$             | 0.20      | 0.20          | 0.20        |        |
| $BS_R$              | 60.00     | 60.00         | 60.00       |        |
| $+1$ $R$            | 20.00     | 20.00         | 20.00       |        |
| $Z_{\rm R}$         | 8.00      | 8.00          | 8.00        |        |
| $H_{R}^{\bullet}$   | 14.00     | 14.00         | 14.00       |        |
| $Cu+2$ <sub>R</sub> | 140       | 1.40          | 1.40        |        |
| $TC_R$              | 5.50      | 5.50          | 5.50        |        |
| a <sub>t</sub>      | 0.30      | 0.30          | 0.30        | CuS    |
| a <sub>2</sub>      | 0.05      | 0.05          | 0.05        | RS     |
| a <sub>s</sub>      | 0.10      | 0.10          | 0.10        | +1"    |
| a,                  | 0.40      | 0.40          | 0.40        | Z      |
| a <sub>s</sub>      | 0.01      | 0.01          | $_{0.01}$   | Н,     |
| a <sub>s</sub>      | $_{0.01}$ | 0.01          | 0.01        | $Cu+2$ |
| a <sub>7</sub>      | $_{0.20}$ | 0.20          | 0.20        | ТC     |

<span id="page-34-0"></span>*Figura 6. Interfaz de ingreso de parámetros de calibración del algoritmo de cálculo.*

Finalmente en la Figura 7, se observa el diagrama de bloque que resumen las entradas que fueron mostradas mencionadas y mostradas de las Figuras 3, 4 y 5, obteniendo como salida la producción diaria, mensual y anual de cobre de SX.

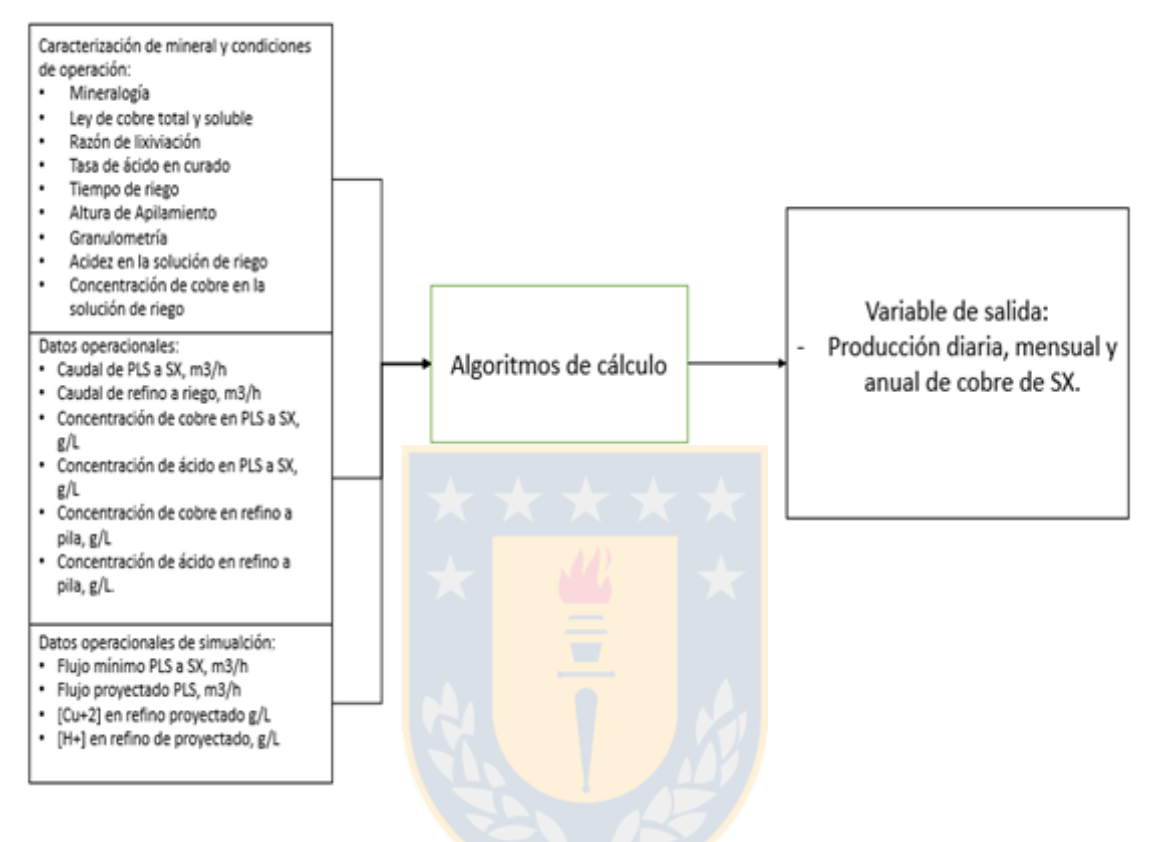

<span id="page-35-0"></span>*Figura 7. Diagrama de Bloques Modelo DRM Lixiviación.*
### 3.1.2 Modelo de granulometría (De Re Metallica Ingeniería SpA)

El modelo consta de un modelo granulométrico de fragmentación de tronadura. La modelación se fundamenta en la metodología de los balances poblacionales de Herbst y Sepúlveda (1986), Menacho (1997). Como resultado se obtiene el perfil granulométrico y el consumo de energía en las operaciones de tronadura (fragmentación).

Junto a lo anterior, lo modelos fenomenológicos involucrados son sensibles a las principales variables de proceso:

Tronadura:

- Factor de Carga
- Malla de disparo (Burden x Espaciamiento)
- · Diámetro de perforación
- Porcentaje de las calidades físicas que ingresan
- Tipo de iniciación
- Utilización de sub-tronadura

En la Figura 8 se indica un diagrama de bloques con las principales variables de entrada de operación, junto con los resultados proporcionados por el simulador <sup>[23]</sup>.

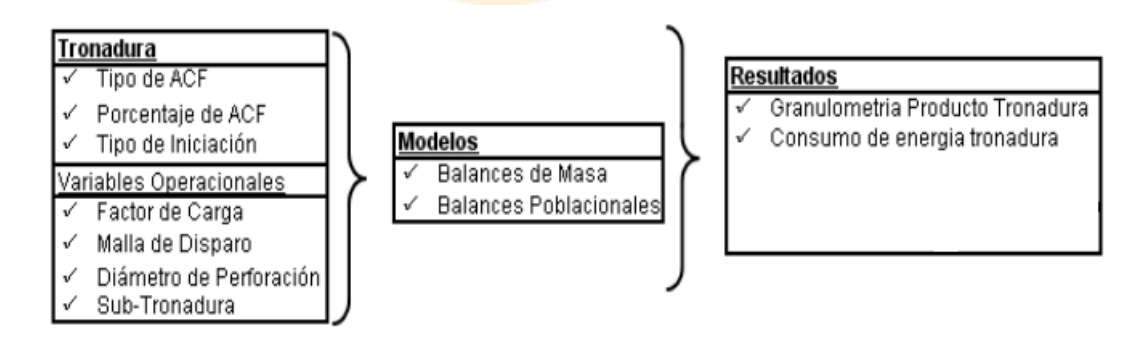

*Figura 8. Diagrama de Bloques Modelo DRM Tronadura.*

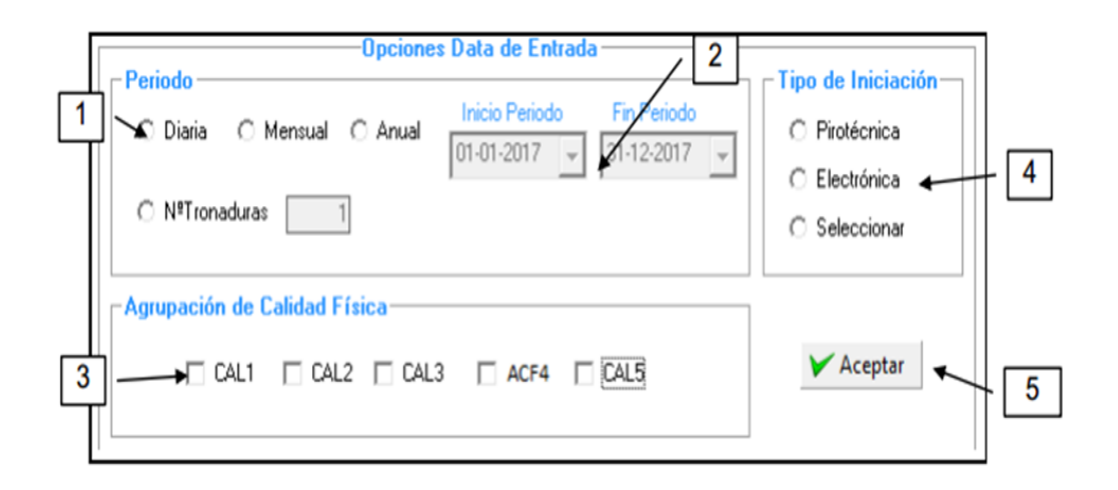

*Figura 9. Interfaz del programa para ingresar datos de tronadura.*

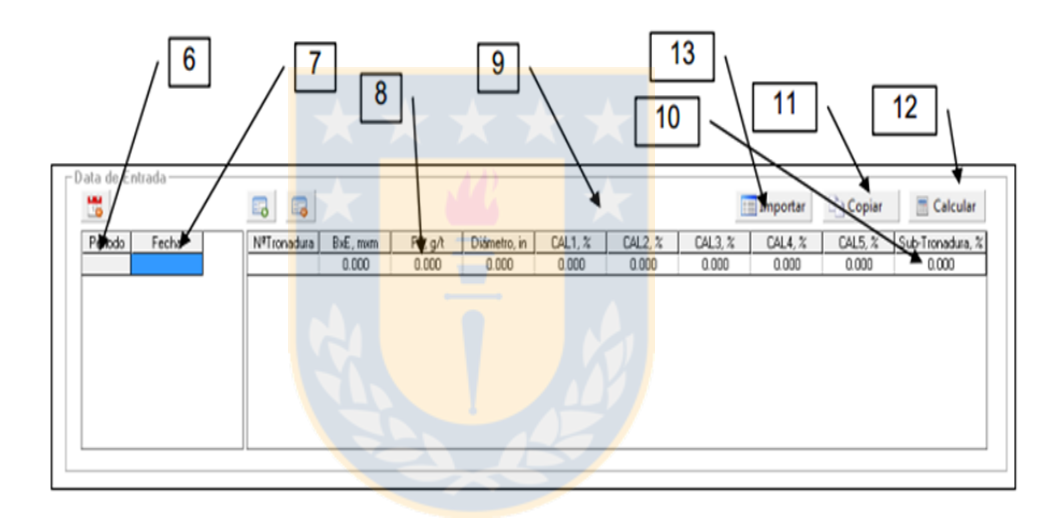

*Figura 10. Interfaz del programa para ingresar, datos operacionales de la tronadura.*

*.*

- 1. Período con el cual se desea trabajar (diario, mensual o anual): Base de tiempo de cálculo o en su defecto trabajar con un número de tronaduras donde el usuario define las fechas en la que se realizaron.
- 2. Inicio Período y Fin Período: Fijar la fecha de tiempo de cálculo, de acuerdo al tipo de período escogido.
- 3. Agrupaciones de calidad física que se presentan en ese período: Calidades Físicas presentes durante el período seleccionado.
- 4. Tipo de iniciación que se efectuará: Esta puede ser Pirotécnica o Electrónica.
- 5. Botón Aceptar: Permite tener acceso al ingreso de la data de entrada.
- 6. Periodo enumerado
- 7. Fecha: Mostrará la fecha elegida del período de acuerdo al tipo de período que se elija.
- 8. Malla, FC y Diámetro: Ingresar las variables de tronadura correspondiente al período.
- 9. CAL, %: Ingresar los % correspondientes a las calidades seleccionadas en la sección Opciones Data de Entrada.
- 10. Sub-Tronadura %: Permite ingresar sub-tronaduras (con un máximo de 5) por períodos, o eliminar sub-tronaduras existentes.
- 11. Copiar: Este botón permite copiar una fila de un período completo a otra fila de otro período.
- 12. Calcular: Este botón permite calcular los resultados.
- 13. Importar: Permite importar los datos a un planilla Excel.

Los resultados son presentados en un perfil granulométrico con sus respectivos valores de porcentaje pasante y tamaño de partícula. Este puede ser exportado en un archivo Excel para su posterior trabajo de datos.

### 3.1.3 Modelo de reología y recuperación de agua (De Re Metallica Ingeniería SpA)

Este modelo otorga una herramienta en la planificación de proceso, en la cual pueda tener una indicación de cuál será la recuperación y consumo de agua durante el procesamiento del mineral. A través del plan minero el software calculará el balance de agua de la planta. Al mismo tiempo tendrá un estimación del Yields stress del relave que se produce en el espesamiento y una indicación del torque probable al cual estará sometida las rastras de los espesadores. La aplicación está constituida por una planilla de cálculo en plataforma Excel en la cual se ingresan los datos que serán procesados y un modelo metalúrgico de la concentradora en plataforma Metsim, las cuales se comunican entre sí, reflejado en el siguiente diagrama.

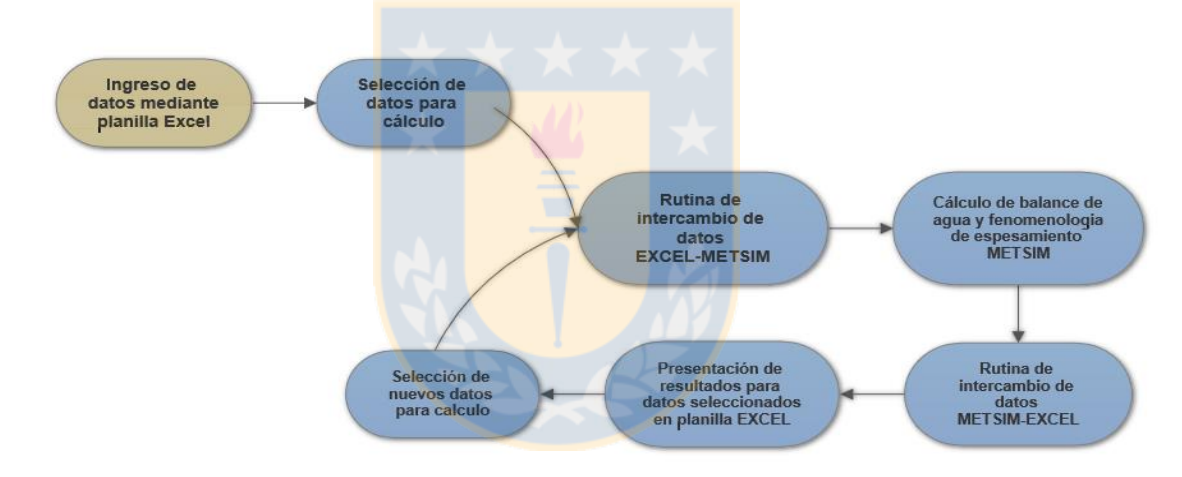

*Figura 11. Diagrama de circuito de cálculo.*

Las datos que se ingresan en la planilla Excel corresponden a las fecha del día que corresponden los datos de alimentación, las alimentaciones de tonelaje diario de mineral para las tres líneas de mineral a tratar (A0, A1 y A2) con sus respectivas humedades, las aguas que recuperadas del tranque de relave, el tamaño de molienda estimado y la dosis de floculante que se estima que se agregará a los espesadores. Una vez realizados los cálculos entregará los valores de torque y Cp (porcentaje de sólido de la descarga), para los respectivos espesadores de alta capacidad T7, T8 y el espesador convencional, lo que se

puede apreciar en la Figura 12 que representa el diagrama de bloques de entradas y salidas del modelo.

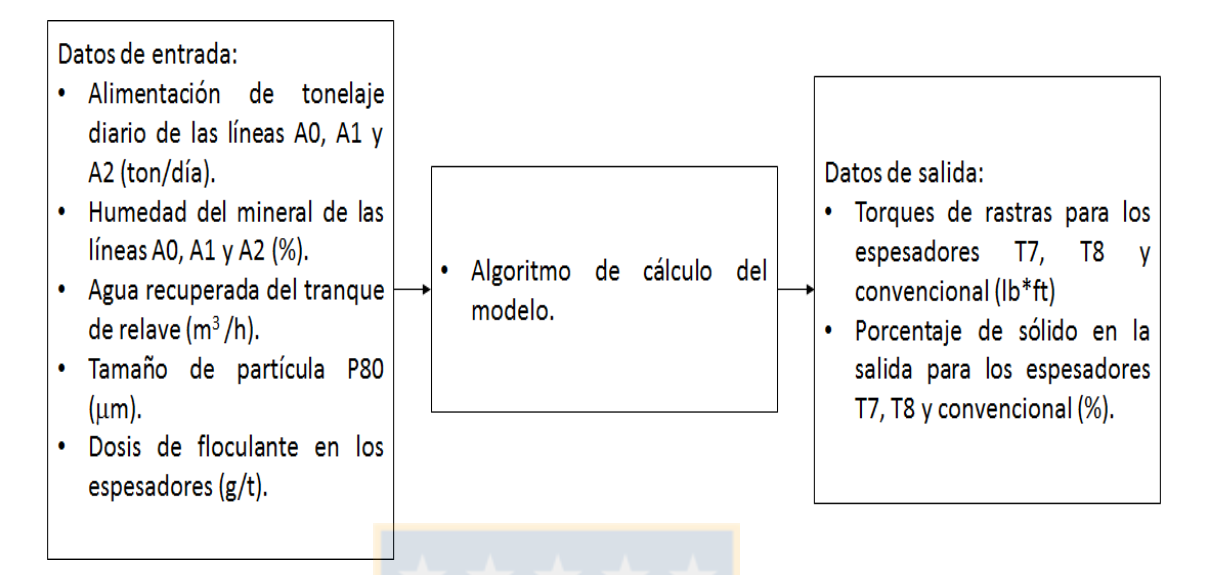

*Figura 12. Diagrama de bloques modelo de reología.*

En la Figura 13 presentada a continuación, se aprecian dos zonas:

*.*

1. Zona 1, es la zona de intercambio de datos y no está disponible para el usuario, sirve como control para ver los datos que se están enviado a la aplicación METSIM®.

2. Zona 2, aquí es donde el usuario debe ingresar los datos que serán procesados por la aplicación. Las casillas en blanco son las casillas en donde el usuario debe ingresar los datos a procesar.

|                |                  |                                |                              |                       |                       |                                                        | PLANILLA DE CONTROL<br>INCHESCLDE DATOS METALURGICOS |                                      |                        |                                      |
|----------------|------------------|--------------------------------|------------------------------|-----------------------|-----------------------|--------------------------------------------------------|------------------------------------------------------|--------------------------------------|------------------------|--------------------------------------|
|                |                  | Tonelaje por circuito a Modelo |                              |                       |                       |                                                        | Datos enviados/recibidos de Metsim                   |                                      |                        |                                      |
|                | <b>A</b>         | 62592                          | tłd                          |                       |                       | Make-up agua procesos                                  |                                                      | 2873.40                              | msth                   |                                      |
|                | Humedad          | 0.0156                         | $\boldsymbol{\times}$        |                       |                       | Agua Fresca San Pedro                                  |                                                      | 0.00                                 | m3h                    |                                      |
|                | A1               | 33705                          | tłd                          |                       | Desde THK Relaves     |                                                        |                                                      | 2969                                 | m3th                   |                                      |
|                | Humedad          | 0.0156                         | $\boldsymbol{\times}$        |                       |                       | Desde THK Colectivo                                    |                                                      | 381                                  | m3h                    |                                      |
|                | A2               | 55020                          | tłd                          |                       | <b>Yield Stress</b>   |                                                        |                                                      | 34                                   | Pa                     |                                      |
|                | Humedad          | 0.0156<br>$\overline{2}$       | $\mathbb{X}$                 |                       |                       | Consumo Agua Fresca                                    |                                                      | o<br>11562                           | m3h<br>m2m             |                                      |
|                | Nag              |                                |                              |                       |                       | Consumo Agua Procesos<br>Agua hacia relaves como pulpa |                                                      | 2019                                 | m3th                   |                                      |
|                |                  |                                |                              |                       |                       | % Solidos descarga THK Relayes                         |                                                      | 52.300                               | $\times$               |                                      |
|                |                  |                                |                              |                       | Dosis de Floculante   |                                                        |                                                      | 5.4                                  | <b>a/L</b>             |                                      |
|                |                  |                                |                              |                       |                       | Tamaño narticula en relave                             |                                                      | 250.8                                | um                     |                                      |
|                |                  |                                |                              |                       | Fluio pulpa a relave  |                                                        |                                                      |                                      | m3th                   |                                      |
|                |                  |                                |                              |                       |                       | <b>Datos Programa Produccion</b>                       |                                                      |                                      |                        | Dosis de                             |
|                | Fecha            | <b>Jonelaje</b><br>AB          | <b>Humeda</b><br><b>d</b> A0 | <b>Tonelaie</b><br>A1 | <b>Humeda</b><br>d A1 | <b>Tonelaie</b><br>A2                                  | <b>Humedad</b><br>A2                                 | Agua<br><b>Rec</b><br><b>Tranque</b> | <b>Famaño</b><br>P80um | <b>Floculant</b><br>e Relaves<br>git |
| 1              | 03-03-2016       | 59485                          | 1.60%                        | 30670                 | 1.60%                 | 79621                                                  | 1.58%                                                | 1156                                 | 275.4                  | 1.0                                  |
| $\overline{2}$ |                  |                                |                              |                       |                       |                                                        |                                                      |                                      |                        |                                      |
|                | 4-03-2016        | 54160                          | $1.64\times$                 | 29120                 | 1.64%                 | 82945                                                  | 1.60%                                                | 1062                                 | 348.6                  | 5.0                                  |
| $\overline{3}$ | 05-03-2016       | 58716                          | 1.61%                        | 30675                 | 1612                  | 80227                                                  | 1.58%                                                | 1164                                 | 269.8                  | 10.0                                 |
| $\ddot{ }$     | 3105-2016        | 55546                          | 1.52%                        | 31701                 | 52%                   | 8388                                                   | 149%                                                 | 1053                                 | 418.6                  | 5.0                                  |
| 5              | 07-03-2016       | 58937                          | 1.712                        | 21817                 | 1.712                 | 82260                                                  | 1.68%                                                | 1130                                 | 325.1                  | 10.0                                 |
| £              | 08-03-2016       | 40138                          | 1.66%                        | 29204                 | They.                 | 77941                                                  | 1.66%                                                | 1156                                 | 330.6                  | 5.0                                  |
| 7              | 04-03-2016       | 44102                          | 1.52%                        | 29149                 | 152.1                 | 48221                                                  | 1.48%                                                | 1089                                 | 295.7                  | 6.0                                  |
| 8              | 10-03-2016       | 60491                          | 1.612                        | 31735                 | 1.61%                 | 56894                                                  | 1.60%                                                | 1055                                 | 289.2                  | 6.0                                  |
| 9              | 41-03-2016       | 59360                          | 1.61%                        | 32575                 | 1.61%                 | 68846                                                  | 158/                                                 | 1160                                 | 308.1                  | 6.0                                  |
| 10             | 1203-2016        | 58065                          | 1.55%                        | 30841                 | 155%                  | 78136                                                  | 1.51%                                                | 1113                                 | 126.0                  | 6.0                                  |
| 11             | $13 - 03$ 6.016  | 61242                          | $1.51\times$                 | 32158                 | 150%                  | 72849                                                  | 1.47%                                                | 1110                                 | 219.4                  | 6.0                                  |
| 12             | $14 - 03 - 2016$ | 62122                          | 1.42%                        | 32501                 | 142%                  | 46567                                                  | 1.38%                                                | 1196                                 | 25/5                   | 6.0                                  |
| 13             | $15 - 03 - 2016$ | 60659                          | 1.57%                        | 32162                 | 157%                  | 48558                                                  | 1.51%                                                | 1021                                 | 319.0                  | 6.0                                  |
| 14             | 16-03-2016       | 58806                          | 1.58%                        | 25464                 | 1.58%                 | 68804                                                  | 1.54%                                                | $\blacksquare$                       | 346.0                  | 6.0                                  |
| 15             | 17-03-2016       | 58375                          | <b>TSOM</b>                  | 30761                 | 152%                  | 58808                                                  | $-67$                                                | 1170                                 | 152.0                  | 6.0                                  |
| 16             | $18 - 03 - 2016$ | 56307                          | 1.66%                        | 29778                 | <b>LODGE</b>          | /2588                                                  | 1.62%                                                | 1092                                 | 273.0                  | 5.1                                  |
| 17             | 19-03-2016       | 62035                          | 1.67%                        | 30845                 | 1.67%                 | 76587                                                  | $1.63\times$                                         | 1029                                 | 339.0                  | 5.0                                  |

Figura 13. Interfaz para el ingreso e intercambio de datos con el programa METSIM.

#### 3.2 Descripción de datos experimentales empleados en la validación.

Los métodos de validación utilizados se aplicaron tanto en datos provenientes de data real medida en planta, con los valores simulados correspondientes y la diferencia o error que había entre estos.

En el modelo de lixiviación los datos fueron proporcionados por la gerencia de planificación minera, a través de modelos de predicción para la geología y carguío diario, por lo que se tuvieron que tratar los datos para que quedaran expresadas por semi-modulo que se apilarían para su riego. Los parámetros del modelo y datos operacionales para modelación fueron determinados y establecidos por DRM en la construcción de este, (Mostrados en la Figura 6). Por otra parte los datos de planta fueron obtenidos del sistema de información que proporciona la planta de la división. Los datos fueron previamente tratados para ver valores anómalos que hayan tenido una mala medición por parte de los equipos o algún problema operacional de la planta, a través de la presencia de valores atípicos (como valores cero o muy lejanos del conjunto de datos).

Para el modelo de granulometría los datos para la modelación fueron proporcionados por la superintendencia de tronadura, tanto los de entrada para simular, como los perfiles granulométricos posterior a la tronadura, que son obtenidas a través de imágenes tomadas por el equipo "Portametrics Rocks Fragmentation Analysis", que son procesadas determinando la distribución del tamaño de roca. Los parámetros de ajuste del modelo fueron todos determinados en el proceso de construcción de este por DRM. De igual forma que en el modelo anterior, hubo un previo tratamiento de datos atípicos.

Finalmente para el modelo de Reología y recuperación de agua, todos los datos tanto de entrada, como los datos de planta observados, son recopilados a partir del programa "Pi System" de la División de Chuquicamata, donde todos los parámetros reológicos son procesados por el programa METSIM, que fueron determinados por pruebas de sedimentación-reología, permeabilidad, granulometría, pH y gravedad específica, que fueron ingresados en su diseños.

### 3.3 Procedimiento estadístico para la validación de modelos

En este trabajo se considera la validación de modelos geometalúrgicos de predicción de procesos, con la comparación de observaciones de la planta, para determinar su capacidad predictiva, es decir, la validación se concentra en la determinación de la exactitud del modelo. La evaluación de los modelos comprende, el estudio de los datos que se obtienen como observación para la comparación con las salidas del modelo, determinación de la distribuciones de los datos observados, estimados y su diferencia, para la aplicación de pruebas estadísticas tradicionales, cálculo de estimadores numéricos de la diferencia entre los valores observados y predichos, y definir un criterio de aceptación para la validación de los modelos según los análisis realizados.

## 4 Resultados y discusiones

- 4.1 Resultados modelo de lixiviación
- 4.1.1 Validación.

A partir de la data ingresada se llevó a cabo la simulación obteniéndose los resultados en la Tabla 1 y la Figura 14.

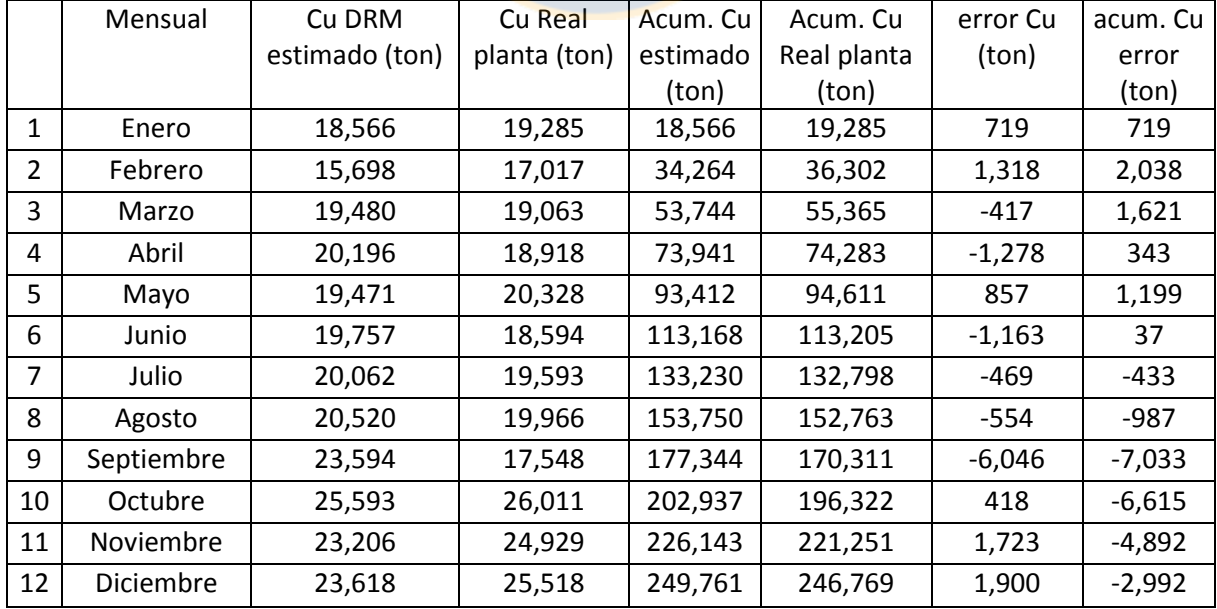

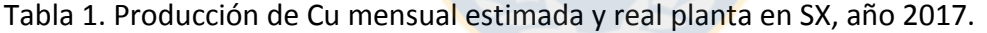

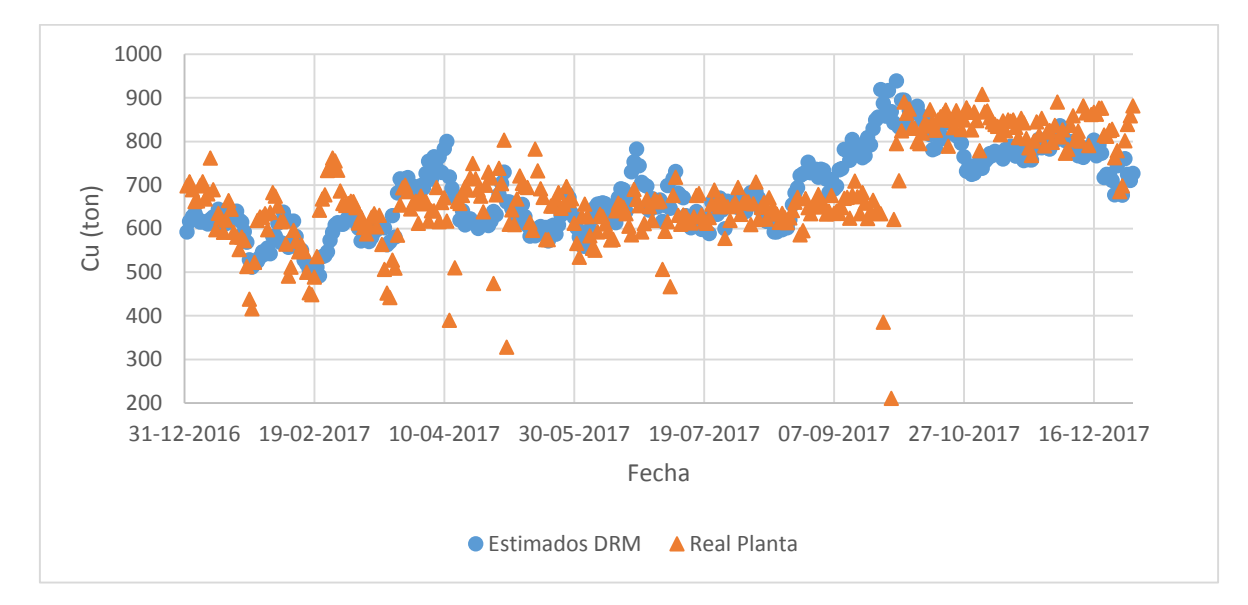

*Figura 14. Producción de cobre diario, estimado por modelo y real planta, año 2017.*

Los resultados presentados en la Tabla 1 considera los datos de todos los días del año 2017, por lo que no se consideró la eliminación de datos anómalos como valores 0 que reportaba la planta por detención de la operación. A partir de lo mencionado se aprecia una gran diferencia en la Figura 14 con el decaimiento de la producción de la curva real en el mes de septiembre en el que la diferencia de 6,046 toneladas de cobre se produjo por una detención en la planta de SX, por ello el PLS se dirigió a piscinas de emergencias para su recirculación en el riego de las pilas primarias.

Para la corroboración de lo anterior, se realizó un test de Grubbs a los 365 errores diarios calculados para determinar que valores no están dentro de la población que nos permita hacer un análisis de los resultados, determinando que el Test de Grubbs rechaza la hipótesis nula de que no hay valores atípicos ya que el valor p (<0.0001) es menor a el alfa (0.05), además hay un total de 8 valores "outliers" (valores anómalos), presentado los resultados del test en la Tabla 2 y Figura 15.

| Grubbs test for outliers / Two-tailed test: |          |  |  |  |  |  |  |
|---------------------------------------------|----------|--|--|--|--|--|--|
| G (Observed value)                          | 7.684    |  |  |  |  |  |  |
| G (Critical value)                          | 3.778    |  |  |  |  |  |  |
| p-value (Two-tailed)                        | < 0.0001 |  |  |  |  |  |  |
| alpha                                       | 0.05     |  |  |  |  |  |  |

Tabla 2. Resultados prueba Test de Grubbs.

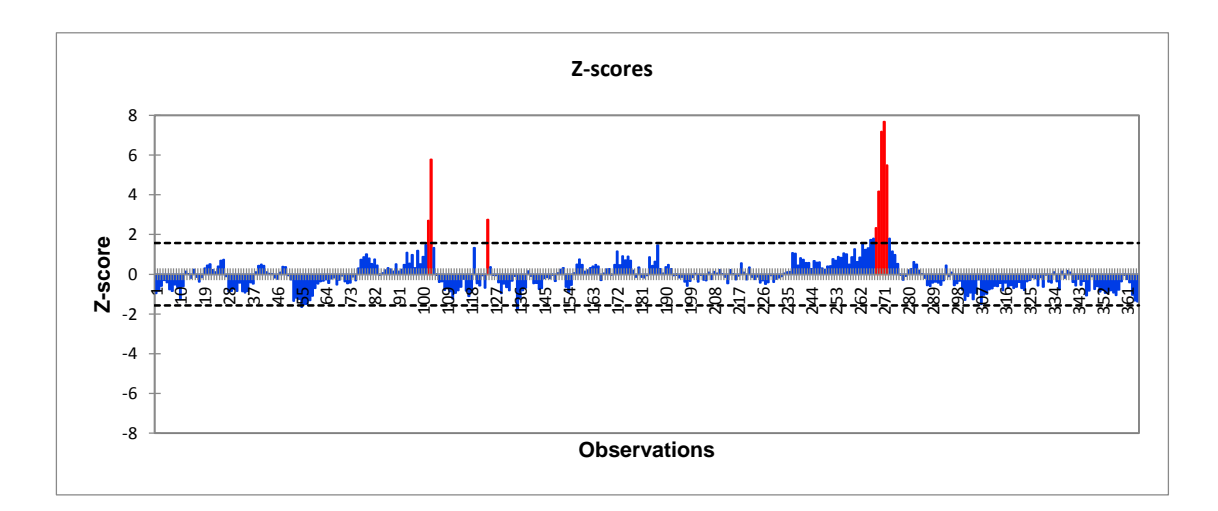

*Figura 15. Gráfica de los valores Z para los errores calculados.*

En la siguiente Tabla 3 y la Figura 16 se presentará los nuevos resultados posteriores a la eliminación de los datos determinados como atípicos, para el análisis de validación del modelo.

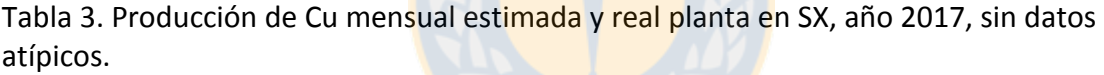

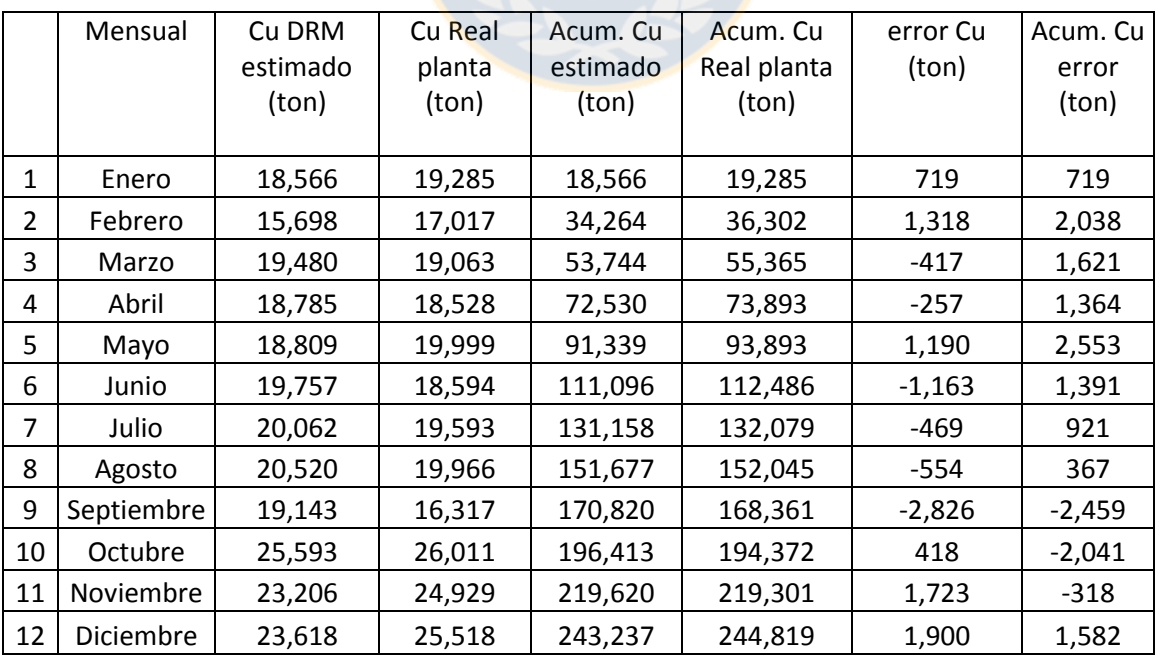

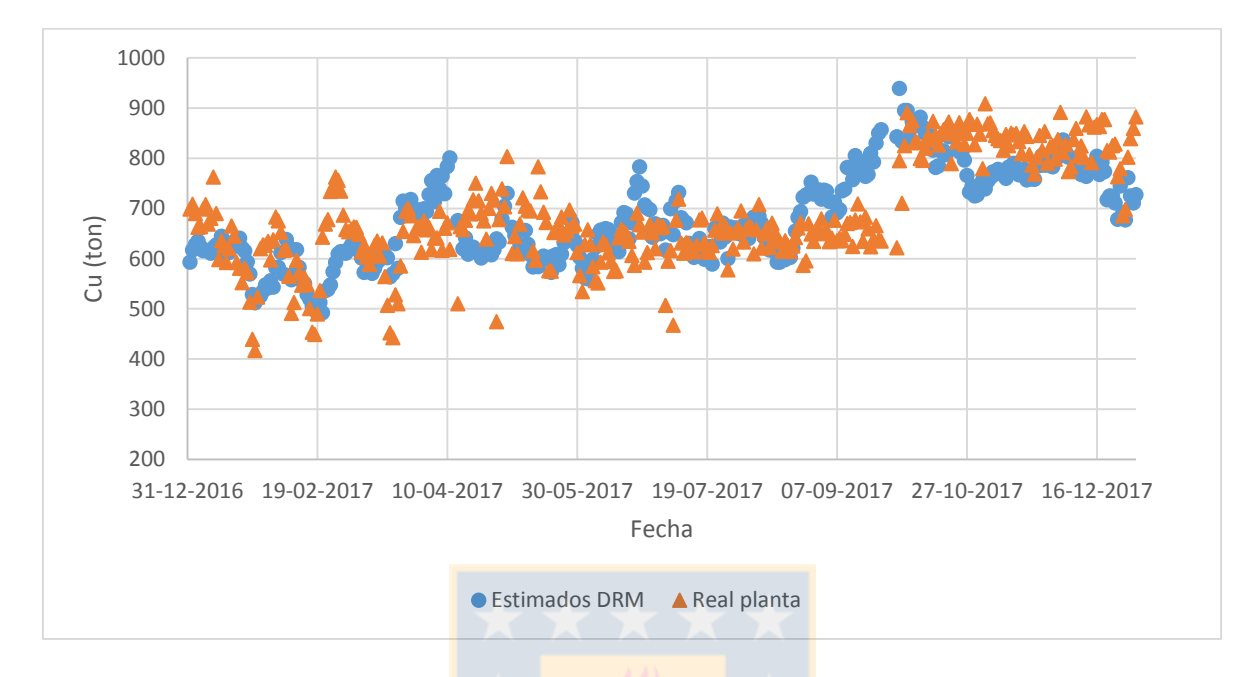

*Figura 16. Producción de cobre diario, estimado por modelo y real planta, con datos "outliers" eliminados, año 2017.*

A partir de estos resultados de simulación se procederá a aplicar los distintos métodos e índices estadísticos para determinar la validación de los modelos. Previamente al cálculo de estos se realizó una prueba de normalidad a cada una del conjunto de datos (observados, estimados y residuo) mensuales, donde los datos "residuo" y "estimado" cumplen para todos los estadísticos de prueba de normalidad (>0.05), y solo un estadístico de cuatro cumple para los datos "real" reflejándose en la Tabla 4.

Tabla 4. Valores p de las variables residuo, real y estimado para distintos estadísticos de normalidad.

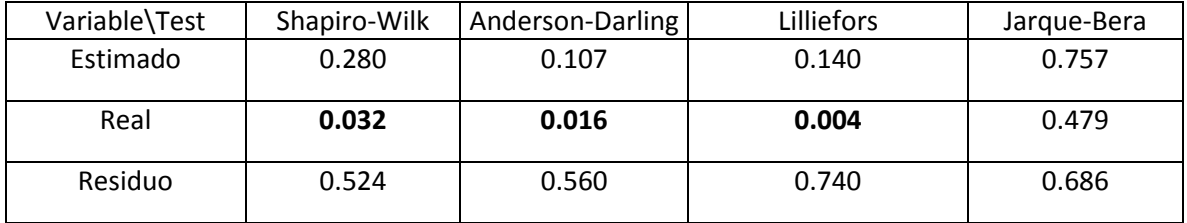

De los resultados de prueba de distribución normal podemos trabajar con test de hipótesis convencionales con solo los datos del residuo y los estimados. A continuación se presentará una tabla resumen del cálculo de las funciones de riesgo y estadísticos.

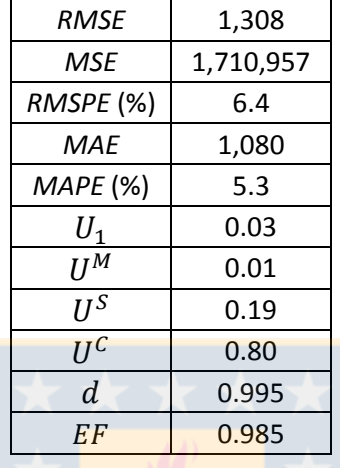

Tabla 5. Resultados de funciones de riesgo y valores estadísticos.

A partir de los resultados de la Tabla 5 se puede ver que el valor de *MSE* es muy grande debido a que son los errores al cuadrado y se trabajan con números de producción grandes, por lo tanto es complicado fijar un criterio para esta función. Al analizar los valores de *RMSE* y *MAE*, nos entrega valores de 1,308 y 1,080 que corresponden a cuantas toneladas de cobre en promedio el modelo erró en magnitud en el cálculo mensual del año 2017, que pasado a términos porcentuales (*RMSPE* y *MAPE*) corresponde al 6.4 y 5.3% respectivamente, es decir, que la estimación tendrá una exactitud del cálculo de la producción de cobre mensual de entre un  $\pm$ 5.3-6.4% o  $\pm$ 1,080-1,308 toneladas de Cu.

Esta exactitud se puede ver también en el valor del estadístico de Theil  $(U_1)$ , con un valor de 0.03, en el cual para un error relativo anual menor al 3% el estadístico debe ser menor a 0.06. Al analizar la descomposición del *MSE* en los estadísticos de Theil, vemos que la mayor parte del error se encuentra en la correlación entre el modelo y las observaciones, debido a la gran variabilidad que presentan en los distintos meses, los errores de este tipo no son graves, ya que el modelo está destinado a predecir, con lo que se enfoca en la exactitud, cumpliendo que el error en el sesgo es muy pequeño (0.01).

Además analizando los estadísticos  $d \gamma EF$ , los dos valores son muy cercanos a 1, por lo que demuestran que el modelo tiene un ajuste muy cercano al ideal, cumpliendo con una precisión y exactitud en las predicciones.

Para robustecer lo analizado anteriormente se procederá a hacer pruebas de hipótesis como son la prueba t-student, Kolmogorov-Smirnov, Wilcoxon y prueba F. En la Tabla 6 se tiene un resumen de los resultados, en el que las hipótesis nulas son las siguientes:

- $H_0: \mu_0 = 0$ ; (t-Student)
- $\bullet$   $H_0: F_1(X) = F_2(Y)$ ; (Kolmogorov-Smirnov, Wilcoxon)
- $H_0 = (b = 1 : a = 0) \rightarrow Y = X$ ; (prueba F)

\*Todas con un nivel de confianza del 95%.

Tabla 6. Valores p para las pruebas de hipótesis.

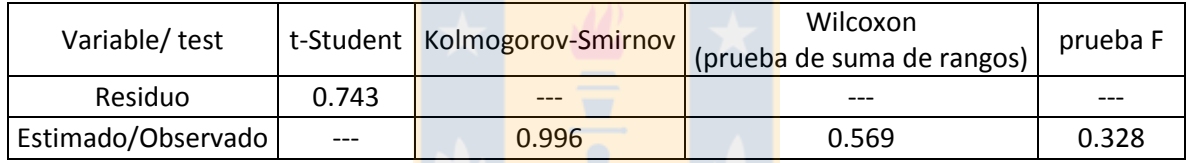

A partir de la Tabla 6 se aprecia que cada una de las pruebas tiene un valor p mayor al alfa de 0.05, con lo que en todos los casos se acepta la hipótesis nula. Para la prueba t-Student, en la Figura 32 (Anexo) se puede ver que los valores t (críticos) son de [- 2.201,2.201]. En la Figura 33 (Anexo) se puede apreciar de forma visual la similitud de la distribución acumulativa de los datos observados y estimados para la prueba Kolmogorov-Smirnov.

De la Figura 17 se puede ver la similitud de la recta de ajuste perfecto con la recta que se forma al hacer una línea de tendencia con los datos graficados. De esta línea de tendencia se obtiene la ecuación de la recta de y =  $1.1159x - 2217.1$ , con un  $R^2 = 0.8355$ , en el que se considera un valor aceptable de precisión. Los coeficientes b (pendiente) y a (intersecto) son los que se utilizan para calcular el estadístico F para la prueba de hipótesis resultando con un valor p mayor a 0.05 con lo que se acepta la hipótesis nula de la prueba.

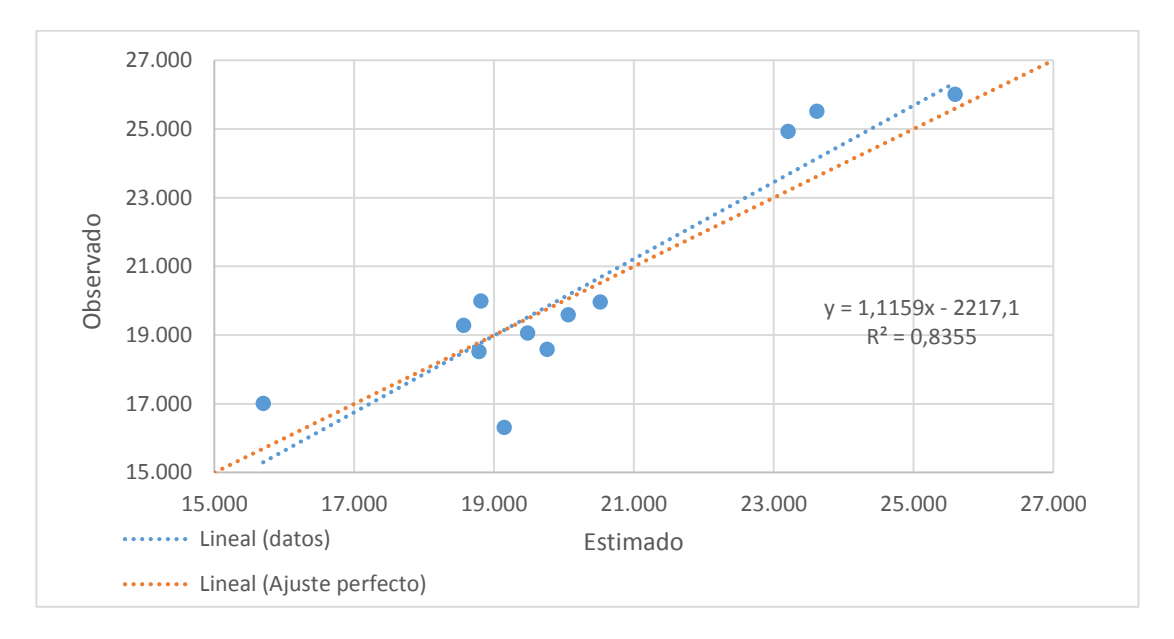

*Figura 17. Gráfica de valor estimado v/s valor observado.*

En la Tabla 7 se puede apreciar un resumen de los métodos aceptados y rechazados según los criterios mencionados anteriormente.

Tabla 7. Resumen de los métodos aceptados y rechazados para la validación del modelo de lixiviación.

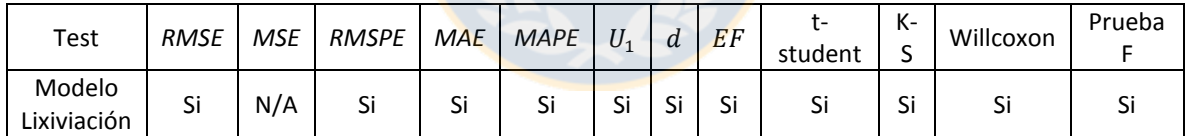

Tras comprobar la validez del modelo a través de las distintas pruebas se llevará a cabo una proyección de producción para el año 2018 con data proveniente de la planificación 0+12 y p0 de la División Radomiro Tomic. En la Figura 18 se observa la producción de cobre en SX mensual proyectada del año 2018, correspondiente a 218,993 ton de cobre al año.

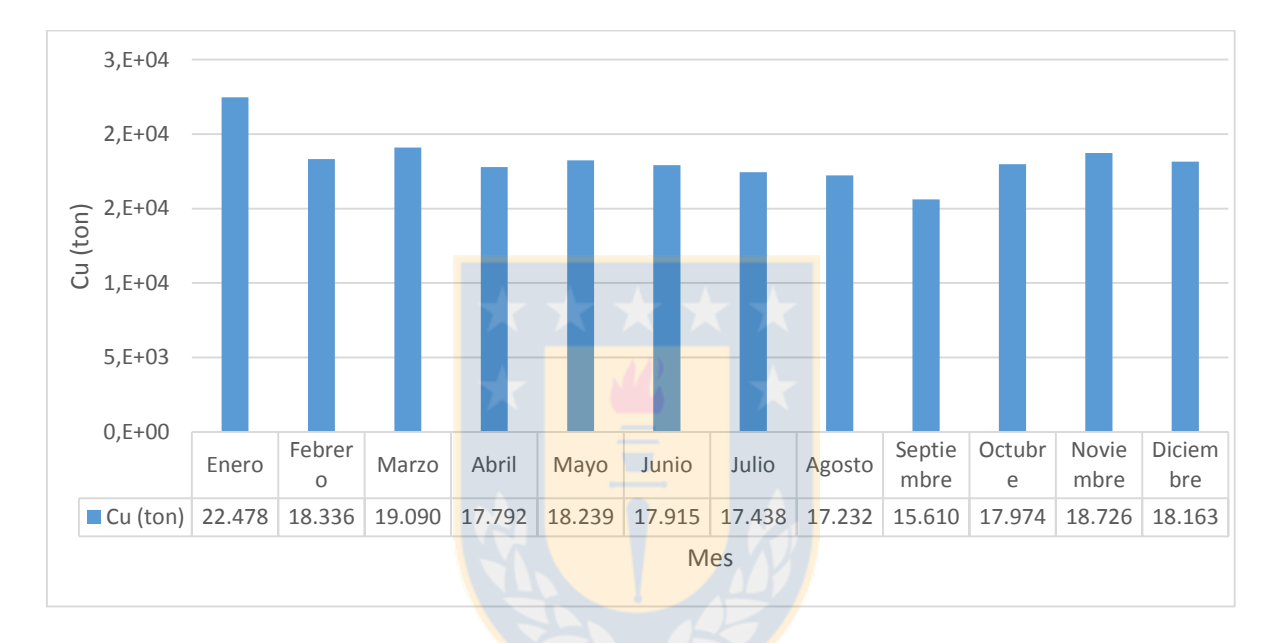

*Figura 18. Proyección de Cu de SX mensual, año 2018.*

Además a partir de los datos proyectados, se compara el mes de enero con el dato real planta, correspondiente a 23,400 toneladas de Cu en la etapa de SX, lo que nos lleva a un error relativo en magnitud de un 3.94% en el mes de enero, menor al rango que se había obtenido en la etapa de validación del año 2017 (5.3-6.4%), por lo que es una buena predicción.

### 4.2 Modelo de granulometría.

Para la validación del modelo de granulometría se tomaron fotos a 22 tronaduras durante el año 2017, en la cual algunas de ellas tienen distinta cantidad de fotos por tronadura. En la Tabla 17 (Anexo) se presenta las condiciones de tronaduras involucradas para la simulación, resultando la Tabla 18, 19 y 20 (Anexo) con los valores observados, simulados y el cálculo del residuo.

Para el tratamiento de datos de los valores observados, la Tabla 18, 19 y 20 (Anexos), se graficaron las granulometrías medidas mediante imágenes por tronadura, como se ve en la Figura 19, correspondiente a tres curvas granulométricas de imágenes para la tronadura 1, en la cual una de ellas difiere en gran medida a las otras dos, por lo que se asumirá como valor atípico con respecto a la medición de calidad física distinta, que se propuso inicialmente a la fase y banco correspondiente.

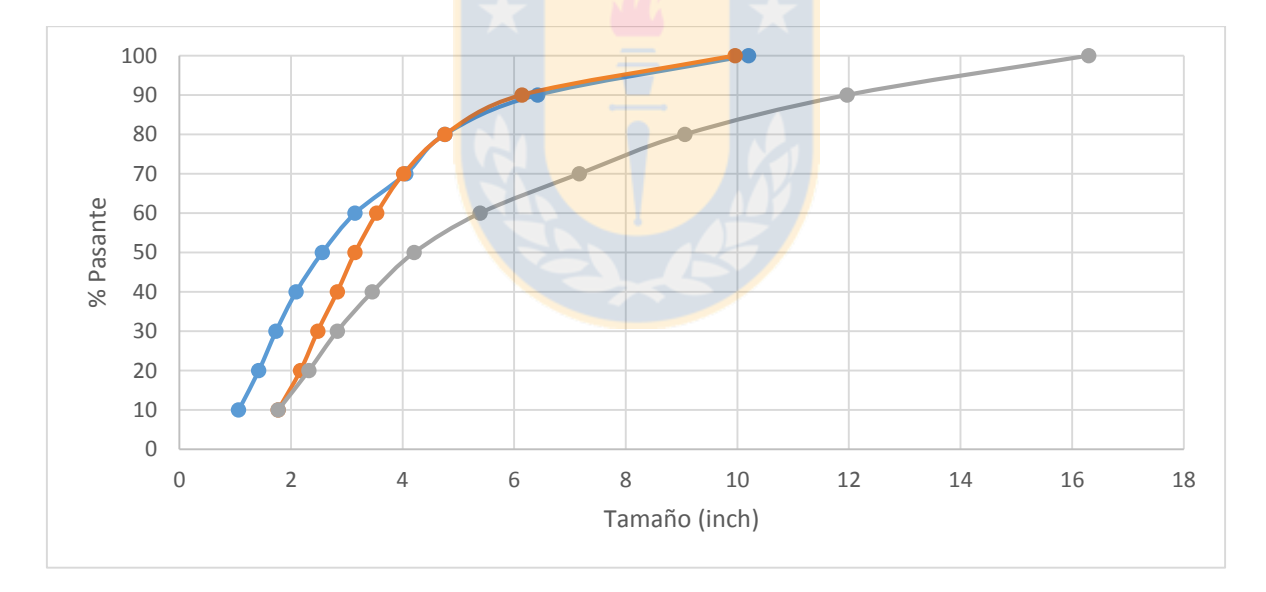

*Figura 19. Perfiles granulométricos de imágenes tomadas para tronadura 1.*

Análogamente se realizó este procedimiento a las 21 restante tronadura resultando la Tabla 21, 22 y 23 (Anexo). Con los valores se realizó una prueba de distribución normal a los residuos de las tronaduras resultando en la Tabla 8 que las tronaduras 2, 4, 9 y 11 no cumplieron con el valor p mayor a 0.05 en todos los estadísticos, por lo que no se puede realizar las pruebas de hipótesis.

| Variable\Test | Shapiro-Wilk | Anderson-Darling | Lilliefors | Jarque-Bera |
|---------------|--------------|------------------|------------|-------------|
| residuo 1     | 0.924        | 0.808            | 0.856      | 0.958       |
| residuo 2     | 0.007        | 0.008            | 0.017      | 0.029       |
| residuo 3     | 0.453        | 0.503            | 0.586      | 0.624       |
| residuo 4     | 0.046        | 0.033            | 0.070      | 0.512       |
| residuo 5     | 0.139        | 0.221            | 0.714      | 0.308       |
| residuo 6     | 0.318        | 0.269            | 0.315      | 0.490       |
| residuo 7     | 0.892        | 0.945            | 0.996      | 0.819       |
| residuo 8     | 0.900        | 0.928            | 0.975      | 0.759       |
| residuo 9     | 0.013        | 0.015            | 0.061      | 0.462       |
| residuo 10    | 0.360        | 0.420            | 0.399      | 0.505       |
| residuo 11    | 0.004        | 0.004            | 0.005      | 0.224       |
| residuo 12    | 0.224        | 0.287            | 0.375      | 0.443       |
| residuo 13    | 0.311        | 0.313            | 0.380      | 0.611       |
| residuo 14    | 0.436        | 0.536            | 0.662      | 0.677       |
| residuo 15    | 0.140        | 0.174            | 0.392      | 0.583       |
| residuo 16    | 0.557        | 0.475            | 0.531      | 0.699       |
| residuo 17    | 0.097        | 0.123            | 0.206      | 0.349       |
| residuo 18    | 0.129        | 0.155            | 0.391      | 0.265       |
| residuo 19    | 0.567        | 0.633            | 0.842      | 0.710       |
| residuo 20    | 0.413        | 0.455            | 0.741      | 0.528       |
| residuo 21    | 0.407        | 0.442            | 0.703      | 0.556       |
| residuo 22    | 0.607        | 0.643            | 0.870      | 0.649       |

Tabla 8. Valores p para la prueba de distribución normal para los residuos de las 22 tronaduras.

A partir de la Tabla 21, 22 y 23 (Anexo) se obtuvieron los siguientes resultados mostrados en la Tabla 9, en la cual al trabajar con números pequeños las interpretaciones deben ser correctamente analizadas. Para los valores de *MSE* menores a uno, se tiene un error aceptable de bajo el 30%, tanto de *RMSPE* y *MAPE*. En términos de magnitud de *RMSE* y *MAE* todos aquellos en que su error promedio en los pasantes sea menor a 1", se aceptan como válidos. Para el estadístico de Theil, se tiene que tener un valor menos a 0.07 para que cumpla las condiciones mencionadas anteriormente. Analizando la descomposición del *MSE* vemos que casi en la totalidad de las tronaduras el error principal era la presencia de sesgo en las estimaciones, lo que implica a que el modelo está mal calibrado, la calidad física de la zona mineral no está bien estimada al ingresarlos al simulador o los datos entregados

por las mediciones son de mala calidad. Para el estadístico de Willmott y la eficiencia del modelo se tiene que tener un valor de 0.99 y 0.96 hacia arriba respectivamente para que se acepte.

| Tronadura      | <b>MSE</b> | <b>RMSE</b> | <b>RMSPE</b><br>(%) | <b>MAE</b> | <b>MAPE</b><br>(%) | U Theil<br>$(U_1)$ | $U^M$ | $U^S$<br>$U^{\mathcal{C}}$ |      | Estadistico<br>de Willmott | Eficiencia<br>del modelo |
|----------------|------------|-------------|---------------------|------------|--------------------|--------------------|-------|----------------------------|------|----------------------------|--------------------------|
| $\mathbf{1}$   | 0.51       | 0.71        | 22.03               | 0.63       | 19.55              | 0.05               | 0.78  | 0.23                       | 0.02 | 0.9949                     | 0.9742                   |
| $\overline{2}$ | 0.59       | 0.77        | 23.60               | 0.74       | 22.82              | 0.05               | 0.73  | 0.16                       | 0.14 | 0.9942                     | 0.9710                   |
| 3              | 1.31       | 1.15        | 34.67               | 1.06       | 32.01              | 0.08               | 0.85  | 0.11                       | 0.05 | 0.9874                     | 0.9544                   |
| 4              | 3.29       | 1.81        | 47.01               | 1.73       | 44.92              | 0.12               | 0.91  | 0.08                       | 0.02 | 0.9766                     | 0.9054                   |
| 5              | 0.15       | 0.39        | 18.18               | 0.27       | 12.65              | 0.04               | 0.24  | 0.31                       | 0.55 | 0.9980                     | 0.9932                   |
| 6              | 0.20       | 0.45        | 12.73               | 0.41       | 11.67              | 0.03               | 0.84  | 0.05                       | 0.13 | 0.9985                     | 0.9939                   |
| $\overline{7}$ | 0.14       | 0.37        | 15.50               | 0.31       | 12.71              | 0.03               | 0.03  | 0.26                       | 0.83 | 0.9986                     | 0.9939                   |
| 8              | 1.38       | 1.18        | 71.19               | 1.00       | 60.62              | 0.10               | 0.65  | 0.33                       | 0.06 | 0.9842                     | 0.8854                   |
| 9              | 7.08       | 2.66        | 52.11               | 2.55       | 49.98              | 0.14               | 0.92  | 0.08                       | 0.01 | 0.9706                     | 0.8738                   |
| 10             | 0.10       | 0.31        | 8.52                | 0.29       | 7.85               | 0.02               | 0.65  | 0.00                       | 0.39 | 0.9994                     | 0.9976                   |
| 11             | 2.23       | 1.49        | 34.46               | 1.46       | 33.79              | 0.08               | 0.96  | 0.02                       | 0.03 | 0.9873                     | 0.9463                   |
| 12             | 0.36       | 0.60        | 18.10               | 0.45       | 13.53              | 0.04               | 0.56  | 0.18                       | 0.32 | 0.9977                     | 0.9918                   |
| 13             | 0.75       | 0.87        | 24.17               | 0.77       | 21.54              | 0.06               | 0.70  | 0.33                       | 0.01 | 0.9933                     | 0.9629                   |
| 14             | 0.15       | 0.39        | 16.66               | 0.33       | 14.03              | 0.03               | 0.42  | 0.00                       | 0.66 | 0.9986                     | 0.9947                   |
| 15             | 0.70       | 0.84        | 26.88               | 0.73       | 23.42              | 0.06               | 0.76  | 0.16                       | 0.11 | 0.9944                     | 0.9803                   |
| 16             | 1.69       | 1.30        | 39.04               | 1.29       | 38.74              | 0.10               | 0.98  | 0.01                       | 0.00 | 0.9801                     | 0.8890                   |
| 17             | 0.25       | 0.50        | 24.67               | 0.47       | 22.87              | 0.06               | 0.86  | 0.06                       | 0.09 | 0.9943                     | 0.9787                   |
| 18             | 17.02      | 4.13        | 74.98               | 3.93       | 71.44              | 0.22               | 0.91  | 0.10                       | 0.00 | 0.9454                     | 0.6308                   |
| 19             | 9.06       | 3.01        | 69.62               | 2.75       | 63.64              | 0.19               | 0.84  | 0.18                       | 0.01 | 0.9573                     | 0.7973                   |
| 20             | 8.08       | 2.84        | 63.29               | 2.69       | 59.90              | 0.18               | 0.90  | 0.12                       | 0.00 | 0.9571                     | 0.7874                   |
| 21             | 8.05       | 2.84        | 72.74               | 2.66       | 68.27              | 0.21               | 0.88  | 0.13                       | 0.00 | 0.9513                     | 0.7256                   |
| 22             | 10.08      | 3.17        | 81.12               | 2.95       | 75.41              | 0.24               | 0.86  | 0.15                       | 0.00 | 0.9470                     | 0.6713                   |

Tabla 9. Resultados de funciones de riesgo y índices estadísticos para las 22 tronaduras.

De la Tabla 10 se puede apreciar los valores p de las pruebas de hipótesis realizadas donde solo dos tronaduras superaron un valor de 0.05 para no rechazar las pruebas de hipótesis con un nivel de confianza del 95 %, todas las otras tienen en su mayoría valores inferior al mencionado, rechazando la hipótesis nula para las correspondientes pruebas de hipótesis con un nivel de confianza del 95%. La tronadura 14 se aprecia que solo rechaza para t-Student pero con un valor muy cercano a 0.05. Para la prueba Kolmogorov-Smirnov se aprecia que hay una gran cantidad de tronaduras que aceptan la hipótesis nula y es

debido a que se trabaja con valores pequeños y hay zonas de pasantes en que la distribución de frecuencia se asemeja pero en las otras son muy dispares.

| Varible / test | t-Student | Kolmogorov-Smirnov | Wilcoxon<br>(prueba de suma de rangos) | prueba F |
|----------------|-----------|--------------------|----------------------------------------|----------|
| tronadura 1    | 0.001     | 0.003              | 0.039                                  | 0.008    |
| tronadura 3    | 0.000     | 0.050              | 0.004                                  | 0.004    |
| tronadura 5    | 0.148     | 0.876              | 0.508                                  | 0.203    |
| tronadura 6    | 0.000     | 0.118              | 0.004                                  | 0.004    |
| tronadura 7    | 0.622     | 0.804              | 0.508                                  | 0.652    |
| tronadura 8    | 0.005     | 0.880              | 0.039                                  | 0.012    |
| tronadura 10   | 0.005     | 0.582              | 0.039                                  | 0.012    |
| tronadura 12   | 0.013     | 0.962              | 0.039                                  | 0.008    |
| tronadura 13   | 0.003     | 0.000              | 0.039                                  | 0.012    |
| tronadura 14   | 0.044     | 0.498              | 0.508                                  | 0.055    |
| tronadura 15   | 0.001     | 0.647              | 0.004                                  | 0.004    |
| tronadura 16   | < 0.0001  | 0.001              | 0.004                                  | 0.004    |
| tronadura 17   | 0.000     | 0.579              | 0.004                                  | 0.004    |
| tronadura 18   | < 0.0001  | 0.009              | 0.004                                  | 0.004    |
| tronadura 19   | 0.000     | 0.104              | 0.004                                  | 0.004    |
| tronadura 20   | < 0.0001  | 0.030              | 0.004                                  | 0.004    |
| tronadura 21   | < 0.0001  | 0.046              | 0.004                                  | 0.004    |
| tronadura 22   | < 0.0001  | 0.090              | 0.004                                  | 0.004    |

Tabla 10. Valores p para las distintas pruebas de hipótesis realizadas a las 22 tronaduras.

De los cálculos realizados se hizo la Tabla 11 resumen con aceptación o rechazo del método planteado para las distintas estimaciones con los criterios mencionados anteriormente.

| Test    | <b>RMSE</b> | <b>MSE</b> | <b>RMSPE</b> | <b>MAE</b>     | <b>MAPE</b> | $U_1$     | d         | EF        | $t-$<br>Student | $K-S$     | Willcoxon | Prueba<br>F |
|---------|-------------|------------|--------------|----------------|-------------|-----------|-----------|-----------|-----------------|-----------|-----------|-------------|
| Tron.1  | Si          | Si         | Si           | Si             | Si          | Si        | Si        | Si        | No              | No        | No        | No          |
| Tron.2  | Si          | Si         | Si           | Si             | Si          | Si        | Si        | Si        | N/A             | N/A       | N/A       | N/A         |
| Tron.3  | No          | <b>No</b>  | No           | No             | No          | <b>No</b> | <b>No</b> | <b>No</b> | No              | Si        | No        | No          |
| Tron.4  | No          | No         | No           | No             | No          | No        | No        | <b>No</b> | N/A             | N/A       | N/A       | N/A         |
| Tron.5  | Si          | Si         | Si           | Si             | Si          | Si        | Si        | Si        | Si              | Si        | Si        | Si          |
| Tron.6  | Si          | Si         | Si           | Si             | Si          | Si        | Si        | Si        | No              | Si        | <b>No</b> | <b>No</b>   |
| Tron.7  | Si          | SI         | SI           | Si             | Si          | Si        | Si        | Si        | Si              | Si        | Si        | Si          |
| Tron.8  | No          | No         | No           | No             | No          | No        | No        | No        | No              | Si        | No        | No          |
| Tron.9  | No          | No         | No           | No             | No          | No        | <b>No</b> | No.       | N/A             | N/A       | N/A       | N/A         |
| Tron.10 | Si          | Si         | Si           | Si             | Si          | Si        | Si        | Si        | No              | Si        | No        | No          |
| Tron.11 | No          | No         | No           | <b>No</b>      | No          | <b>No</b> | <b>No</b> | <b>No</b> | N/A             | N/A       | N/A       | N/A         |
| Tron.12 | Si          | Si         | Si           | Si             | Si          | Si        | Si        | Si        | No              | Si        | No        | No          |
| Tron.13 | Si          | Si         | Si           | Si             | Si          | Si        | Si        | Si        | No              | No        | No        | No          |
| Tron.14 | Si          | Si         | Si           | Si             | Si          | Si        | Si        | Si        | No              | Si        | Si        | Si          |
| Tron.15 | Si          | Si         | Si           | Si             | Si          | Si        | Si        | Si        | No              | <b>No</b> | No        | No          |
| Tron.16 | No          | No         | No           | <b>No</b>      | <b>No</b>   | <b>No</b> | <b>No</b> | <b>No</b> | No              | No        | No        | No          |
| Tron.17 | Si          | Si         | Si           | Si             | Si          | Si        | Si.       | Si        | No              | No        | No        | No          |
| Tron.18 | No          | No         | No           | N <sub>o</sub> | <b>No</b>   | <b>No</b> | <b>No</b> | <b>No</b> | No              | <b>No</b> | No        | No          |
| Tron.19 | No          | No         | No           | No             | <b>No</b>   | <b>No</b> | <b>No</b> | No        | No              | No        | No        | No          |
| Tron.20 | No          | No         | No           | No             | No          | No        | No        | No        | No              | No        | No        | No          |
| Tron.21 | No          | No         | No           | No             | No          | No        | <b>No</b> | No        | No              | No        | No        | No          |
| Tron.22 | No          | No         | No           | No             | No          | No        | No        | No        | No              | No        | No        | No          |

Tabla 11. Resumen de aceptación de métodos de validación del modelo de tronadura, (considerando: *RMSE*, *MAE* y *MSE* menor a 1' de error; *RMSPE* y *MAPE* menor a un 30%;  $U_1$  menor a 0.07;  $d$  mayor a 0.99;  $EF$  mayor a 0.96)

4.3 Modelo de reología y recuperación de agua.

En el modelo las variables de torque y Cp se presentarán por línea de espesadores, siendo la denominación T7 y T8 para los espesadores de alta capacidad y el convencional para los espesadores convencionales. Los datos para la validación corresponden a un periodo del mes de enero hasta noviembre del año 2017. Además la línea de espesado convencional la componen 6 espesadores, donde los datos de torque y Cp obtenidos fueron promediados, ya que el modelo entrega un resultado de esa línea. Este promedio considera los espesadores más activos operacionalmente durante el mes y al calcular su valor tiene asociado un error estándar que es difícil de cuantificar obviándolo en el proceso de validación.

En el tratamiento de los datos no se le aplicará un test de valores atípicos como en los anteriores, debido a que los datos que han sido recogidos muestran una alta variabilidad y que están fuera de los rangos que se conocen en la operación de la planta. Por lo tanto, se fijaron valores de cortes que serán mencionados con posterioridad.

Para la presentación de los resultados del modelo de reología y recuperación de agua se expondrán en las siguientes tablas, en la cual se tienen los torques de las rastras, los Cp (porcentaje de sólido de la salida del espesador) promedio del día de cada mes y el cálculo del error para cada uno de ellos a partir de los valores simulados y los observados.

| Mes        | Torque<br>simulado<br>$T7$ , $lb*ft$ | Torque<br>datos<br>T7,<br>lb*ft | Torque<br>simulado<br>T8, lb*ft | Torque<br>datos<br>T8,<br>lb*ft | Torque<br>simulado<br>convencional,<br>lb*ft | Torque datos<br>convencional,<br>$Ib*ft$ | T7  | error error<br>T8 | error<br>convencional |
|------------|--------------------------------------|---------------------------------|---------------------------------|---------------------------------|----------------------------------------------|------------------------------------------|-----|-------------------|-----------------------|
| Enero      | 1,537                                | 1,208                           | 1,449                           | 1,285                           | 1,182                                        | 1,195                                    | 329 | 164               | $-13$                 |
| Febrero    | 1,479                                | 1,167                           | 1,431                           | 1,220                           | 1,251                                        | 1,207                                    | 311 | 211               | 44                    |
| Marzo      | 1,447                                | 1,178                           | 1,400                           | 1,296                           | 1,268                                        | 1,156                                    | 269 | 104               | 112                   |
| Abril      | 1,441                                | 1,252                           | 1,397                           | 1,174                           | 1,288                                        | 1,243                                    | 190 | 222               | 44                    |
| Mayo       | 1,383                                | 1,160                           | 1,345                           | 1,094                           | 1,236                                        | 1,215                                    | 223 | 250               | 21                    |
| Junio      | 1,344                                | 1,032                           | 1,392                           | 1,007                           | 1,156                                        | 1,138                                    | 311 | 385               | 18                    |
| Julio      | 1,525                                | 1,054                           | 1,460                           | 1,033                           | 1,213                                        | 1,151                                    | 471 | 427               | 62                    |
| Agosto     | 1,498                                | 1,076                           | 1,434                           | 1,105                           | 1,245                                        | 1,031                                    | 421 | 330               | 214                   |
| Septiembre | 1,453                                | 1,168                           | 1,416                           | 1,230                           | 1,253                                        | 1,185                                    | 284 | 185               | 67                    |
| Octubre    | 1,479                                | 1,059                           | 1,414                           | 1,153                           | 1,227                                        | 1,183                                    | 420 | 261               | 43                    |
| Noviembre  | 1,540                                | 1,045                           | 1,458                           | 1,012                           | 1,245                                        | 1,168                                    | 495 | 446               | 77                    |

Tabla 12. Valores de torque promedio del día en cada mes para los espesadores T7, T8 y convencional.

Para el tratamiento de datos de los valores de torques se eliminaron todos los datos que presentaban ausencia de valor (valor igual a cero) en los reportes diarios y además se eliminaron valores de torque inferiores a 900 lb\*ft para los espesadores de alta capacidad, debido a que son números atípicos con los que trabajan los espesadores T7 y T8. Se puede apreciar de la Tabla 12 que existe un error máximo de 495 y 446 lb\*ft en los espesadores T7 y T8 respectivamente. Para el error del espesado convencional se tiene que un error máximo de 214 lb\*ft, pero el promedio de todos los meses es mucho menor que los espesadores de alta capacidad. La presencia de este gran error en el mes de agosto puede deberse a una falla en la medición de los torques o algún problema operacional del proceso.

| Mes        | Cp<br>simulado<br>T7, % | Cp<br>datos<br>T7, % | Cp<br>simulado<br>T8, % | Cp<br>datos<br>T8, % | Cp simulado<br>Convencional, % | Cp datos<br>Convencional,<br>$\%$ | T7             | error error<br>T8 | error<br>convencional   |
|------------|-------------------------|----------------------|-------------------------|----------------------|--------------------------------|-----------------------------------|----------------|-------------------|-------------------------|
| Enero      | 59                      | 53                   | 60                      | 57                   | 54                             | 53                                | 6              | $\overline{2}$    | $\overline{2}$          |
| Febrero    | 60                      | 54                   | 60                      | 55                   | 56                             | 54                                | 6              | 5                 | $\overline{2}$          |
| Marzo      | 59                      | 55                   | 59                      | 56                   | 56                             | 53                                | $\overline{4}$ | 3                 | 4                       |
| Abril      | 59                      | 56                   | 59                      | 54                   | 57                             | 53                                | 4              | 5                 | $\overline{\mathbf{4}}$ |
| Mayo       | 58                      | 56                   | 58                      | 56                   | 56                             | 51                                | $\overline{2}$ | $\overline{2}$    | $\overline{4}$          |
| Junio      | 58                      | 55                   | 58                      | 56                   | 54                             | 54                                | 3              | $\overline{2}$    | $\mathbf 0$             |
| Julio      | 60                      | 57                   | 61                      | 57                   | 55                             | 56                                | 4              | 3                 | $-1$                    |
| Agosto     | 60                      | 58                   | 60                      | 57                   | 56                             | 56                                | $\overline{2}$ | 3                 | $\pmb{0}$               |
| Septiembre | 59                      | 57                   | 60                      | 57                   | 56                             | 57                                | 3              | 3                 | $-1$                    |
| Octubre    | 59                      | 55                   | 59                      | 57                   | 55                             | 57                                | 4              | $\overline{2}$    | $-2$                    |
| Noviembre  | 61                      | 56                   | 61                      | 57                   | 56                             | 55                                | 5              | 4                 | $\mathbf{1}$            |

Tabla 13. Valores de Cp promedio del día en cada mes para los espesadores T7, T8 y convencional.

En el tratamiento de datos, se eliminaron todos los valores de Cp menores al 40%. De la Tabla 13 se tiene que el error más grande se tiene en el espesador T7 con un 6 % de error máximo, seguido por el T8 con un 5 % de error máximo y con un menor error el convencional del 4 % de error máximo. Para los valores de Cp en magnitud se puede tolerar un error de más menos un 1 %, que comparando con la planta solo en el espesado convencional se puede ver este rango.

En las Figuras 20, 21, 22, 23, 24 y 25 se presentarán los datos de torque presentados en días, mostrando los gráficos sin y con tratamiento de datos, además de apreciar el comportamiento en términos de variabilidad de los datos y la diferencia que hay entre lo simulado y lo observado, en la cual se ve claramente la presencia de un sesgo en los espesadores T7 y T8 y una alta variabilidad de los datos observados con respecto a los estimados en el espesado convencional.

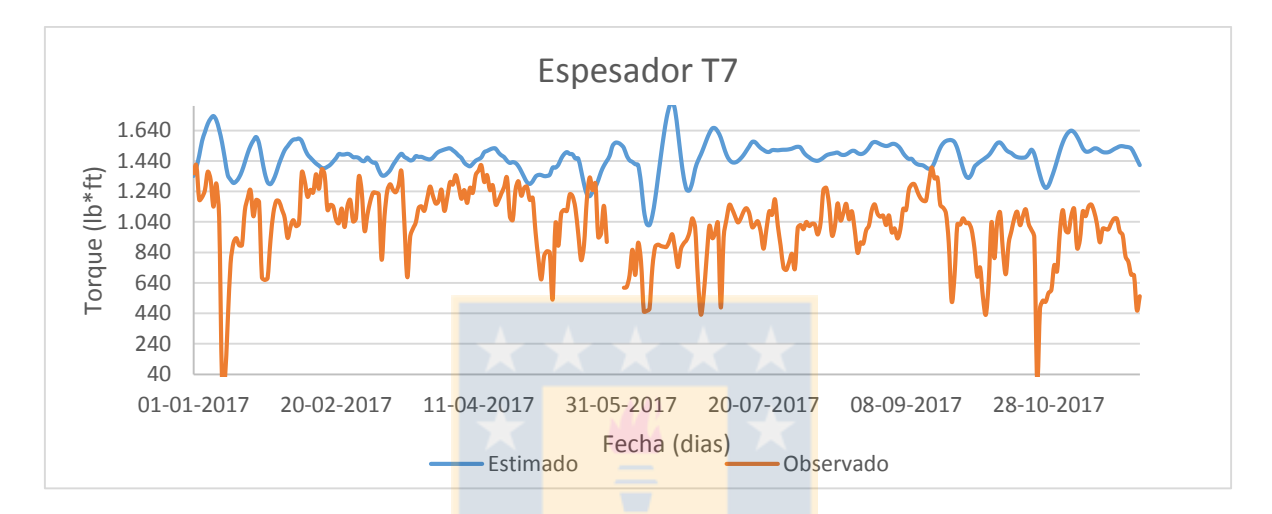

*Figura 20. Valores simulados y observados de torque para espesador T7, sin eliminación de datos.*

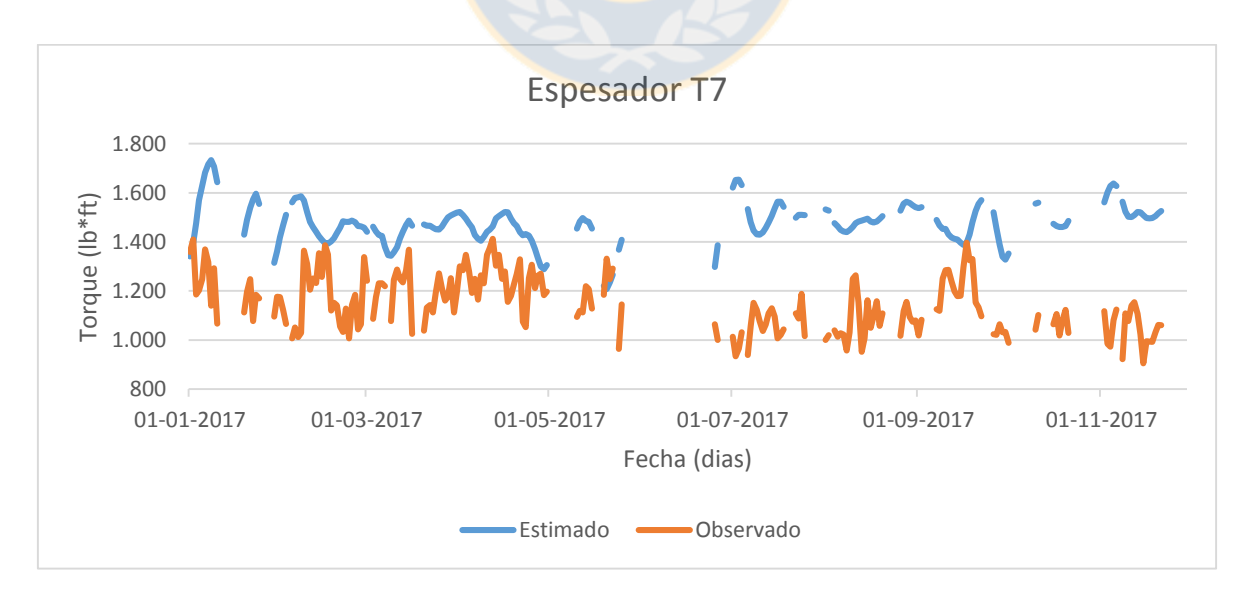

*Figura 21. Valores simulados y observados de torque para espesador T7, con eliminación de datos.*

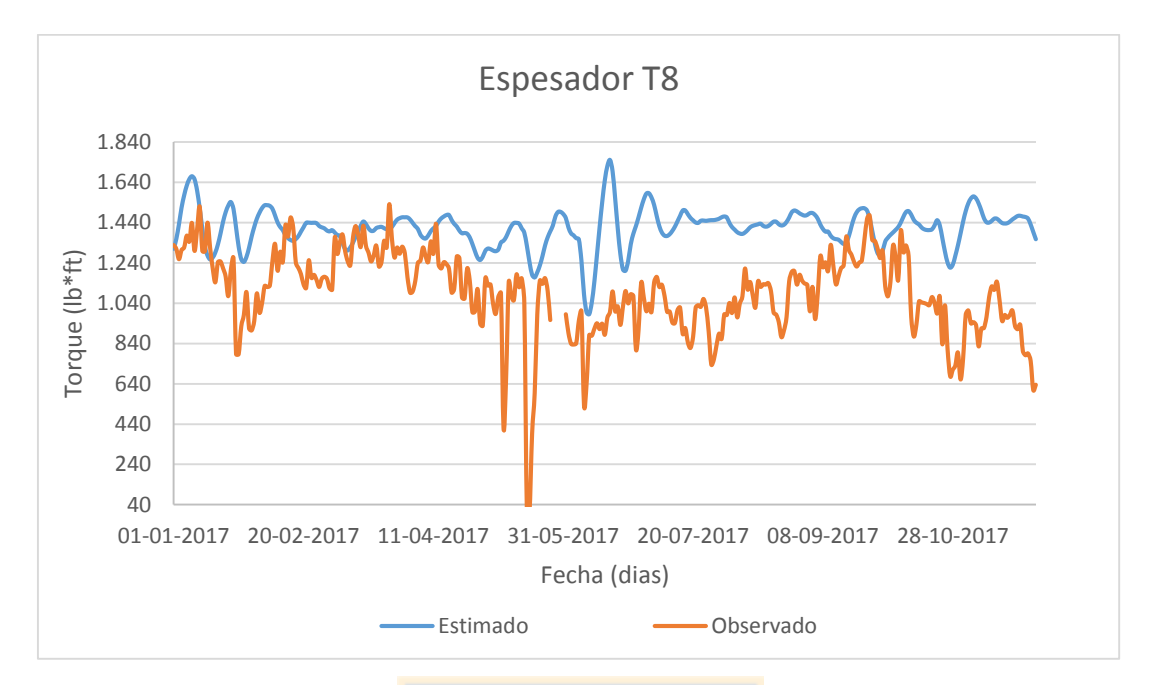

*Figura 22. Valores simulados y observados de torque para espesador T8, sin eliminación de datos.*

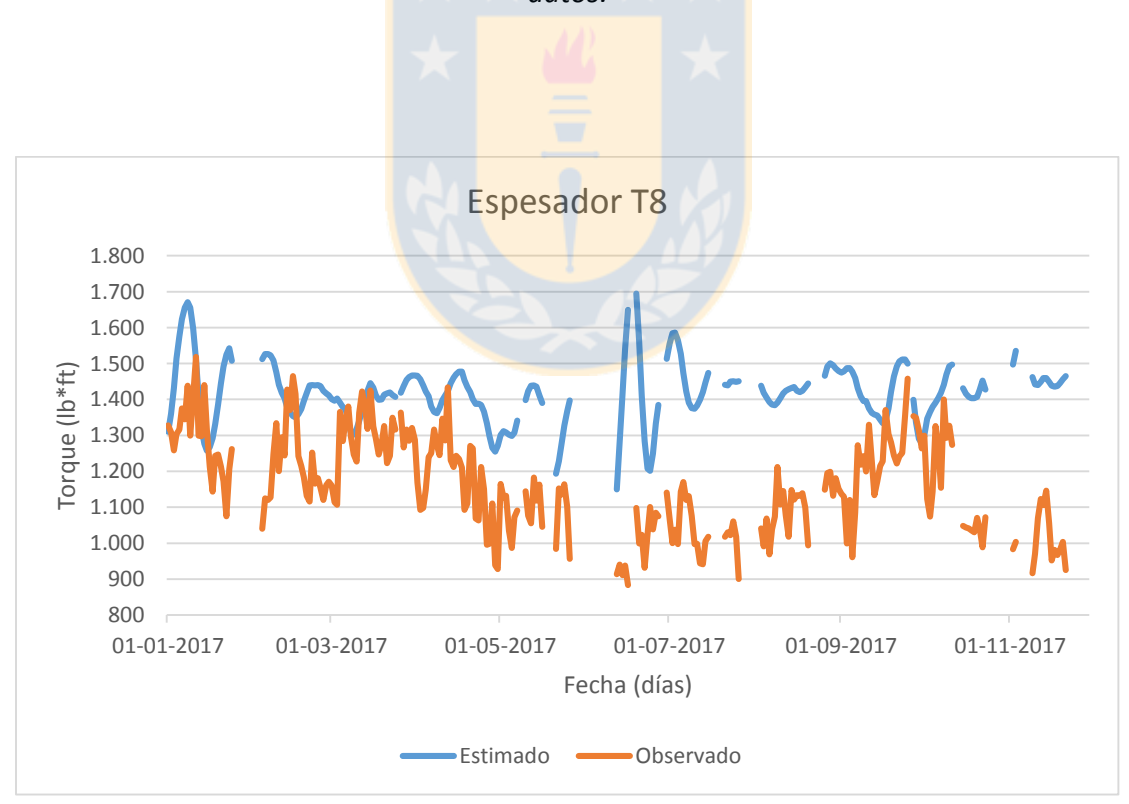

*Figura 23. Valores simulados y observados de torque para espesador T8, con eliminación de datos.*

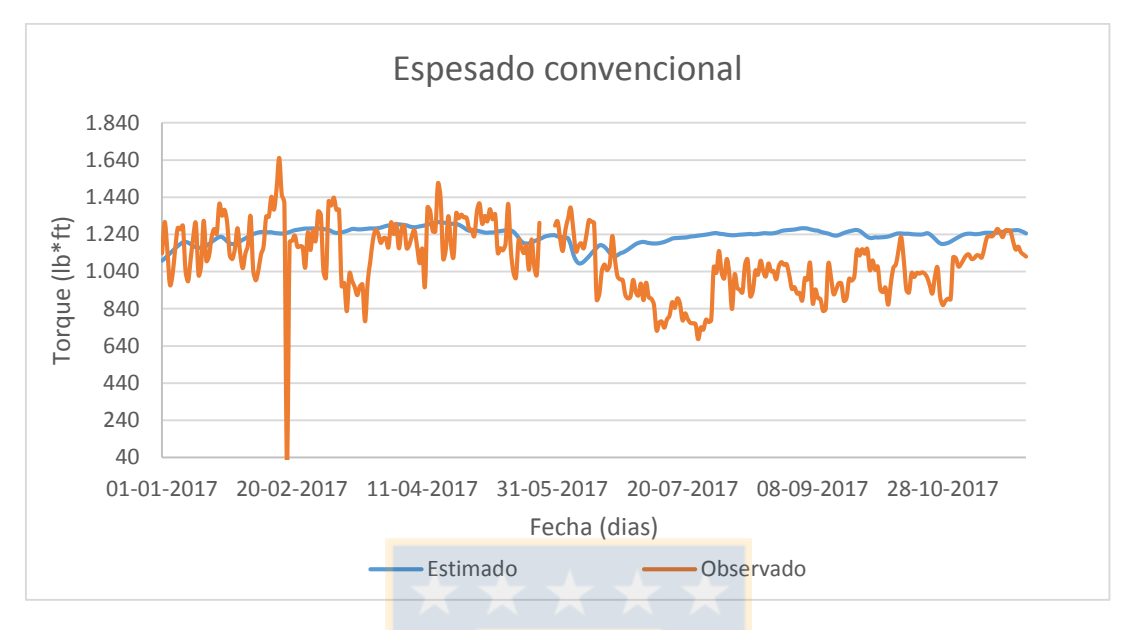

*Figura 24. Valores simulados y observados de torque para espesador convencional, sin eliminación de datos.*

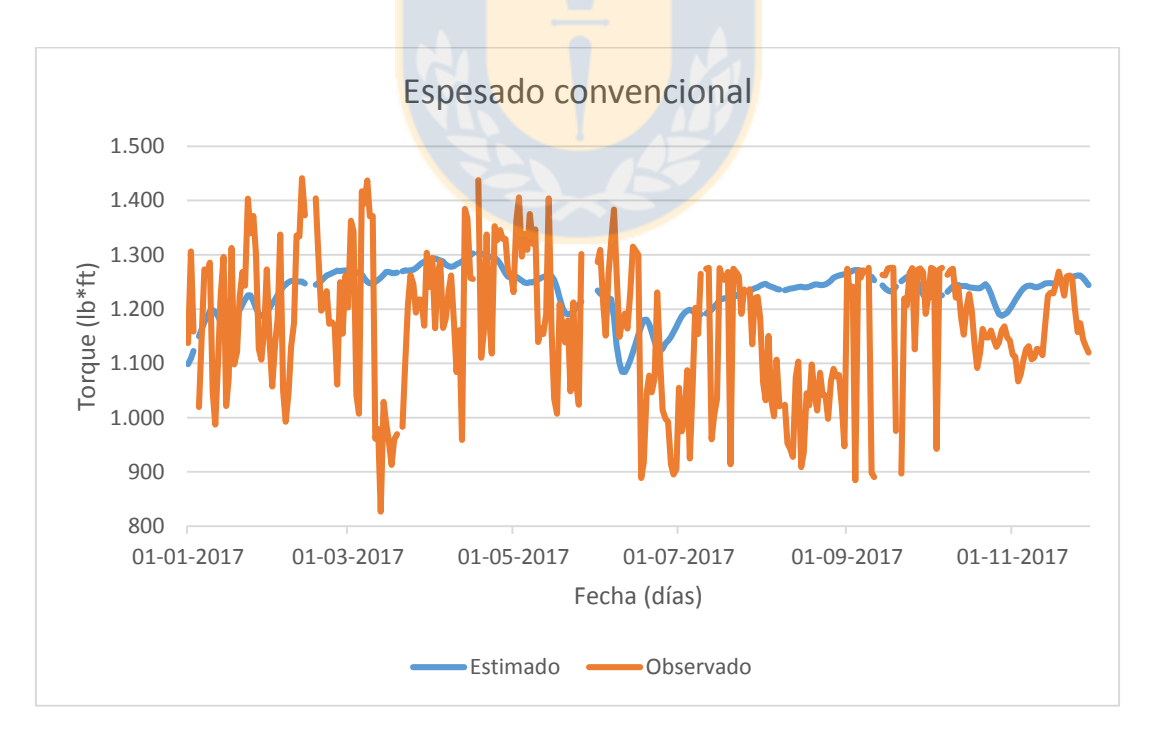

*Figura 25. Valores simulados y observados de torque para espesador convencional, con eliminación de datos.*

De igual forma para las Figuras 26, 27, 28, 29, 30 y 31 se muestran los valores de Cp para los distintos espesadores tanto con y sin los datos eliminados (valores de Cp inferiores de 40% fueron eliminados), permitiendo observar la presencia de sesgo entre las curvas para el T7 y T8, y la variabilidad que presentan los datos reportados de operación.

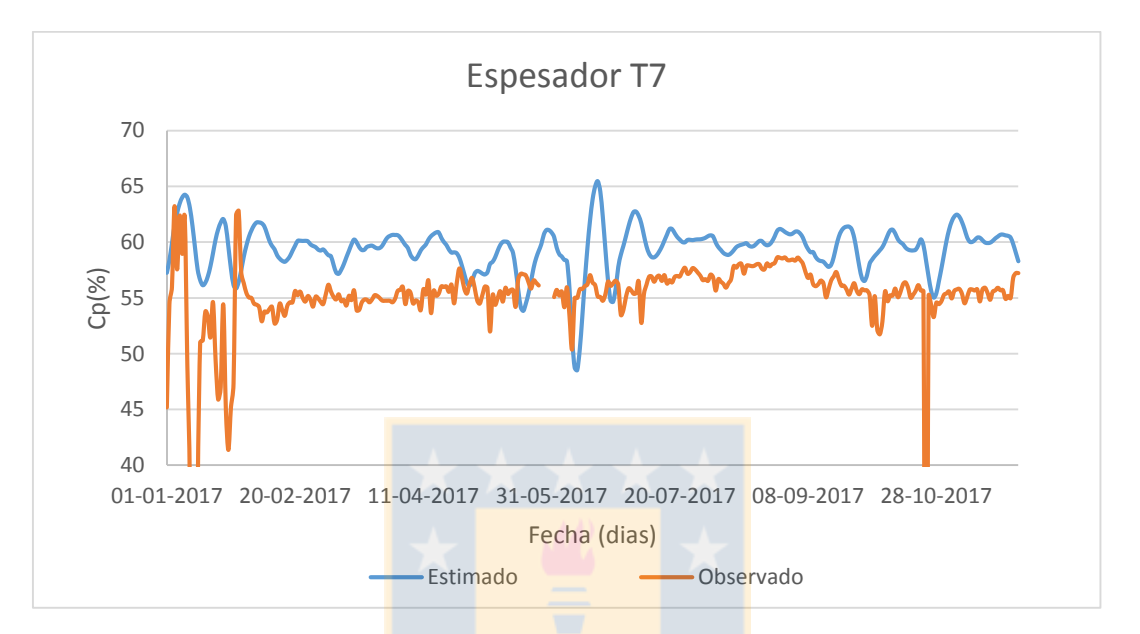

*Figura 26. Valores simulados y observados de Cp para espesador T7, sin datos eliminados.*

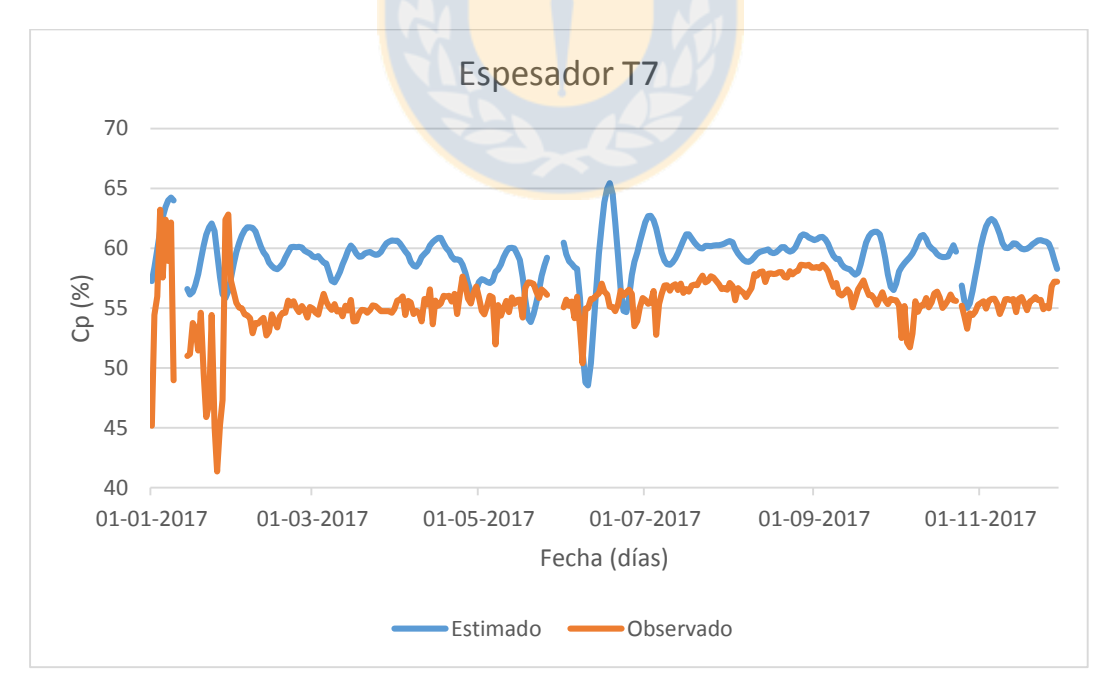

*Figura 27. Valores simulados y observados de Cp para espesador T7, con datos eliminados.*

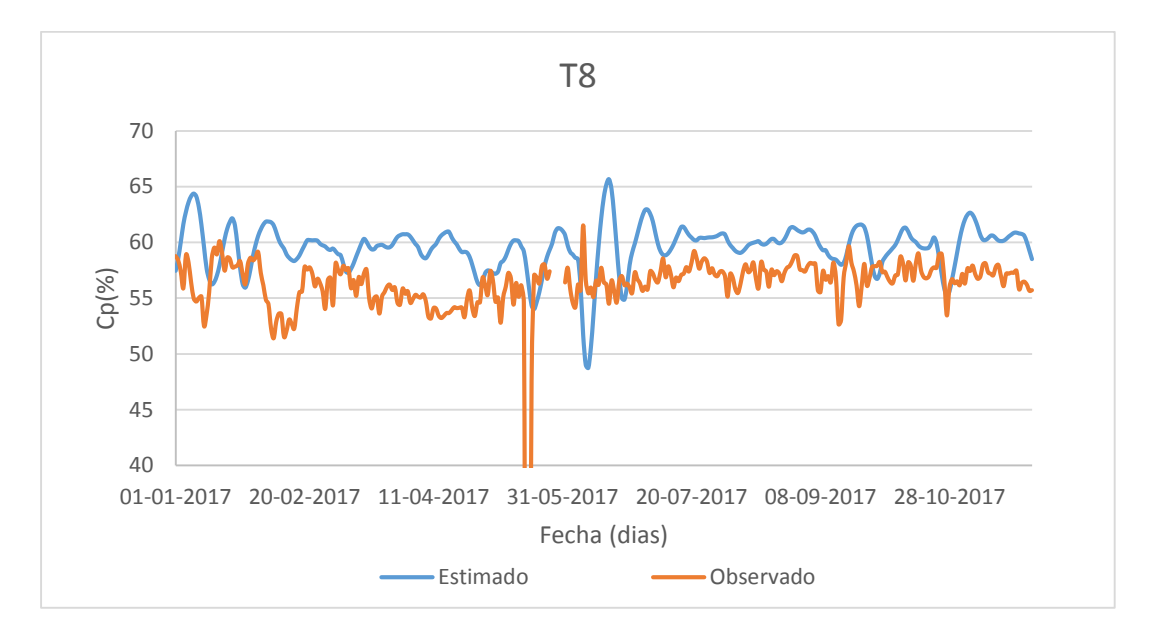

*Figura 28. Valores simulados y observados de Cp para espesador T8, sin datos eliminados.*

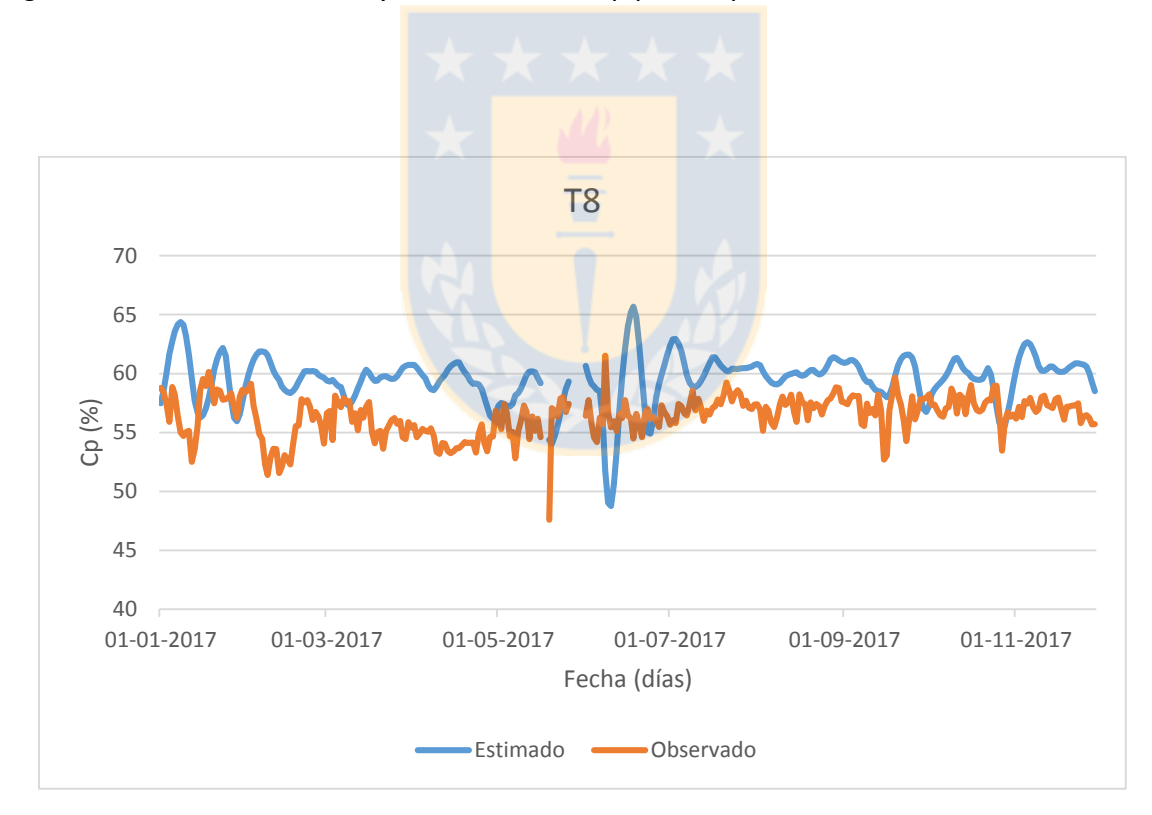

*Figura 29. Valores simulados y observados de Cp para espesador T8, con datos eliminados.*

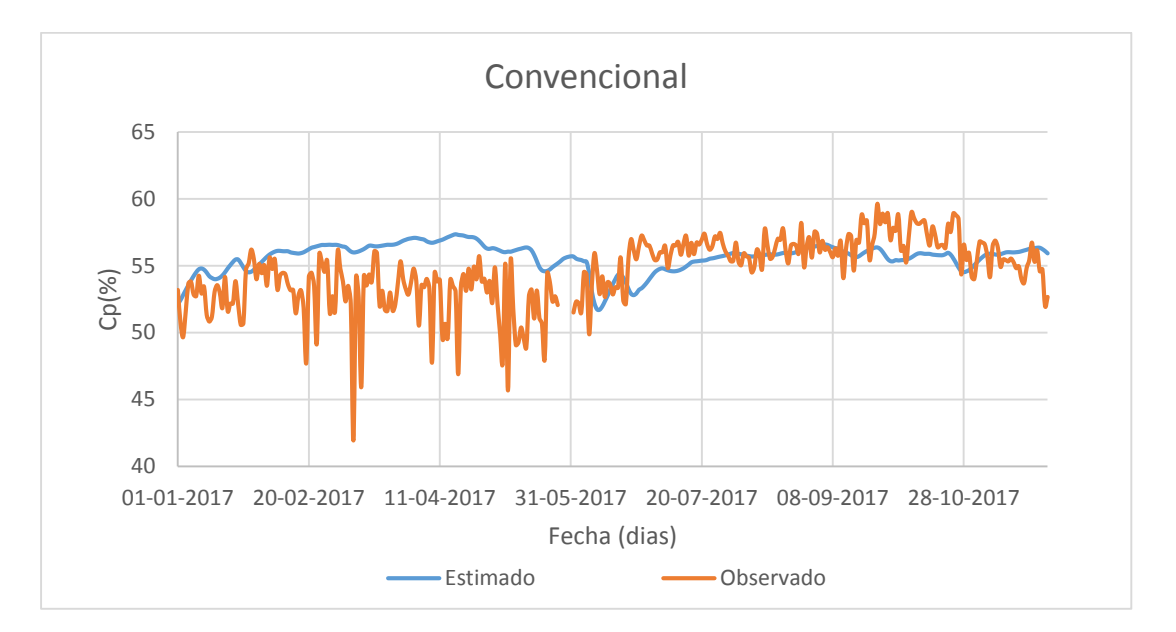

*Figura 30. Valores simulados y observados de Cp para espesador convencional, sin datos eliminados.*

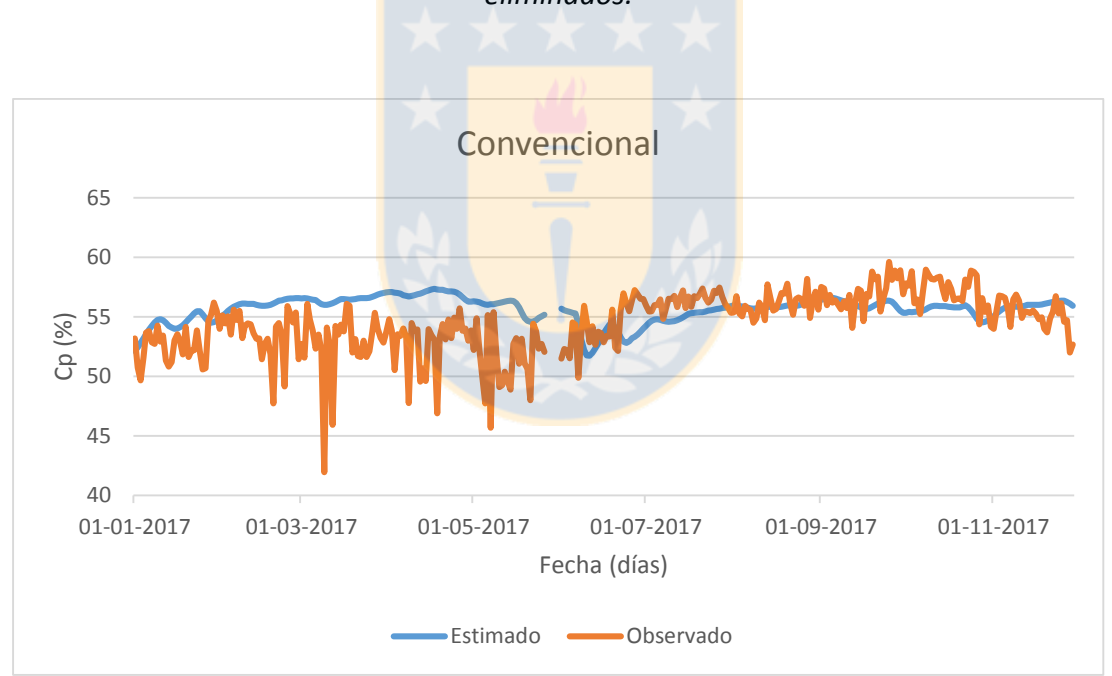

*Figura 31. Valores simulados y observados de Cp para espesador convencional, con datos eliminados.*

En la Tabla 14 se presentarán los resultados de los cálculos de los estadísticos y funciones de riesgos para las variables de torque y Cp.

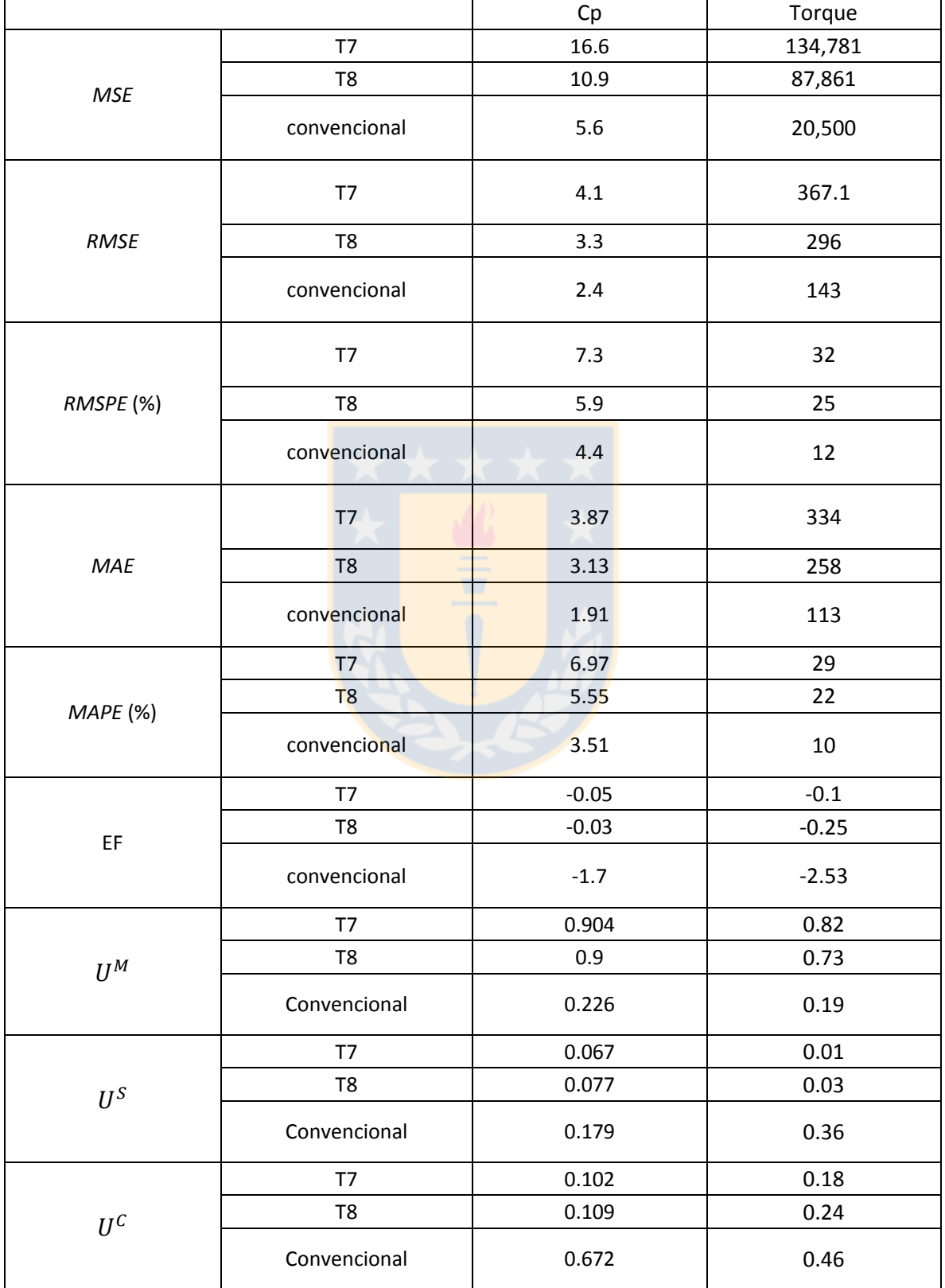

Tabla 14. Resultados de los valores estadísticos para las variables de torque y Cp de los espesadores.

La Tabla 15 se muestra los cálculos de los estadísticos para los torques, donde el error promedio diario es de 9.92, 5.85, 2.94 % (367.1, 68.1, 34.3 lb\*ft) correspondiente a los espesadores T7, T8 y convencional. Si se analiza el estadístico de EF se aprecia que todos toman valores negativos por lo que considera estimaciones malas. Se ve que al descomponer el *MSE* para los espesadores T7 y T8 el error se produce por presencia de sesgo, lo que coincide con los gráficos presentados anteriormente (Figuras 21, 23 y 25). Para el espesado convencional el error se produce mayoritariamente por falta de correlación entre los datos observados y estimados.

Además se muestran los resultados de los cálculos de los estadísticos para los Cp donde hay un error promedio diario de la estimación por parte del modelo de 7.3, 5.9, 4.4 % (4.1, 3.3, 2.4 % Cp) para el espesador T7, T8 y convencional respectivamente. Para el estadístico EF los valores son negativos por lo que considera que las estimaciones han sido equivocadas en términos de precisión. Las descomposiciones del *MSE* indican que el error mayoritario en los espesadores T7 y T8 es por presencia de sesgo, como se apreciaba en los gráficos anteriores (Figuras 27, 29 y 31). Para el espesado convencional el error se produce por falta de correlación entre los datos observados y estimados.

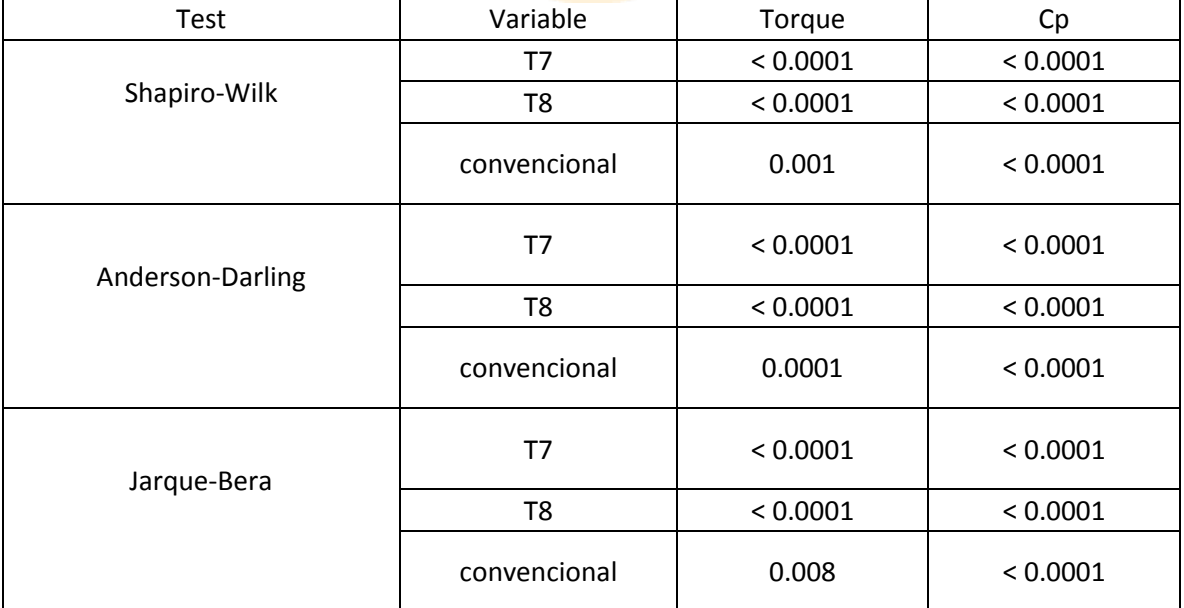

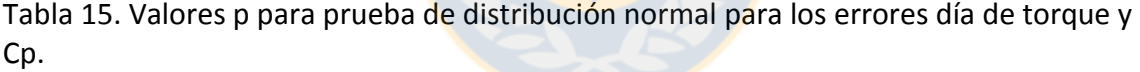

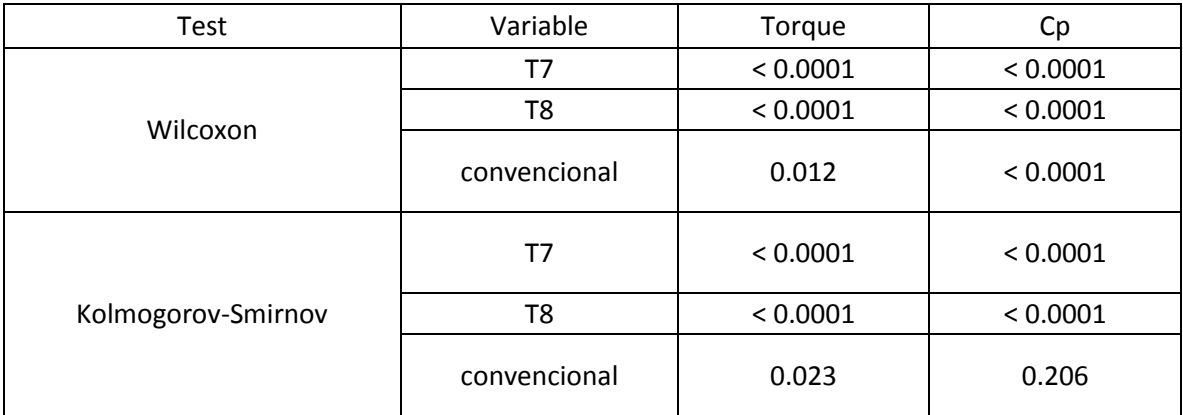

Tabla 16. Valores p para las pruebas de hipótesis para las variables torque y Cp.

De las Tabla 16 y 17 se tiene que los errores de Cp y torque no cumplen con una distribución normal, por lo que no se puede realizar la prueba de hipótesis paramétrica planteada. Los resultados de las pruebas de hipótesis realizadas a las variables de torque y Cp para los datos observados, estimados y residuos, en donde se rechazó la hipótesis nula para cada una de las pruebas realizadas en la variable torque, y para las pruebas de los resultados de Cp, no se rechazó la hipótesis nula para la Kolmogorov-Smirnov en el espesado convencional.

En resumen para la variable de torque los valores de *RMSE* y *MAE* superaron los 100 lb\*ft de error para todas las líneas de espesadores, correspondientes a más del 10 %, siendo un valor no tolerable para la predicción del modelo. El cálculo de la eficiencia del modelo fue muy lejano a 1, tomando valores negativos, mostrándonos que el modelo no ha predicho cerca de los datos que se analizaron. Además se rechazó la aceptación de los modelos por medio de las dos pruebas de hipótesis no paramétricas.

Con respecto a los Cp los valores *RMSE* y *MAE* superaron el 1% de error aceptable para el modelo, a pesar de que para la prueba K-S, si se aceptó la hipótesis nula que las distribuciones entre los datos observados y estimados sean iguales, por ende sumado a que el cálculo de la eficiencia de modelo este muy lejano a 1, las predicciones no han sido válidas.

### 5 Conclusiones y recomendaciones.

A partir de los resultados obtenidos en este trabajo, es posible presentar las siguientes conclusiones:

De los tres modelos propuestos, solo el modelo de lixiviación se aceptó como válido para los distintos métodos aplicados para su respectiva aceptación, en el cual paso el no rechazo de las pruebas de hipótesis en cada una de ellas, los estadísticos EF y  $U_1$  con valores de 0.985 y 0.03 son cercanos al valor de ajuste perfecto (1 y 0), con un *RMSE* de 1,308 ton de cobre mensual, correspondiente a un 6.4 %. Además de la proyección se obtuvo un error relativo de producción del mes de enero correspondiente a un 3.94%.

Para el modelo de tronadura se rechaza su validez debido a que las pruebas de hipótesis realizadas rechazaron su hipótesis nula en 20 de las 22 tronaduras evaluadas, con un *RMSPE* promedio de 38.7% superior al 30 % que se fijó como límite y a partir de la Tabla 11, la mitad de las tronaduras aceptaron los estadísticos de eficiencia, de Theil y Willmott lo que no es suficiente para aceptar la validez del modelo.

El modelo de reología y recuperación de agua no se valida por rechazar las hipótesis nulas de las pruebas realizadas y por tener un valor MSE de muy altos de error (Tabla 14) para las variables de Cp y torque calculadas, presentando un gran sesgo en las estimaciones reflejado en el estadístico  $U^M$  para los espesadores de alta capacidad y para el espesado convencional se tiene una fuente de error principalmente en la correlación de puntos.

Como recomendaciones, se propone un análisis de sensibilidad para las variables que intervienen en el modelo de lixiviación, así observar la respuesta que tiene la producción de cobre, permitiendo realizar los ajustes de los parámetros del modelo en una posterior calibración.

Para el modelo de tronadura la presencia de un alto sesgo en los errores indica una mala exactitud al estimar el perfil granulométrico, por lo que se recomiendo realizar un QA/QC (control de aseguramiento y calidad) para las mediciones por imágenes de las tronaduras, para tener una validación confiable del modelo y posteriormente realizar un ajuste de los parámetros del modelo. Además se debe realizar una asignación caracterizada de las calidades físicas en las zonas de tronaduras.

En el modelo de reología y recuperación de agua se recomienda un ajuste de los parámetros del modelo fenomenológico, ya que a partir de los resultados obtenidos se sobreestima valores de torque y Cp, ajustándolos con datos del año 2017, teniendo la precaución de la variabilidad que presenta la información entregada por parte de Pi System de División Chuquicamata.

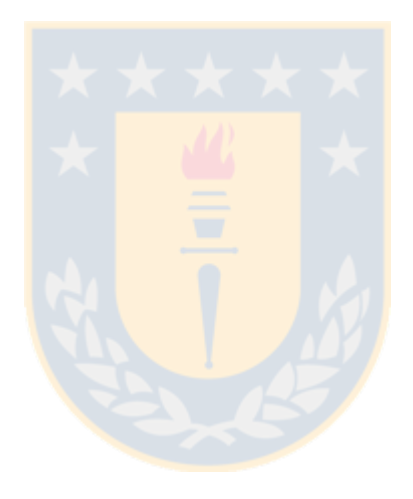

# 6 Bibliografía

[1] **Codelco.** Radomiro Tomic se prepara para auditorías de su sistema de su sistema de calidad de productos y servicios. 2017. [https://www.codelco.com/radomiro-tomic-se](https://www.codelco.com/radomiro-tomic-se-prepara-para-auditorias-de-su-sistema-de-calidad-de/prontus_codelco/2017-07-18/145449.html)[prepara-para-auditorias-de-su-sistema-de-calidad-de/prontus\\_codelco/2017-07-](https://www.codelco.com/radomiro-tomic-se-prepara-para-auditorias-de-su-sistema-de-calidad-de/prontus_codelco/2017-07-18/145449.html) [18/145449.html.](https://www.codelco.com/radomiro-tomic-se-prepara-para-auditorias-de-su-sistema-de-calidad-de/prontus_codelco/2017-07-18/145449.html)

[2] **Goñi C.** Control automática de procesos Capítulo 1, contenido de curso Control de procesos automáticos, Universidad de Concepción, 2010.

[3] **Csáki C.** Constructing the Mathematical Model. Simulation and systems analysis in agriculture. pp. 43-48. Elsevier. Amsterdam. 1985.

[4] **Tedeschi L.O**. Assessment of the adequacy of mathematical models. Agric. Syst. 2006.

[5] **Fub, H.; Dubitzky, W., Downes, C.S., Kurth,M.J.** Mathematical models of cell cycle regulations. Briefings In Bioinformatics. 2005.

[6] **Freese, F**. Testing accuracy. Forest Sci. 1960.

[7] **Skoog, Douglas.** A. Principios de Análisis Instrumental (6 edición). PARANINFO, S.A. 2009.

[8] **Mayer, D.G., Butler, D.G**. Statistical validation. Ecological Modelling. 1993.

[9] **Wainwright J y Mulligan M.** Environmental Modelling: Finding Simplicity in Complexity, 2nd Edition. 2004

[10] **Pértega Díaz S., Píta Fernández S.** Métodos paramétricos para la comparación de dos medias t-student. Unidad de Epidemiología y Bioestadística. Complexo Hospitalario Universitario de A Coruña (España) CAD ATEN PRIMARIA 2001; 8: 37-41.

[11] **Reckhow, K.H., Clements, J.T., Dodd, R.C.** Statistical evaluation of mechanistic waterquality models. Journal Environmental Engineering. 1990

[12] **Wilcoxon F.** Individual comparisons by ranking methods. Biometrics, 1, 80-83. 1945.

[13] **Kolmogorov A.** Confidence limits for an unknown distribution function. Ann. Math. Stat. 12, 461–463. 1941.

[14] **Nikiforov A.M.** Algorithm AS 288: Exact two-sample Smirnov test for arbitrary distributions. Applied.statistics, 43(1), 265-270. 1994.

[15] **Sterman JD.** Business dynamics: systems thinking and modeling for a complex world, McGraw Hill, New York. 2000.

[16] **Haefner J.** Modeling Biological Systems: Principles and Applications, Springer, New York. 2005.

[17] **Pindyck R.R., Rubinfeld D.L**. Econometric Models & Economic Forecast. Third Edition. McGraw-Hill, Inc. 1991.

[18] **Willmott CJ, Ackleson SG, Davis RE, Feddema JJ, Klink KM, Legates DR, O'Donnell J y Rowe CM.** Statistics for the evaluation and comparison of models, Journal of Geophysical Research. 1985.

[19] **Grubbs F.E.** Procedures for detecting outlying observations in samples. Technometrics, 1-21. 1969.

[20] **Grubbs, F.E. and Beck G.** Extension of sample sizes and percentage points for significance tests of outlying observations. Technometrics, 847-854. 1972

[21] **Iglewicz B. and Hoaglin D.** "Volume 16: How to Detect and Handle Outliers", The ASQC Basic References in Quality Control: Statistical Techniques, Edward F. Mykytka, Ph.D., Editor. 1993.

[22] **Menacho Llaña J., Molina Soto G.** Manual de usuario, modelo de lixiviación DRM-DRT,

De Re Retallica Ingeniería Spa. 2017.

[23] **Menacho Llaña J., Verdugo L.; Camacho Vidakovic P.** Manual de usuario, modelo de

granulometría, De Re Metallica Ingeniería Spa. 2017.
## Anexos

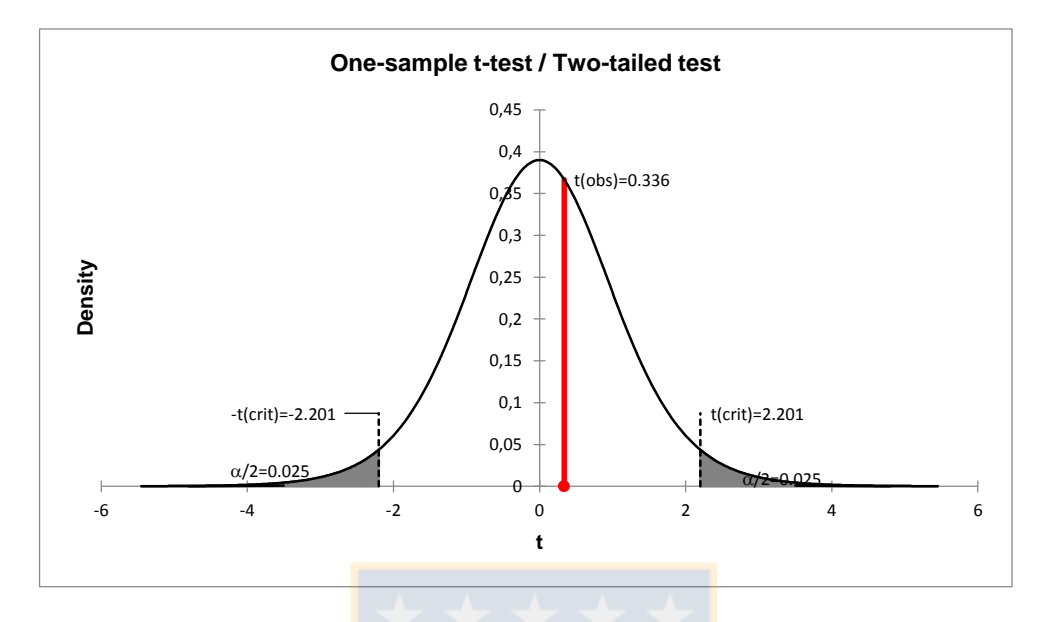

Figura 32. Distribución densidad para el valor t, para prueba t-student

modelo de lixiviación.

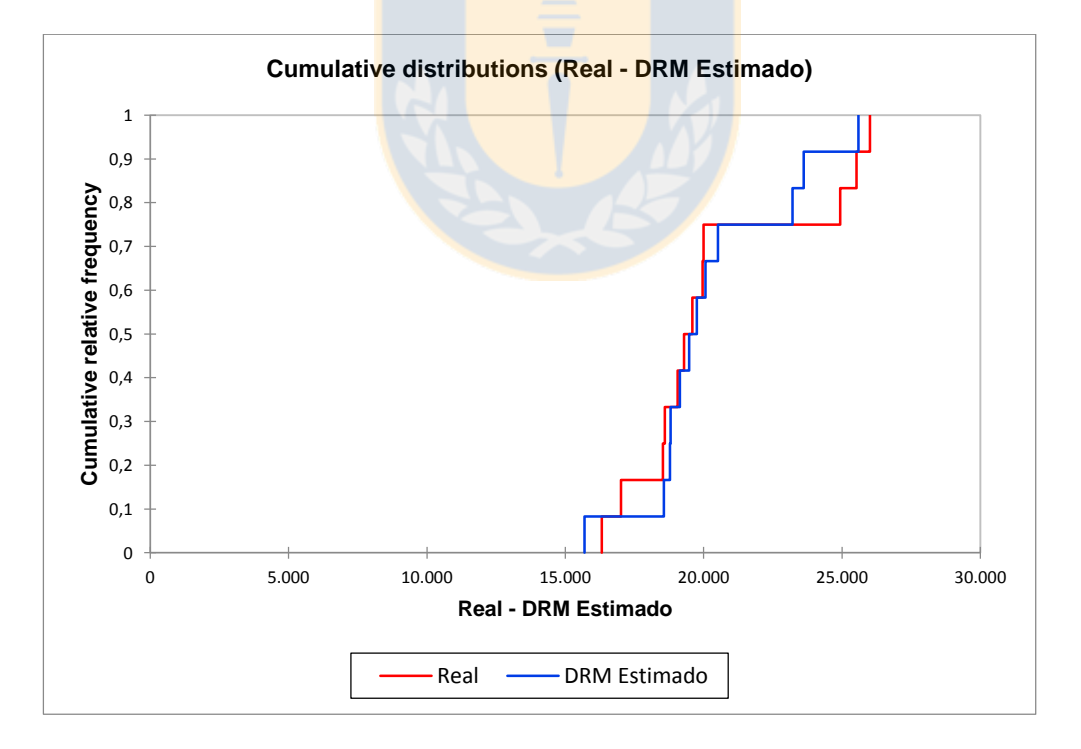

Figura 33. Distribución acumulativa de los datos observados y datos Estimados, en la prueba Kolmogorov-Smirnov.

| tronadura      | Fecha      | <b>ACF</b> | Fase | Banco | FC(gr/ton) | malla(m2) | Diametro T. (in) |
|----------------|------------|------------|------|-------|------------|-----------|------------------|
| $\mathbf{1}$   | 18-03-2017 | 3          | 18   | 2825  | 220        | 121       | 12.25            |
| $\overline{2}$ | 21-03-2017 | 3          | 18   | 2825  | 220        | 121       | 12.25            |
| 3              | 18-03-2017 | 3          | 18   | 2825  | 228        | 121       | 12.25            |
| $\overline{4}$ | 11-03-2017 | 3          | 26   | 2840  | 238        | 100       | 12.25            |
| 5              | 11-03-2017 | 3          | 26   | 2840  | 238        | 81        | 12.25            |
| 6              | 03-02-2017 | 5          | 34   | 2615  | 233        | 121       | 12.25            |
| $\overline{7}$ | 12-03-2017 | 3          | 18   | 2825  | 223        | 121       | 12.25            |
| 8              | 18-03-2017 | 3          | 18   | 2825  | 220        | 121       | 12.25            |
| 9              | 20-03-2017 | 3          | 22   | 2990  | 222        | 121       | 12.25            |
| 10             | 22-06-2017 | 5          | 34   | 2585  | 221        | 121       | 12.25            |
| 11             | 03-02-2017 | 4          | 23   | 2615  | 233        | 121       | 12.25            |
| 12             | 03-02-2017 | 4          | 18   | 2615  | 233        | 121       | 12.25            |
| 13             | 03-02-2017 | 4          | 23   | 2615  | 233        | 121       | 12.25            |
| 14             | 20-08-2017 | 3          | 18   | 2780  | 220        | 121       | 12.25            |
| 15             | 05-09-2017 | 3          | 18   | 2765  | 230        | 121       | 12.25            |
| 16             | 05-09-2017 | 3          | 22   | 2930  | 241        | 100       | 12.25            |
| 17             | 03-11-2017 | 5          | 34   | 2570  | 310        | 81        | 12.25            |
| 18             | 03-11-2017 | 5          | 34   | 2570  | 310        | 81        | 12.25            |
| 19             | 03-11-2017 | 5          | 34   | 2570  | 310        | 81        | 12.25            |
| 20             | 29-11-2017 | 5          | 34   | 2570  | 287        | 81        | 12.25            |
| 21             | 14-12-2017 | 5          | 34   | 2570  | 337        | 64        | 12.25            |
| 22             | 21-12-2017 | 5          | 34   | 2570  | 366        | 49        | 12.25            |

Tabla 17. Condiciones de tronadura para la simulación.

| Tronadura      | pasante | observado | estimado | residuo  | Tronadura | pasante | observado | estimado | Residuo  |
|----------------|---------|-----------|----------|----------|-----------|---------|-----------|----------|----------|
| $\mathbf{1}$   | 10      | 1.53      | 0.23     | 1.30     | 12        | 10      | 0.81      | 0.39     | 0.42     |
|                | 20      | 1.97      | 0.77     | 1.20     |           | 20      | 1.24      | 0.92     | 0.33     |
|                | 30      | 2.35      | 1.29     | 1.05     |           | 30      | 1.71      | 1.42     | 0.29     |
|                | 40      | 2.79      | 1.80     | 0.99     |           | 40      | 2.32      | 1.93     | 0.39     |
|                | 50      | 3.31      | 2.30     | 1.00     |           | 50      | 3.02      | 2.47     | 0.55     |
|                | 60      | 4.03      | 2.84     | 1.19     |           | 60      | 3.93      | 3.08     | 0.85     |
|                | 70      | 5.08      | 3.47     | 1.61     |           | 70      | 4.91      | 3.52     | 1.38     |
|                | 80      | 6.19      | 4.40     | 1.79     |           | 80      | 6.36      | 5.20     | 1.16     |
|                | 90      | 8.18      | 6.30     | 1.88     |           | 90      | 7.80      | 6.87     | 0.92     |
| $\overline{2}$ | 10      | 1.48      | 0.23     | 1.25     | 13        | 10      | 1.63      | 0.39     | 1.24     |
|                | 20      | 1.97      | 0.77     | 1.20     |           | 20      | 2.11      | 0.92     | 1.19     |
|                | 30      | 2.48      | 1.29     | 1.19     |           | 30      | 2.64      | 1.42     | 1.22     |
|                | 40      | 3.04      | 1.80     | 1.24     |           | 40      | 3.09      | 1.93     | 1.16     |
|                | 50      | 3.78      | 2.30     | 1.48     |           | 50      | 3.68      | 2.47     | 1.21     |
|                | 60      | 4.84      | 2.84     | 2.00     |           | 60      | 4.23      | 3.08     | 1.15     |
|                | 70      | 5.84      | 3.47     | 2.37     |           | 70      | 5.10      | 3.52     | 1.58     |
|                | 80      | 7.14      | 4.40     | 2.74     |           | 80      | 6.15      | 5.20     | 0.95     |
|                | 90      | 8.78      | 6.30     | 2.48     |           | 90      | 8.09      | 6.87     | 1.22     |
| $\mathsf 3$    | $10\,$  | 1.40      | 0.06     | 1.33     | 14        | 10      | 1.02      | 0.23     | 0.79     |
|                | 20      | 1.87      | 0.69     | 1.18     |           | 20      | 1.48      | 0.77     | 0.71     |
|                | 30      | 2.29      | 1.20     | 1.09     |           | 30      | 1.98      | 1.29     | 0.69     |
|                | 40      | 2.68      | 1.67     | $1.00\,$ |           | 40      | 2.49      | 1.80     | 0.69     |
|                | $50\,$  | 3.31      | 2.15     | 1.15     |           | 50      | 3.21      | 2.30     | 0.91     |
|                | 60      | 4.12      | 2.65     | 1.46     |           | 60      | 3.86      | 2.84     | $1.02\,$ |
|                | 70      | 4.85      | 3.22     | 1.63     |           | 70      | 4.76      | 3.47     | 1.29     |
|                | 80      | 5.77      | 3.95     | 1.81     |           | 80      | 6.01      | 4.40     | 1.61     |
|                | 90      | 6.95      | 4.64     | 2.31     |           | $90\,$  | 7.60      | 6.30     | 1.30     |
| 4              | $10\,$  | 1.83      | 0.16     | 1.66     | 15        | $10\,$  | 1.23      | 0.20     | 1.03     |
|                | 20      | 2.61      | 0.53     | 2.08     |           | $20\,$  | 1.61      | 0.67     | 0.95     |
|                | 30      | 3.33      | 0.98     | 2.35     |           | 30      | 2.05      | 1.16     | 0.88     |
|                | 40      | 4.20      | 1.42     | 2.78     |           | 40      | 2.53      | 1.64     | 0.89     |
|                | 50      | 5.31      | 2.15     | 3.16     |           | 50      | 3.32      | 2.12     | 1.20     |
|                | 60      | 6.64      | 2.31     | 4.33     |           | 60      | 4.29      | 2.63     | 1.67     |
|                | $70\,$  | 8.15      | 2.86     | 5.29     |           | 70      | 5.71      | 3.22     | 2.49     |
|                | 80      | 10.34     | 3.55     | 6.78     |           | 80      | 6.89      | 3.91     | 2.98     |
|                | 90      | 12.95     | 5.16     | 7.79     |           | 90      | 8.73      | 5.92     | 2.81     |

Tabla 18.Resultados de las simulaciones y cálculo del residuo de las tronaduras.

| Tronadura        | pasante | observado | estimado | residuo | Tronadura | pasante | observado | estimado | Residuo |
|------------------|---------|-----------|----------|---------|-----------|---------|-----------|----------|---------|
| 5                | 10      | 0.70      | 0.14     | 0.55    | 16        | 10      | 1.76      | $0.16\,$ | 1.60    |
|                  | 20      | $1.02\,$  | 0.47     | 0.56    |           | 20      | 2.34      | $0.51\,$ | 1.83    |
|                  | $30\,$  | 1.43      | 0.89     | 0.54    |           | 30      | 2.98      | 0.95     | 2.03    |
|                  | 40      | 2.18      | 1.31     | 0.87    |           | 40      | 3.65      | 1.38     | 2.27    |
|                  | 50      | 2.96      | 1.74     | 1.23    |           | 50      | 4.34      | 1.82     | 2.53    |
|                  | 60      | 3.95      | 2.19     | 1.76    |           | 60      | 5.05      | 2.28     | 2.77    |
|                  | 70      | 4.82      | 2.69     | 2.13    |           | 70      | 5.81      | 2.80     | 3.01    |
|                  | 80      | 5.84      | 3.35     | 2.49    |           | 80      | 7.08      | 3.48     | 3.59    |
|                  | 90      | 7.61      | 4.61     | 3.00    |           | 90      | 8.88      | 4.98     | 3.90    |
| 6                | 10      | 1.04      | 0.55     | 0.49    | 17        | 10      | 0.75      | 0.21     | 0.54    |
|                  | 20      | 1.50      | 1.10     | 0.40    |           | 20      | 0.97      | 0.50     | 0.47    |
|                  | $30\,$  | 1.99      | 1.61     | 0.38    |           | 30      | 1.17      | 0.79     | 0.38    |
|                  | 40      | 2.60      | 2.13     | 0.47    |           | 40      | 1.42      | 1.09     | 0.33    |
|                  | 50      | 3.21      | 2.68     | 0.53    |           | 50      | 1.68      | 1.40     | 0.28    |
|                  | 60      | 3.96      | 3.31     | 0.64    |           | 60      | 2.07      | 1.75     | 0.31    |
|                  | 70      | 4.55      | 4.00     | 0.55    |           | 70      | 2.52      | 2.16     | 0.36    |
|                  | 80      | 5.55      | 5.53     | 0.02    |           | 80      | 3.33      | 2.69     | 0.64    |
|                  | 90      | 7.29      | 7.07     | 0.22    |           | 90      | 4.47      | 3.57     | 0.90    |
| $\boldsymbol{7}$ | 10      | 0.83      | 0.22     | 0.61    | 18        | 10      | 2.72      | 0.21     | 2.51    |
|                  | 20      | 1.06      | 0.74     | 0.32    |           | 20      | 3.39      | 0.50     | 2.89    |
|                  | 30      | 1.26      | 1.25     | 0.01    |           | 30      | 3.93      | 0.79     | 3.14    |
|                  | 40      | 1.57      | 1.75     | $-0.18$ |           | 40      | 4.45      | 1.09     | 3.36    |
|                  | 50      | 1.89      | 1.75     | 0.14    |           | 50      | 4.95      | 1.40     | 3.55    |
|                  | 60      | 2.20      | 2.77     | $-0.57$ |           | 60      | 5.58      | 1.75     | 3.83    |
|                  | 70      | 2.87      | 3.40     | $-0.53$ |           | 70      | 6.40      | 2.16     | 4.23    |
|                  | 80      | 3.86      | 4.21     | $-0.35$ |           | 80      | 7.65      | 2.69     | 4.96    |
|                  | 90      | 6.14      | 6.19     | $-0.05$ |           | 90      | 10.46     | 3.57     | 6.90    |
| 8                | $10\,$  | 0.47      | 0.23     | 0.24    | 19        | $10\,$  | 1.24      | 0.21     | 1.03    |
|                  | 20      | 0.69      | 0.77     | $-0.08$ |           | 20      | 1.62      | 0.50     | 1.13    |
|                  | 30      | 0.83      | 1.29     | $-0.46$ |           | 30      | 2.39      | 0.79     | 1.61    |
|                  | 40      | 0.99      | 1.80     | $-0.81$ |           | 40      | 3.48      | 1.09     | 2.39    |
|                  | 50      | 1.24      | 2.30     | $-1.06$ |           | $50\,$  | 4.30      | 1.40     | 2.90    |
|                  | 60      | 1.58      | 2.84     | $-1.27$ |           | 60      | 5.19      | 1.75     | 3.43    |
|                  | 70      | 2.03      | 3.47     | $-1.44$ |           | 70      | 5.91      | 2.16     | 3.74    |
|                  | 80      | 2.72      | 4.40     | $-1.68$ |           | 80      | 6.58      | 2.69     | 3.89    |
|                  | $90\,$  | 4.33      | 6.30     | $-1.97$ |           | $90\,$  | 8.21      | 3.57     | 4.64    |

Tabla 19. Resultados de las simulaciones y cálculo del residuo de las tronaduras.

| Tronadura | pasante | observado estimado |             | residuo  | Tronadura | pasante | observado estimado |      | Residuo  |
|-----------|---------|--------------------|-------------|----------|-----------|---------|--------------------|------|----------|
| 9         | 10      | 2.17               | 0.23        | 1.94     | 20        | 10      | 1.83               | 0.26 | $1.57\,$ |
|           | 20      | 2.72               | 0.75        | 1.97     |           | 20      | 2.45               | 0.60 | 1.85     |
|           | 30      | 3.23               | 1.27        | 1.96     |           | 30      | 2.98               | 0.93 | 2.05     |
|           | 40      | 3.74               | 1.77        | 1.97     |           | 40      | 3.50               | 1.27 | 2.23     |
|           | 50      | 4.37               | 2.27        | 2.10     |           | 50      | 4.07               | 1.62 | 2.45     |
|           | 60      | 5.24               | 2.80        | 2.44     |           | 60      | 4.72               | 2.01 | 2.71     |
|           | 70      | 6.30               | 3.42        | 2.88     |           | 70      | 5.52               | 2.47 | 3.05     |
|           | 80      | 7.95               | 4.27        | 3.68     |           | 80      | 6.69               | 3.08 | 3.61     |
|           | 90      | 10.24              | 6.23        | 4.01     |           | 90      | 8.66               | 3.97 | 4.69     |
| $10\,$    | 10      | 1.4                | 0.62        | 0.74     | 21        | 10      | 1.63               | 0.14 | 1.49     |
|           | 20      | 2.0                | 1.22        | 0.79     |           | 20      | 2.13               | 0.36 | 1.77     |
|           | 30      | 2.7                | 1.78        | 0.96     |           | 30      | 2.55               | 0.59 | 1.96     |
|           | 40      | 3.5                | <b>2.35</b> | $1.20\,$ |           | 40      | 2.99               | 0.84 | 2.15     |
|           | 50      | 4.3                | 2.94        | 1.38     |           | 50      | 3.48               | 1.10 | 2.38     |
|           | 60      | 5.2                | 3.63        | 1.54     |           | 60      | 4.06               | 1.39 | 2.67     |
|           | 70      | 5.9                | 4.64        | 1.30     |           | 70      | 4.82               | 1.73 | 3.09     |
|           | 80      | 7.0                | 6.03        | $1.01\,$ |           | 80      | 5.87               | 2.16 | 3.71     |
|           | 90      | 9.0                | 7.41        | 1.55     |           | 90      | 7.57               | 2.83 | 4.74     |
| $11\,$    | 10      | 1.65               | 0.39        | 1.26     | 22        | 10      | 1.57               | 0.09 | 1.48     |
|           | 20      | 2.20               | 0.92        | 1.28     |           | 20      | 2.07               | 0.24 | 1.83     |
|           | 30      | 2.72               | 1.42        | 1.30     |           | 30      | 2.51               | 0.43 | 2.08     |
|           | 40      | 3.19               | 1.93        | 1.26     |           | 40      | 2.98               | 0.63 | 2.35     |
|           | 50      | 3.74               | 2.47        | 1.27     |           | 50      | 3.52               | 0.84 | 2.68     |
|           | 60      | 4.41               | 3.08        | 1.33     |           | 60      | 4.12               | 1.08 | 3.04     |
|           | 70      | 5.67               | 3.52        | 2.15     |           | 70      | 4.89               | 1.36 | 3.53     |
|           | 80      | 6.97               | 5.20        | 1.77     |           | 80      | 5.96               | 1.72 | 4.24     |
|           | 90      | 8.43               | 6.87        | 1.56     |           | 90      | 7.60               | 2.26 | 5.34     |

Tabla 20.Resultados de las simulaciones y cálculo del residuo de las tronaduras.

| Tronadura      | pasante | observado | estimado | residuo | Tronadura | pasante | observado | estimado | residuo  |
|----------------|---------|-----------|----------|---------|-----------|---------|-----------|----------|----------|
| $\mathbf 1$    | 10      | 1.42      | 0.23     | 1.18    | 12        | 10      | 0.67      | 0.39     | 0.28     |
|                | 20      | 1.80      | 0.77     | 1.03    |           | 20      | $1.10\,$  | 0.92     | 0.18     |
|                | $30\,$  | 2.11      | 1.29     | 0.81    |           | 30      | 1.46      | 1.42     | 0.04     |
|                | 40      | 2.46      | 1.80     | 0.66    |           | 40      | 1.93      | 1.93     | 0.00     |
|                | 50      | 2.86      | 2.30     | 0.55    |           | 50      | 2.76      | 2.47     | 0.29     |
|                | 60      | 3.35      | 2.84     | 0.50    |           | 60      | 3.66      | 3.08     | 0.58     |
|                | $70\,$  | 4.04      | 3.47     | 0.57    |           | 70      | 4.88      | 3.52     | 1.36     |
|                | 80      | 4.76      | 4.40     | 0.36    |           | 80      | 5.94      | 5.20     | 0.74     |
|                | 90      | 6.28      | 6.30     | $-0.02$ |           | 90      | 7.44      | 6.87     | 0.57     |
| $\overline{2}$ | 10      | 1.34      | 0.23     | 1.11    | 13        | 10      | 1.69      | 0.39     | 1.30     |
|                | 20      | 1.69      | 0.77     | 0.92    |           | 20      | 2.13      | 0.92     | 1.21     |
|                | 30      | 2.05      | 1.29     | 0.76    |           | 30      | 2.52      | 1.42     | 1.10     |
|                | 40      | 2.44      | 1.80     | 0.64    |           | 40      | 2.83      | 1.93     | 0.90     |
|                | 50      | 2.87      | 2.30     | 0.57    |           | 50      | 3.23      | 2.47     | 0.76     |
|                | 60      | 3.54      | 2.84     | 0.70    |           | 60      | 3.70      | 3.08     | 0.62     |
|                | 70      | 4.25      | 3.47     | 0.78    |           | 70      | 4.29      | 3.52     | 0.77     |
|                | 80      | 5.24      | 4.40     | 0.84    |           | 80      | 5.28      | 5.20     | $0.08\,$ |
|                | 90      | 5.91      | 6.30     | $-0.39$ |           | 90      | 6.65      | 6.87     | $-0.22$  |
| 3              | $10\,$  | 1.10      | 0.06     | 1.04    | 14        | 10      | 0.43      | 0.23     | 0.20     |
|                | 20      | 1.50      | 0.69     | 0.81    |           | 20      | 0.79      | 0.77     | $0.02\,$ |
|                | $30\,$  | 1.85      | 1.20     | 0.65    |           | 30      | 0.91      | 1.29     | $-0.38$  |
|                | 40      | 2.20      | 1.67     | 0.53    |           | 40      | 1.22      | 1.80     | $-0.58$  |
|                | 50      | 2.83      | 2.15     | 0.68    |           | 50      | 1.65      | 2.30     | $-0.65$  |
|                | 60      | 3.70      | 2.65     | 1.05    |           | 60      | 2.28      | 2.84     | $-0.56$  |
|                | 70      | 4.49      | 3.22     | 1.27    |           | 70      | 3.27      | 3.47     | $-0.20$  |
|                | 80      | 5.47      | 3.95     | 1.52    |           | 80      | 4.53      | 4.40     | 0.13     |
|                | 90      | 6.61      | 4.64     | 1.97    |           | 90      | 6.06      | 6.30     | $-0.24$  |
| 4              | 10      | 1.54      | 0.16     | 1.38    | 15        | 10      | $1.02\,$  | 0.20     | 0.82     |
|                | 20      | 1.97      | 0.53     | 1.44    |           | 20      | 1.3       | 0.67     | 0.63     |
|                | 30      | 2.4       | 0.98     | 1.42    |           | 30      | 1.57      | 1.16     | 0.41     |
|                | 40      | 2.8       | 1.42     | 1.38    |           | 40      | 1.93      | 1.64     | 0.29     |
|                | 50      | 3.27      | 2.15     | 1.12    |           | 50      | $2.4\,$   | 2.12     | 0.28     |
|                | 60      | 3.9       | 2.31     | 1.59    |           | 60      | 3.19      | 2.63     | 0.56     |
|                | 70      | 4.84      | 2.86     | 1.98    |           | 70      | 3.94      | 3.22     | 0.72     |
|                | 80      | 6.14      | 3.55     | 2.59    |           | 80      | 5.28      | 3.91     | 1.37     |
|                | 90      | 7.87      | 5.16     | 2.71    |           | 90      | 7.4       | 5.92     | 1.48     |

Tabla 21. Resultados de las simulaciones y cálculo del residuo de las tronaduras con tratamiento de datos.

| Tronadura      | pasante | observado estimado |      | residuo  | Tronadura | pasante         | observado estimado |      | Residuo |
|----------------|---------|--------------------|------|----------|-----------|-----------------|--------------------|------|---------|
| 5              | 10      | 0.55               | 0.14 | $0.41\,$ | 16        | 10              | 1.61               | 0.16 | 1.45    |
|                | 20      | 0.71               | 0.47 | 0.24     |           | 20              | 2.05               | 0.51 | 1.54    |
|                | 30      | 0.91               | 0.89 | 0.02     |           | 30              | 2.4                | 0.95 | 1.45    |
|                | 40      | 1.18               | 1.31 | $-0.13$  |           | 40              | 2.76               | 1.38 | 1.38    |
|                | 50      | 1.57               | 1.74 | $-0.17$  |           | 50              | 3.07               | 1.82 | 1.25    |
|                | 60      | 2.13               | 2.19 | $-0.06$  |           | 60              | 3.46               | 2.28 | 1.18    |
|                | 70      | 2.8                | 2.69 | $0.11\,$ |           | 70              | 3.94               | 2.80 | 1.14    |
|                | 80      | 3.66               | 3.35 | 0.31     |           | 80              | 4.65               | 3.48 | 1.17    |
|                | 90      | 5.59               | 4.61 | 0.98     |           | 90              | 6.02               | 4.98 | 1.04    |
| 6              | 10      | 1.04               | 0.55 | 0.49     | 17        | 10              | 0.75               | 0.21 | 0.54    |
|                | 20      | 1.50               | 1.10 | 0.40     |           | 20              | 0.97               | 0.50 | 0.47    |
|                | 30      | 1.99               | 1.61 | 0.38     |           | 30 <sub>o</sub> | 1.17               | 0.79 | 0.38    |
|                | 40      | 2.60               | 2.13 | 0.47     |           | 40              | 1.42               | 1.09 | 0.33    |
|                | 50      | 3.21               | 2.68 | 0.53     |           | 50              | 1.68               | 1.40 | 0.28    |
|                | 60      | 3.96               | 3.31 | 0.64     |           | 60              | 2.07               | 1.75 | 0.31    |
|                | 70      | 4.55               | 4.00 | 0.55     |           | 70              | 2.52               | 2.16 | 0.36    |
|                | 80      | 5.55               | 5.53 | 0.02     |           | 80              | 3.33               | 2.69 | 0.64    |
|                | 90      | 7.29               | 7.07 | 0.22     |           | 90              | 4.47               | 3.57 | 0.90    |
| $\overline{7}$ | 10      | 0.83               | 0.22 | 0.61     | 18        | 10              | 2.72               | 0.21 | 2.51    |
|                | 20      | 1.06               | 0.74 | 0.32     |           | 20              | 3.39               | 0.50 | 2.89    |
|                | 30      | 1.26               | 1.25 | 0.01     |           | 30              | 3.93               | 0.79 | 3.14    |
|                | 40      | 1.57               | 1.75 | $-0.18$  |           | 40              | 4.45               | 1.09 | 3.36    |
|                | 50      | 1.89               | 1.75 | 0.14     |           | 50              | 4.95               | 1.40 | 3.55    |
|                | 60      | 2.20               | 2.77 | $-0.57$  |           | 60              | 5.58               | 1.75 | 3.83    |
|                | 70      | 2.87               | 3.40 | $-0.53$  |           | 70              | 6.40               | 2.16 | 4.23    |
|                | 80      | 3.86               | 4.21 | $-0.35$  |           | 80              | 7.65               | 2.69 | 4.96    |
|                | 90      | 6.14               | 6.19 | $-0.05$  |           | 90              | 10.46              | 3.57 | 6.90    |
| 8              | 10      | 0.47               | 0.23 | 0.24     | 19        | 10              | 1.24               | 0.21 | 1.03    |
|                | 20      | 0.69               | 0.77 | $-0.08$  |           | $20\,$          | 1.62               | 0.50 | 1.13    |
|                | 30      | 0.83               | 1.29 | $-0.46$  |           | 30              | 2.39               | 0.79 | 1.61    |
|                | 40      | 0.99               | 1.80 | $-0.81$  |           | 40              | 3.48               | 1.09 | 2.39    |
|                | 50      | 1.24               | 2.30 | $-1.06$  |           | 50              | 4.30               | 1.40 | 2.90    |
|                | 60      | 1.58               | 2.84 | $-1.27$  |           | 60              | 5.19               | 1.75 | 3.43    |
|                | 70      | 2.03               | 3.47 | $-1.44$  |           | 70              | 5.91               | 2.16 | 3.74    |
|                | 80      | 2.72               | 4.40 | $-1.68$  |           | 80              | 6.58               | 2.69 | 3.89    |
|                | 90      | 4.33               | 6.30 | $-1.97$  |           | 90              | 8.21               | 3.57 | 4.64    |

Tabla 22.Resultados de las simulaciones y cálculo del residuo de las tronaduras con tratamiento de datos.

| Tronadura | pasante | observado estimado |      | residuo | Tronadura | pasante | observado estimado |      | Residuo |
|-----------|---------|--------------------|------|---------|-----------|---------|--------------------|------|---------|
| 9         | 10      | 2.17               | 0.23 | 1.94    | 20        | 10      | 1.83               | 0.26 | 1.57    |
|           | 20      | 2.72               | 0.75 | 1.97    |           | 20      | 2.45               | 0.60 | 1.85    |
|           | 30      | 3.23               | 1.27 | 1.96    |           | 30      | 2.98               | 0.93 | 2.05    |
|           | 40      | 3.74               | 1.77 | 1.97    |           | 40      | 3.50               | 1.27 | 2.23    |
|           | 50      | 4.37               | 2.27 | 2.10    |           | 50      | 4.07               | 1.62 | 2.45    |
|           | 60      | 5.24               | 2.80 | 2.44    |           | 60      | 4.72               | 2.01 | 2.71    |
|           | 70      | 6.30               | 3.42 | 2.88    |           | 70      | 5.52               | 2.47 | 3.05    |
|           | 80      | 7.95               | 4.27 | 3.68    |           | 80      | 6.69               | 3.08 | 3.61    |
|           | 90      | 10.24              | 6.23 | 4.01    |           | 90      | 8.66               | 3.97 | 4.69    |
| 10        | 10      | 1.1                | 0.62 | 0.44    | 21        | 10      | 1.63               | 0.14 | 1.49    |
|           | 20      | 1.4                | 1.22 | 0.22    |           | 20      | 2.13               | 0.36 | 1.77    |
|           | 30      | 1.9                | 1.78 | 0.10    |           | 30      | 2.55               | 0.59 | 1.96    |
|           | 40      | 2.6                | 2.35 | 0.21    |           | 40      | 2.99               | 0.84 | 2.15    |
|           | 50      | 3.3                | 2.94 | 0.36    |           | 50      | 3.48               | 1.10 | 2.38    |
|           | 60      | 4.0                | 3.63 | 0.35    |           | 60      | 4.06               | 1.39 | 2.67    |
|           | 70      | 4.9                | 4.64 | 0.27    |           | 70      | 4.82               | 1.73 | 3.09    |
|           | 80      | 5.9                | 6.03 | $-0.16$ |           | 80      | 5.87               | 2.16 | 3.71    |
|           | 90      | 7.9                | 7.41 | 0.47    |           | 90      | 7.57               | 2.83 | 4.74    |
| 11        | 10      | 1.65               | 0.39 | 1.26    | 22        | 10      | 1.57               | 0.09 | 1.48    |
|           | 20      | 2.20               | 0.92 | 1.28    |           | 20      | 2.07               | 0.24 | 1.83    |
|           | 30      | 2.72               | 1.42 | 1.30    |           | 30      | 2.51               | 0.43 | 2.08    |
|           | 40      | 3.19               | 1.93 | 1.26    |           | 40      | 2.98               | 0.63 | 2.35    |
|           | 50      | 3.74               | 2.47 | 1.27    |           | 50      | 3.52               | 0.84 | 2.68    |
|           | 60      | 4.41               | 3.08 | 1.33    |           | 60      | 4.12               | 1.08 | 3.04    |
|           | 70      | 5.67               | 3.52 | 2.15    |           | 70      | 4.89               | 1.36 | 3.53    |
|           | 80      | 6.97               | 5.20 | 1.77    |           | 80      | 5.96               | 1.72 | 4.24    |
|           | 90      | 8.43               | 6.87 | 1.56    |           | 90      | 7.60               | 2.26 | 5.34    |

Tabla 23.Resultados de las simulaciones y cálculo del residuo de las tronaduras con tratamiento de datos.

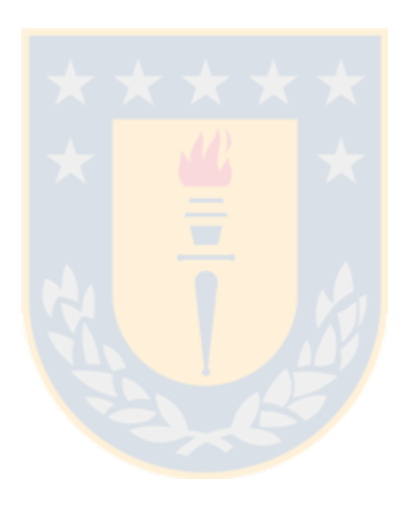